z/VM

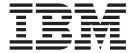

# General Information

Version 6 Release 3

| l <b>ote:</b><br>fore using | this information | n and the produc | ct it supports, | read the infor | mation in "Not | ices" on page 10 | 5. |
|-----------------------------|------------------|------------------|-----------------|----------------|----------------|------------------|----|
|                             |                  |                  |                 |                |                |                  |    |
|                             |                  |                  |                 |                |                |                  |    |
|                             |                  |                  |                 |                |                |                  |    |
|                             |                  |                  |                 |                |                |                  |    |
|                             |                  |                  |                 |                |                |                  |    |
|                             |                  |                  |                 |                |                |                  |    |
|                             |                  |                  |                 |                |                |                  |    |
|                             |                  |                  |                 |                |                |                  |    |
|                             |                  |                  |                 |                |                |                  |    |
|                             |                  |                  |                 |                |                |                  |    |
|                             |                  |                  |                 |                |                |                  |    |
|                             |                  |                  |                 |                |                |                  |    |
|                             |                  |                  |                 |                |                |                  |    |
|                             |                  |                  |                 |                |                |                  |    |
|                             |                  |                  |                 |                |                |                  |    |
|                             |                  |                  |                 |                |                |                  |    |
|                             |                  |                  |                 |                |                |                  |    |
|                             |                  |                  |                 |                |                |                  |    |
|                             |                  |                  |                 |                |                |                  |    |
|                             |                  |                  |                 |                |                |                  |    |
|                             |                  |                  |                 |                |                |                  |    |
|                             |                  |                  |                 |                |                |                  |    |
|                             |                  |                  |                 |                |                |                  |    |
|                             |                  |                  |                 |                |                |                  |    |
|                             |                  |                  |                 |                |                |                  |    |
|                             |                  |                  |                 |                |                |                  |    |
|                             |                  |                  |                 |                |                |                  |    |
|                             |                  |                  |                 |                |                |                  |    |
|                             |                  |                  |                 |                |                |                  |    |
|                             |                  |                  |                 |                |                |                  |    |
|                             |                  |                  |                 |                |                |                  |    |
|                             |                  |                  |                 |                |                |                  |    |

© Copyright IBM Corporation 1990, 2013. US Government Users Restricted Rights – Use, duplication or disclosure restricted by GSA ADP Schedule Contract with IBM Corp.

# Contents

| Tables                                                           |        |           |       |       |      |       |    |   |   |   |   |   |   |   | . vii        |
|------------------------------------------------------------------|--------|-----------|-------|-------|------|-------|----|---|---|---|---|---|---|---|--------------|
| About this document                                              |        |           |       |       |      |       |    |   |   |   |   |   |   |   |              |
| Intended audience                                                |        |           |       |       |      |       |    |   |   |   |   |   |   |   |              |
| Where to find more information                                   |        |           |       |       |      |       |    |   |   |   |   |   |   |   |              |
| Links to other documents and web sites                           |        |           |       |       |      |       |    |   |   |   |   |   |   |   | . i>         |
| How to send your comments to IBM                                 |        |           |       |       |      |       |    |   |   |   |   |   |   |   | . <b>x</b> i |
| Chapter 1. z/VM overview                                         |        |           |       |       |      |       |    |   |   |   |   |   |   |   | 1            |
| z/VM components, facilities, and optional features               |        |           |       |       |      |       |    |   |   |   |   |   |   |   |              |
| z/VM provides proven system integrity, security, availability    | tran   | <br>d mol | Iiabi | 1;4,, |      | •     | •  | • |   | • | • | • | • |   |              |
| Z/ VIVI provides proven system integrity, security, availability | ty, an | u re      | парі  | шу    |      | •     | •  | • |   | • | • | • | • |   |              |
| z/VM supports application development and deployment             |        |           |       |       |      |       |    |   |   |   |   |   |   |   |              |
| z/VM is accessible by people with disabilities                   |        |           | •     | •     |      | ٠     | ٠  | • |   | • | • | • | • |   |              |
| Chapter 2. What is new or changed in z/VM V                      | 6.3    |           |       |       |      |       |    |   |   |   |   |   |   |   | . 7          |
| Virtualization technology and Linux enablement                   |        |           |       |       |      |       |    |   |   |   |   |   |   |   | 7            |
| IPL Changes for NSS in a Linux Dump                              |        |           |       | ·     |      | ·     | •  |   |   | • | • | • | • |   | 7            |
| Technology exploitation.                                         |        |           |       | •     |      | •     | •  | • |   | • | • | • | • |   | 7            |
| IBM zEnterprise EC12 and IBM zEnterprise BC12                    |        |           |       |       |      |       |    |   |   |   |   |   |   |   |              |
| Fibre Channel Protocol Data Router support                       |        |           |       | •     |      | •     | •  | • |   | • | • | • | • |   |              |
| FICON DS8000 Series new functions                                |        |           |       | •     |      | •     | •  | • |   | • | • | • | • |   |              |
| HiperSockets completion queue guest exploitation support         | ort    |           |       | •     |      | •     | •  | • |   | • | • | • | • |   |              |
| Multiple subchannel set support for mirrored DASD.               | ort.   |           |       | •     |      | •     | •  | • |   | • | • | • | • |   |              |
|                                                                  |        |           |       |       |      |       |    |   |   |   |   |   |   |   |              |
| z/VM HiperDispatch                                               |        |           |       |       |      |       |    |   |   |   |   |   |   |   |              |
| Systems management                                               |        |           |       |       |      |       |    |   |   |   |   |   |   |   |              |
| z/VM V6.3, OpenStack, and zManager                               |        |           | ٠     |       | •    | •     | •  |   | • | • | • |   |   | • | . 10         |
| Enhanced Performance Toolkit                                     |        |           |       |       |      |       |    |   |   |   |   |   |   |   |              |
| Enhanced z/VM systems management application progr               | ramm   | ing       | ınte  | rtace | (51) | VIAI: | 1) |   | • | • | • | • |   | • | . 10         |
| Network virtualization.                                          |        |           | ٠     |       | •    | ٠     | •  |   | • | • | • | • |   |   | . 11         |
| Live guest relocation support for port-based virtual swit        |        |           |       |       |      |       |    |   |   |   |   |   |   |   |              |
| MPROUTE upgrade                                                  |        |           |       |       | •    | •     |    |   | • |   | • |   |   |   | . 11         |
| OSA-Express5S                                                    |        |           |       |       |      |       |    |   |   |   |   |   |   |   | . 12         |
| Virtual switch HiperSockets bridge                               |        |           |       |       |      |       |    |   |   |   |   |   |   |   | . 12         |
| Virtual switch recovery and stall prevention                     |        |           | •     |       |      |       |    |   |   |   |   |   |   |   | . 12         |
| Virtual switch support for VEPA                                  |        |           |       |       |      |       |    |   |   |   |   |   |   |   |              |
| Scalability                                                      |        |           |       |       |      |       |    |   |   |   |   |   |   |   |              |
| Enhanced dump support                                            |        |           |       |       |      |       |    |   |   |   |   |   |   |   | . 12         |
| Memory management                                                |        |           |       |       |      |       |    |   |   |   |   |   |   |   | . 13         |
| Security                                                         |        |           |       |       |      |       |    |   |   |   |   |   |   |   | . 13         |
| Crypto Express4S                                                 |        |           |       |       |      |       |    |   |   |   |   |   |   |   | . 13         |
| SSL server upgrade and TLS 1.2 support                           |        |           |       |       |      |       |    |   |   |   |   |   |   |   | . 14         |
| Application enablement                                           |        |           |       |       |      |       |    |   |   |   |   |   |   |   | . 14         |
| Program Management Binder upgrade                                |        |           |       |       |      |       |    |   |   |   |   |   |   |   | . 14         |
| Installation, serviceability, and packaging                      |        |           |       |       |      |       |    |   |   |   |   |   |   |   | . 14         |
| Upgrade installation technique                                   |        |           |       |       |      |       |    |   |   |   |   |   |   |   | . 15         |
| Cross-system highest level program handling                      |        |           |       |       |      |       |    |   |   |   |   |   |   |   | . 15         |
| Service enhancements                                             |        |           |       |       |      |       |    |   |   |   |   |   |   |   |              |
| xCAT appliance packaged with z/VM V6.3                           |        |           |       |       |      |       |    |   |   |   |   |   |   |   |              |
| z/VM license information provided on DVD                         |        |           |       |       |      |       |    |   |   |   |   |   |   |   |              |
| Withdrawal of support                                            |        |           |       |       |      |       |    |   |   |   |   |   |   |   |              |
| Statement of direction                                           |        |           |       |       |      |       |    |   |   |   |   |   |   |   |              |
|                                                                  |        |           |       |       |      |       |    |   |   |   |   |   |   |   | /            |

| Chapter 3. Technical information                                 |  |  | <br> |  | <br> |  | 19          |
|------------------------------------------------------------------|--|--|------|--|------|--|-------------|
| Hardware and storage requirements                                |  |  |      |  |      |  |             |
| Server requirements                                              |  |  |      |  |      |  |             |
| Installation requirements                                        |  |  |      |  |      |  | 20          |
| Installation requirements                                        |  |  |      |  |      |  | 20          |
| Workstation requirement                                          |  |  |      |  |      |  | 21          |
| OSA/SF hardware requirements                                     |  |  |      |  |      |  |             |
| Performance Toolkit hardware requirements                        |  |  |      |  |      |  |             |
| SSI cluster hardware requirements                                |  |  |      |  |      |  | 22          |
| TCP/IP hardware requirements                                     |  |  |      |  |      |  | 22          |
| VM Guest RSA-Assist Support for Linux hardware requirements      |  |  |      |  |      |  | 22          |
| zHPF support hardware requirements                               |  |  |      |  |      |  |             |
| Device support                                                   |  |  |      |  |      |  |             |
| Supported devices                                                |  |  |      |  |      |  |             |
| Unsupported devices                                              |  |  |      |  |      |  |             |
| Software (program) requirements                                  |  |  |      |  |      |  | 24          |
| Software (program) requirements                                  |  |  |      |  |      |  | 24          |
| High Level Assembler                                             |  |  |      |  |      |  | 25          |
| z/VM base components additional program requirements             |  |  |      |  |      |  | 26          |
| Supported levels of z/VM base facilities and optional features . |  |  |      |  |      |  | 26          |
| DFSMS/VM additional program requirements                         |  |  |      |  |      |  | 26          |
| DirMaint additional program requirements                         |  |  |      |  |      |  | 27          |
| HCD and HCM additional program requirements                      |  |  |      |  |      |  | 27          |
| IOCP additional program requirements                             |  |  |      |  |      |  | 28          |
| Language Environment additional program requirements             |  |  |      |  |      |  |             |
| OSA/SF additional program requirements                           |  |  |      |  |      |  | 28          |
| Performance Toolkit additional program requirements              |  |  |      |  |      |  | 29          |
| Performance Toolkit additional program requirements              |  |  |      |  |      |  | 29          |
| RSCS additional program requirements                             |  |  |      |  |      |  | 29          |
| Shared-DASD complex additional program requirements              |  |  |      |  |      |  | 29          |
| SSI cluster program requirements                                 |  |  |      |  |      |  |             |
| TCP/IP additional program requirements                           |  |  |      |  |      |  |             |
| Online books additional program requirements                     |  |  |      |  |      |  | 30          |
| Program requirements for other products running on z/VM          |  |  |      |  |      |  | 30          |
| Limitations                                                      |  |  |      |  |      |  | 30          |
| Performance considerations                                       |  |  |      |  |      |  |             |
| Operating systems supported as guests                            |  |  |      |  |      |  |             |
| Other programs supported on z/VM                                 |  |  |      |  |      |  |             |
| Multicultural support                                            |  |  |      |  |      |  | 31          |
| Packaging and ordering information                               |  |  |      |  |      |  | 31          |
| Object code only and limited source availability                 |  |  |      |  |      |  |             |
| Integrity and security                                           |  |  |      |  |      |  |             |
| Data integrity for guests                                        |  |  |      |  |      |  |             |
| System integrity statement for z/VM                              |  |  |      |  |      |  |             |
| Security, auditability, and control                              |  |  |      |  |      |  |             |
|                                                                  |  |  |      |  |      |  |             |
| Chapter 4. z/VM base product                                     |  |  |      |  |      |  | 39          |
| Control Program (CP)                                             |  |  |      |  |      |  |             |
| Virtual machine modes                                            |  |  |      |  |      |  |             |
| Architecture compatibility and support                           |  |  |      |  |      |  |             |
| Guest LANs and virtual switches                                  |  |  |      |  |      |  |             |
|                                                                  |  |  |      |  |      |  |             |
| z/VM HiperDispatch                                               |  |  |      |  |      |  | 41          |
|                                                                  |  |  |      |  |      |  |             |
| VM Dump Tool                                                     |  |  |      |  |      |  |             |
| Conversational Monitor System (CMS)                              |  |  |      |  |      |  |             |
| Versions of CMS                                                  |  |  |      |  |      |  |             |
|                                                                  |  |  |      |  |      |  |             |
| Shared File System                                               |  |  |      |  |      |  |             |
| CMS application programming                                      |  |  |      |  |      |  |             |
| CMS Pipelines                                                    |  |  |      |  |      |  |             |
|                                                                  |  |  |      |  |      |  | $\cup \cup$ |

| OpenExtensions                                                                       |           |         |        |                                       |  | 51                                                             |
|--------------------------------------------------------------------------------------|-----------|---------|--------|---------------------------------------|--|----------------------------------------------------------------|
| Program Management Binder for CMS                                                    |           |         |        |                                       |  | 51                                                             |
|                                                                                      |           |         |        |                                       |  | 52                                                             |
| Reusable Server Kernel                                                               |           |         |        |                                       |  | 52                                                             |
| Virtual Machine Resource Manager                                                     |           |         |        |                                       |  |                                                                |
| XEDIT                                                                                |           |         |        |                                       |  |                                                                |
| HELP facility                                                                        |           |         |        |                                       |  | 53                                                             |
| TCP/IP for z/VM                                                                      |           |         |        |                                       |  | 53                                                             |
| Link protocols                                                                       |           |         |        |                                       |  |                                                                |
| Network protocols                                                                    |           |         |        |                                       |  |                                                                |
| Transport protocols                                                                  |           |         |        |                                       |  |                                                                |
| Applications and protocols                                                           |           |         |        |                                       |  | 50                                                             |
| TCP/IP requirements and additional information APPC (VM VTAM Support (AVS)           |           |         |        |                                       |  | 50                                                             |
| APPC/VM VTAM Support (AVS)                                                           |           |         |        |                                       |  | 56                                                             |
| Group Control System (GCS)                                                           |           |         |        |                                       |  | 56                                                             |
| Hardware Configuration Definition (HCD) and Hardware                                 |           |         |        |                                       |  |                                                                |
| Language Environment                                                                 |           |         |        |                                       |  |                                                                |
| Open Systems Adapter Support Facility (OSA/SF)                                       |           |         |        |                                       |  | 57                                                             |
| REXX/VM                                                                              |           |         |        |                                       |  | 58                                                             |
| Transparent Services Access Facility (TSAF)                                          |           |         |        |                                       |  | 58                                                             |
| Virtual Machine Serviceability Enhancements Staged/Exter                             | nded (VMS | SES/E). |        |                                       |  | 58                                                             |
| , c                                                                                  |           |         |        |                                       |  |                                                                |
| Chapter 5. z/VM optional features                                                    |           |         |        |                                       |  | 59                                                             |
| Data Facility Storage Management Subsystem for VM (DFS                               | SMS/VM)   |         |        |                                       |  | 59                                                             |
| Directory Maintenance Facility for z/VM (DirMaint)                                   |           |         |        |                                       |  | 60                                                             |
| Performance Toolkit for VM                                                           |           |         |        |                                       |  |                                                                |
| RACF Security Server for z/VM                                                        |           |         |        |                                       |  | 61                                                             |
| RACF Security Server for z/VM                                                        |           |         |        |                                       |  | 62                                                             |
| z/VM Single System Image Feature                                                     |           |         |        |                                       |  | 63                                                             |
| Where to get z/VM information                                                        |           |         |        |                                       |  | 65                                                             |
| Documentation supplied with z/VM                                                     |           |         |        |                                       |  | 66                                                             |
| Documentation supplied with $z/VM$ Abstracts of the $z/VM$ base product publications |           |         |        |                                       |  | 66                                                             |
| Documentation supplied with z/VM                                                     |           |         |        |                                       |  | 66                                                             |
| Documentation supplied with z/VM                                                     | <br>      |         |        | · · · · · · · · · · · · · · · · · · · |  | 66<br>67<br>67                                                 |
| Documentation supplied with z/VM                                                     |           |         |        |                                       |  | 66<br>67<br>67                                                 |
| Documentation supplied with z/VM                                                     |           |         |        |                                       |  | 66<br>67<br>68<br>71                                           |
| Documentation supplied with z/VM                                                     |           |         |        |                                       |  | 66<br>66<br>67<br>68<br>71                                     |
| Documentation supplied with z/VM                                                     |           |         |        |                                       |  | 66<br>67<br>68<br>71<br>73                                     |
| Documentation supplied with z/VM                                                     |           |         |        |                                       |  | 666<br>676<br>676<br>686<br>716<br>736<br>777                  |
| Documentation supplied with z/VM                                                     |           |         |        |                                       |  | 666<br>676<br>686<br>711<br>736<br>777                         |
| Documentation supplied with z/VM                                                     |           |         |        |                                       |  | 66<br>67<br>67<br>68<br>71<br>73<br>77<br>78                   |
| Documentation supplied with z/VM                                                     |           |         |        |                                       |  | 66<br>66<br>67<br>68<br>71<br>73<br>77<br>78<br>79             |
| Documentation supplied with z/VM                                                     |           |         |        |                                       |  | 66<br>66<br>67<br>68<br>71<br>73<br>77<br>78<br>79<br>79       |
| Documentation supplied with z/VM                                                     |           |         |        |                                       |  | 66<br>67<br>67<br>68<br>71<br>73<br>77<br>78<br>79<br>79       |
| Documentation supplied with z/VM                                                     |           |         |        |                                       |  | 66<br>67<br>67<br>71<br>73<br>77<br>78<br>79<br>79<br>80<br>81 |
| Documentation supplied with z/VM                                                     |           |         |        |                                       |  | 66<br>67<br>67<br>71<br>73<br>77<br>78<br>79<br>79<br>80<br>81 |
| Documentation supplied with z/VM                                                     |           |         |        |                                       |  | 66<br>67<br>67<br>71<br>73<br>77<br>78<br>79<br>79<br>80<br>81 |
| Documentation supplied with z/VM                                                     |           |         |        |                                       |  | 66<br>66<br>67<br>68<br>71<br>73<br>77<br>78<br>79<br>80<br>81 |
| Documentation supplied with z/VM                                                     |           |         |        |                                       |  | 66<br>66<br>67<br>68<br>71<br>73<br>77<br>78<br>79<br>80<br>81 |
| Documentation supplied with z/VM                                                     | ed as gue | ests of | z/VM . |                                       |  | 66 67 67 68 71 73 77 78 79 80 81 83                            |
| Documentation supplied with z/VM                                                     | ed as gu  | ests of | z/VM . |                                       |  | 66<br>67<br>68<br>71<br>73<br>79<br>79<br>80<br>81<br>83       |
| Documentation supplied with z/VM                                                     | ed as gu  | ests of | z/VM . |                                       |  | 66 67 68 71 73 78 80 81 83 87 89 90                            |

| Tape units and tape libraries       |  |  |  |  |  |  |  |  |  |  |  |   |  | . 94 |
|-------------------------------------|--|--|--|--|--|--|--|--|--|--|--|---|--|------|
| Tape control units                  |  |  |  |  |  |  |  |  |  |  |  |   |  |      |
| Printers                            |  |  |  |  |  |  |  |  |  |  |  |   |  |      |
| Card readers and card punches       |  |  |  |  |  |  |  |  |  |  |  |   |  |      |
| Terminals, displays, and consoles . |  |  |  |  |  |  |  |  |  |  |  |   |  |      |
| Display printers                    |  |  |  |  |  |  |  |  |  |  |  |   |  |      |
| Display control units               |  |  |  |  |  |  |  |  |  |  |  |   |  |      |
| Communications controllers          |  |  |  |  |  |  |  |  |  |  |  |   |  |      |
| Switches                            |  |  |  |  |  |  |  |  |  |  |  |   |  |      |
| Server adapters and miscellaneous d |  |  |  |  |  |  |  |  |  |  |  |   |  |      |
| Notices                             |  |  |  |  |  |  |  |  |  |  |  |   |  | 105  |
| Privacy policy considerations       |  |  |  |  |  |  |  |  |  |  |  |   |  |      |
| Trademarks                          |  |  |  |  |  |  |  |  |  |  |  |   |  |      |
| Glossary                            |  |  |  |  |  |  |  |  |  |  |  |   |  | 109  |
| Index                               |  |  |  |  |  |  |  |  |  |  |  | _ |  | 111  |

# **Tables**

| 1.  | IBM-translated parts of z/VM $$                            | 31 |
|-----|------------------------------------------------------------|----|
|     | Server support                                             |    |
| 3.  | Guest support                                              | 87 |
|     | Device support – DASD                                      |    |
| 5.  | Device support – DASD control units and storage controls   | 94 |
| 6.  | Device support – tape units and tape libraries             | 94 |
| 7.  | Device support – tape control units                        | 95 |
| 8.  | Device support – printers                                  | 95 |
| 9.  | Device support – card readers and card punches             | 96 |
| 10. | Device support – display control units                     | 96 |
| 11. | Device support – communications controllers                | 97 |
| 12. | Device support – switches                                  | 97 |
| 13  | Device support – server adapters and miscellaneous devices | 97 |

#### About this document

This document provides the following information about the  $IBM^{\otimes}$   $z/VM^{\otimes}$  licensed program:

- · Product overview
- What is new or changed in z/VM V6.3
- · Hardware and software requirements
- Guide to the product information
- IBM servers, guest operating systems, and devices supported by current z/VM releases

#### Intended audience

This information is intended for anyone who wants a general overview of z/VM. It is also useful for those who need to evaluate the capabilities of z/VM and determine the resources necessary to install and run it.

#### Where to find more information

You can obtain more information about z/VM from the documents described in Chapter 6, "z/VM library guide," on page 65.

**Note:** This edition is published for the announcement of z/VM V6.3. Sources of additional information identified in this document might not be available until the general availability (GA) of z/VM V6.3.

#### Links to other documents and web sites

The PDF version of this document contains links to other documents and web sites. A link from this document to another document works only when both documents are in the same directory or database, and a link to a web site works only if you have access to the Internet. A document link is to a specific edition. If a new edition of a linked document has been published since the publication of this document, the linked document might not be the latest edition.

# How to send your comments to IBM

We appreciate your input on this publication. Feel free to comment on the clarity, accuracy, and completeness of the information or give us any other feedback that you might have.

Use one of the following methods to send us your comments:

- 1. Send an email to mhvrcfs@us.ibm.com.
- 2. Go to IBM z/VM Reader's Comments (www.ibm.com/systems/z/os/zvm/zvmforms/webqs.html).
- 3. Mail the comments to the following address:

**IBM** Corporation

Attention: MHVRCFS Reader Comments

Department H6MA, Building 707

2455 South Road

Poughkeepsie, NY 12601-5400

U.S.A.

4. Fax the comments to us as follows:

From the United States and Canada: 1+845+432-9405

From all other countries: Your international access code +1+845+432-9405

Include the following information:

- Your name and address
- Your email address
- Your telephone or fax number
- The publication title and order number:

# z/VM V6.3 General Information GC24-6193-05

- The topic name or page number related to your comment
- The text of your comment

When you send comments to IBM, you grant IBM a nonexclusive right to use or distribute your comments in any way it believes appropriate without incurring any obligation to you.

IBM or any other organizations will use the personal information that you supply only to contact you about the issues that you submit to IBM.

#### If you have a technical problem

Do not use the feedback methods listed above. Instead, do one of the following:

- Contact your IBM service representative.
- Contact IBM technical support.
- See IBM: z/VM Service Resources (www.ibm.com/vm/service/).
- Go to IBM Support Portal (www.ibm.com/support/entry/portal/Overview/).

# Chapter 1. z/VM overview

z/VM can help clients extend the business value of IBM System z<sup>®</sup> mainframe technology across the enterprise by integrating applications and data while providing exceptional levels of availability, security, and operational ease. z/VM virtualization technology offers the ability to host a large number of virtual servers running different operating systems on a single mainframe. z/VM supports the z/OS<sup>®</sup>, z/VSE<sup>®</sup>, z/TPF, z/VM, and Linux on System z operating environments, and the CMS application environment.

The ability to support multiple machine images and architectures enables z/VM to provide a highly flexible production and test environment for System z operating systems that simplifies migration from one release to another, facilitates the transition to newer applications, provides a test environment whenever one is needed, and consolidates several systems onto one physical server.

A fundamental strength of z/VM is the ability for virtual machines to share system resources with very high levels of resource utilization. With the IBM z/VM Single System Image Feature (VMSSI), z/VM virtualization technology is extended to provide multisystem virtualization, allowing up to four instances of z/VM to be linked together as members of a single system image (SSI) cluster, where they can be managed as a single z/VM system and share system resources. The live guest relocation function allows a running Linux virtual machine to be moved from one z/VM system to another within an SSI cluster, which provides application continuity across planned outages and flexible workload balancing that allows work to be moved to available system resources.

# z/VM components, facilities, and optional features

The z/VM base product includes the following components and facilities:

#### **Control Program (CP)**

CP is a hypervisor and real-machine resource manager.

#### Conversational Monitor System (CMS)

CMS provides a high-capacity application and interactive user environment and provides the z/VM file systems.

#### TCP/IP for z/VM

TCP/IP for z/VM provides support for the TCP/IP networking environment.

# Advanced Program-to-Program Communication/Virtual Machine (APPC/VM) Virtual Telecommunications Access Method (VTAM®) Support (AVS)

AVS provides connectivity in an IBM Systems Network Architecture (SNA) network.

#### **Dump Viewing Facility**

Dump Viewing Facility is a tool for interactively diagnosing z/VM system problems.

#### **Group Control System (GCS)**

GCS is a virtual machine supervisor that provides multitasking services and supports a native SNA network.

# Hardware Configuration Definition (HCD) and Hardware Configuration Manager (HCM) for z/VM

HCD and HCM provide a comprehensive I/O configuration management environment.

#### Language Environment® for z/VM

Language Environment provides the runtime environment for z/VM application programs written in C/C++, COBOL, or PL/I.

#### Open Systems Adapter/Support Facility (OSA/SF)

OSA/SF is a tool for customizing the modes of operation of OSA hardware features.

#### **REXX/VM**

REXX/VM contains the interpreter for processing the REXX programming language.

#### Transparent Services Access Facility (TSAF)

TSAF provides communication services within a collection of z/VM systems without using VTAM.

# Virtual Machine Serviceability Enhancements Staged/Extended (VMSES/E) VMSES/E provides a tools suite for installing and servicing z/VM and other enabled products.

For more information about these components and facilities, see Chapter 4, "z/VM base product," on page 39.

z/VM also offers the following optional features:

#### Data Facility Storage Management Subsystem for VM (DFSMS/VM)

DFSMS/VM controls data and storage resources and provides an interface for tape librarian products to an Automated Tape Library.

#### Directory Maintenance Facility for z/VM (DirMaint<sup>™</sup>)

DirMaint provides interactive facilities for managing the z/VM user directory.

#### IBM z/VM Single System Image Feature (VMSSI)

VMSSI enhances the z/VM systems management, communications, disk management, device mapping, virtual machine definition management, installation, and service functions to enable up to four z/VM systems to share and coordinate resources in a single system image (SSI) cluster.

#### Performance Toolkit for VM

Performance Toolkit provides tools for analyzing z/VM and Linux performance data.

# Remote Spooling Communications Subsystem (RSCS) Networking for z/VM RSCS enables users to send messages, commands, files, and jobs to other users in a network, to send print jobs to local or remotely attached printers, and to receive remote print jobs.

# Resource Access Control Facility (RACF®) Security Server for z/VM RACF provides data security for an installation by controlling access to it.

For more information about these optional features, see Chapter 5, "z/VM optional features," on page 59.

# z/VM provides proven system integrity, security, availability, and reliability

z/VM is built on a foundation of system integrity and security, and incorporates many design features for availability and reliability:

- Integrity and security:
  - z/VM supports guest use of the cryptographic facilities provided by supported IBM servers.
  - z/VM supports drive-based data encryption with IBM System Storage<sup>®</sup> tape drives. z/VM supports native and guest use of the IBM Encryption Key Manager for encryption of tapes.
  - z/VM supports the use of DASD volumes that reside on data encryption drives (DEDs).
  - Secure Sockets Layer (SSL) support and Transport Layer Security (TLS) support are provided through TCP/IP for z/VM. The TCP/IP SSL server can operate in Federal Information Processing Standard (FIPS) mode, and the TLS protocol includes support for SHA-256 certificates.
  - Integrated access control and authentication services can be augmented with the addition of an external security manager (ESM), such as the RACF Security Server for z/VM. RACF can also be used to audit connections to z/VM real devices.

IBM will correct any integrity exposures introduced by unauthorized programs into the system.

- Availability and reliability:
  - Application recovery: z/VM provides services which permit recovery of incomplete interactions with resource managers.
  - Automated operations: z/VM offers several levels of automated system management support. One example is the Programmable Operator. For a higher degree of automation, IBM Operations Manager for z/VM can be added.
  - z/VM provides duplexed data with transparent ongoing synchronization between the primary and backup copy, and automatic transparent switching to the backup copy in case of an error in the primary copy.
  - Online configuration changes eliminate many previously required outages.
  - z/VM systems can be connected for improved server and user availability.
  - Fast restart reduces the end user impact of any outage.
  - Setting up a z/VM SSI cluster and using live guest relocation allows z/VM and hardware maintenance to be less disruptive to workloads and allows less disruptive workload balancing.

# z/VM supports application development and deployment

Applications for the CMS environment can be written in a variety of languages, including:

- APL2<sup>®</sup>
- Assembler
- C and C++
- COBOL
- FORTRAN
- Pascal

- PL/I
- REXX

z/VM also provides a rich set of application development services, including:

- Integrated editors and support for code version management
- Trace and debug facilities

z/VM supports program development not only for z/VM applications, but also for operating systems supported as guests of z/VM.

z/VM application programming interfaces (APIs) include:

- Certain CP and CMS control blocks
- · CP and CMS monitor records
- CP assembler macros (such as IUCV and APPCVM)
- CP DIAGNOSE instructions
- CP system services (such as \*MSG)
- Data record formats, such as accounting records, intended to be processed by application programs
- GCS assembler macros
- · System and user exits
- TCP/IP APIs (such as C sockets, IUCV sockets, Remote Procedure Calls (RPCs), and monitor records)

Special facilities are available to CMS applications, such as:

- · Assembler macros and functions
- Callable services library (CSL)
- CMS multitasking services
- CMS Pipelines
- DOS/VSE support
- Enterprise Systems Architecture/Extended Configuration (ESA/XC) support
- · Language Environment
- MQSeries® Client library
- OpenExtensions (POSIX interfaces and shell)
- · OS/MVS simulation
- · Program Management Binder
- · Reusable Server Kernel
- REXX sockets API
- SAA Common Programming Interface Communications (CPI-C) library
- Systems management API

**Note:** Although IBM VSE/VSAM, V6.1 (5686-081), was withdrawn from marketing on September 30, 2005, CMS DOS/BAM will continue to provide its current level of function in support of DOS simulation and VSE/VSAM.

In general, z/VM programming interfaces are designed to be used exclusively from programs (often using binary or other machine-level formats as parameter values) and are usually supported in a compatible manner from release to release.

z/VM might also ship other program materials (primarily macros), but these are internal facilities designed only for use between z/VM components and modules and are not intended to be used as programming interfaces.

## z/VM is accessible by people with disabilities

The following features support use by people with disabilities:

- · Operation by keyboard alone
- Optional font enlargement and high-contrast display settings
- Screen readers and screen magnifiers tested for use by people with visual impairment

#### Overview

# Chapter 2. What is new or changed in z/VM V6.3

The following topics describe the new functions, enhancements, and other changes included in z/VM V6.3:

- "Virtualization technology and Linux enablement"
- "Technology exploitation"
- "Systems management" on page 10
- "Network virtualization" on page 11
- "Scalability" on page 12
- "Security" on page 13
- "Application enablement" on page 14
- "Installation, serviceability, and packaging" on page 14
- "Withdrawal of support" on page 16

#### Notes:

- 1. Some product changes might require additional hardware or software support. See Chapter 3, "Technical information," on page 19.
  - Also refer to the appropriate hardware Preventive Service Planning (PSP) bucket at IBM Resource Link (www.ibm.com/servers/resourcelink/) for the minimum Machine Change Level (MCL). A Resource Link® user ID and password are required.
- 2. Some product changes might be provided to previous z/VM releases through program temporary fixes (PTFs) for authorized program analysis reports (APARs). See IBM: z/VM Service Resources (www.ibm.com/vm/service/).

For planned future changes to z/VM, see "Statement of direction" on page 17.

For additional information about the changes to z/VM external interfaces in z/VM V6.3 and previous releases, see *z/VM*: *Migration Guide*.

# Virtualization technology and Linux enablement

z/VM V6.3 includes extensions to z/VM virtualization technology in support of Linux on System z, z/OS, and other guests.

# IPL Changes for NSS in a Linux Dump

The IPL command function has been enhanced to provide the capability to retain the contents of a named saved system (NSS) in guest memory if one is in use. This enhancement allows stand-alone dump tools, such as those used with the Linux operating system, to include the contents of the NSS in a stand-alone dump.

# **Technology exploitation**

z/VM V6.3 includes support for the newest IBM System z hardware technologies.

**Note:** Support and exploitation of hardware functions depends on hardware level and availability. For detailed information on hardware capabilities, requirements, and availability, see the appropriate Hardware Announcement materials. Also refer

to the hardware Preventive Service Planning (PSP) buckets at IBM Resource Link (www.ibm.com/servers/resourcelink/). A Resource Link user ID and password are required.

#### IBM zEnterprise EC12 and IBM zEnterprise BC12

z/VM supports the IBM zEnterprise<sup>®</sup> EC12 (zEC12) and IBM zEnterprise BC12 (zBC12) and enables guests to exploit selected new features.

z/VM support for the zEC12 and zBC12 includes support for:

- CPU-Measurement Counter Facility enhancement
  - The CPU-Measurement Counter Facility has been expanded. Code was added to z/VM to support current variations of the new version numbers when collecting the counters and when putting them into the monitor record (Domain 5 Record 13).
- Crypto Express4S
  - See "Crypto Express4S" on page 13.
- New subchannel measurement block fields
  - The Interrupt-Delay Time and I/O-Priority-Delay Time fields have been added to the subchannel measurement block.
- OSA-Express5S
   See "OSA-Express5S" on page 12.

#### **Fibre Channel Protocol Data Router support**

Fibre Channel Protocol (FCP) QEBSM support has been enhanced to allow guest exploitation of the Data Router facility to directly transfer data from guest memory to an FCP device.

#### FICON DS8000 Series new functions

z/VM supports the following functions on IBM System Storage DS8700 and later devices:

- Storage Controller Health Message
  - This new attention message will be generated from the hardware, one per corresponding Logical Storage System (LSS), to alert the operating system of a condition that in the past would have surfaced as a general Equipment Check. This message will give more details and is intended to reduce the number of false HyperSwap® events that have occurred with the less descriptive Equipment Check.
- · Peer-to-Peer Remote Copy (PPRC) Summary Unit Check
  - When a PPRC suspend condition existed in the past, a corresponding state change interrupt would be presented to each affected DASD in the LSS. When there are a large number of DASD involved, the amount of processing, time, and memory needed by the operating system to process each state change interrupt can accumulate. For customers with large numbers of DASD, this state change processing can cause timeouts to occur in Geographically Dispersed Parallel Sysplex® (GDPS®) HyperSwap scenarios, because a PPRC suspend occurs on every DASD under HyperSwap control. To prevent these timeouts, a new Summary Unit Check has been created that gives only one interrupt per affected LSS

This support is intended to reduce the amount of false HyperSwap events by GDPS and reduce the amount of processing required to handle PPRC suspend

events, which previously came via state change interrupts. This is particularly useful for customers with large sets of DASD under GDPS PPRC control.

This satisfies the statement of direction made in the IBM Software Announcement dated October 12, 2011.

#### HiperSockets completion queue guest exploitation support

z/VM provides guest support for asynchronous HiperSockets<sup>™</sup> data transmission provided by completion queues when deploying a HiperSockets network in a virtualized environment. Completion queues perform requests asynchronously to improve performance for peak workload intervals.

This satisfies the statement of direction made in the IBM Software Announcement dated October 12, 2011.

#### Multiple subchannel set support for mirrored DASD

The multiple subchannel set support for mirrored DASD provides a subset of host support for the Multiple Subchannel Set (MSS) facility to allow using an alternate subchannel set for Peer-to-Peer Remote Copy (PPRC) secondary volumes.

This satisfies the statement of direction made in the IBM Software Announcement dated October 12, 2011.

#### z/VM HiperDispatch

z/VM HiperDispatch is intended to improve efficiency in the use of CPU resources. This enhancement can help to improve performance and allow you to get more business value from your existing IBM System z servers, perhaps by consolidating z/VM workloads into fewer (larger) z/VM LPARs.

z/VM HiperDispatch improves CPU efficiency by causing the Control Program to run work in a manner that recognizes and exploits System z machine topology to increase the effectiveness of physical machine memory cache. This includes:

- Requesting the LPAR hypervisor to handle the partition's logical processors in a manner that exploits physical machine topology
- Dispatching virtual servers in a manner that tends to reduce their movement within the partition's topology
- · Dispatching multiprocessor virtual servers in a manner that tends to keep the server's virtual CPUs logically close to one another within the partition's topology

z/VM HiperDispatch can also improve CPU efficiency by automatically tuning the LPAR's use of its logical CPUs to try to reduce multiprocessor effects. This includes:

- Sensing and forecasting key indicators of workload intensity and of elevated multiprocessor effect
- Autonomically tuning the z/VM system to reduce multiprocessor effect when it is determined that HiperDispatch can help to improve CPU efficiency

The supported processors limit for z/VM V6.3 remains 32, but with improved multiprocessor efficiency.

For more information, see *z/VM*: *CP Planning and Administration*.

#### Systems management

z/VM V6.3 includes systems management improvements that help to provide self-configuring, self-managing, and self-optimization facilities.

#### z/VM V6.3, OpenStack, and zManager

The IBM zEnterprise Unified Resource Manager (zManager) is designed to provide systems management capabilities across the multi-architecture environment of zEnterprise. Many of you are planning to exploit these system management capabilities to deploy a framework for a heterogeneous cloud environment, thereby providing an effective means to help deliver IT services. To accelerate the delivery of its cloud offerings, IBM recently announced plans to base all of its cloud services and software on open architecture and standards, including OpenStack.

OpenStack is an infrastructure as a service (IaaS) cloud computing open source project. IBM joined the project in 2012 and in support of System z is making contributions to the OpenStack project that are designed to enable z/VM V6.3 to be the first System z operating environment that can be managed with these open cloud architecture-based interfaces.

The management of z/VM environments in zManager is now stabilized as part of the evolution of the IBM cloud strategy and adoption of OpenStack. Accordingly, zManager does not provide systems management support for z/VM V6.3. However, zManager will continue to play a distinct and significant role in the management of virtualized environments created by zEnterprise integrated firmware hypervisors – PR/SM<sup>™</sup>, PowerVM<sup>®</sup>, and x hypervisor based on Kernel-based Virtual Machine (KVM).

Looking ahead, IBM will continue to enable OpenStack to provide heterogeneous systems management across zEnterprise, z/VM, and distributed platforms, which in turn can be exploited by subsequent IBM SmartCloud<sup>®</sup> offerings. These offerings are designed to provide you enablement for enterprise-wide cloud deployments and greater flexibility by removing the need to develop specific interfaces for different cloud services.

#### **Enhanced Performance Toolkit**

The Performance Toolkit for VM, function level 630, includes new and updated reports containing the following information:

- CP memory management
- z/VM HiperDispatch
- High Performance FICON<sup>®</sup>
- HiperSockets Bridge
- SSI live guest relocation

For more information about these enhancements, see z/VM: Performance Toolkit Reference.

# Enhanced z/VM systems management application programming interface (SMAPI)

SMAPI enhancements include:

- Several new APIs are added, and existing APIs are updated, to support the zEC12 and zBC12 and the system changes included in this release, and to satisfy the requirements of IBM customers. In addition, several previously unpublished APIs are externalized in this release.
- The LOHCOST Data Base, used to cache directory and meta data, is now available for use in all SMAPI installations.
- A new First Failure Data Capture tool (both an API version and a stand-alone version) are added for gathering information to assist in problem determination.

For more information, see *z/VM*: Systems Management Application Programming.

#### Extending zBX Connectivity Options to Layer-2

Customer experience with the IBM zEnterprise BladeCenter® Extension (zBX) has led IBM to depart from its original requirement to exclusively support Layer-3 connectivity between the external data network and the intraensemble data network (IEDN) top-of-rack (TOR) switches in the zBX. With this change, a z/VM virtual switch can be used to provide a Layer 2 connection through the IEDN TOR switch using an OSD, thus extending IEDN connectivity to z/VM guests without requiring an OSX and without requiring z/VM to participate in an Ensemble.

An IBM Redpaper<sup>™</sup> is now available, illustrating a set of pretested configuration examples in support of both Layer-2 and Layer-3 connectivity. The Redpaper, IBM zEnterprise BladeCenter Extension: Network Connectivity Options, (REDP-5036), includes a description of limitations and trade-offs when deploying Layer-2 versus Layer-3 connectivity.

The Redpaper can be accessed from IBM Redbooks (www.ibm.com/redbooks/).

#### **Network virtualization**

z/VM V6.3 includes enhancements to z/VM network virtualization.

# Live quest relocation support for port-based virtual switches

This support builds on the existing live guest relocation framework to:

- Allow relocation of a port-based interface
- Prevent relocation of an interface that will clearly be unable to establish network connectivity
- Adjust the destination virtual switch configuration (when possible) by inheriting virtual switch authorization from the origin

The support adds the checks that are needed to safely relocate a guest with a port-based virtual switch interface. Eligibility tests are performed before relocation to determine if the destination network is equivalent.

The support improves the preexisting base network eligibility test by testing other attributes that would prevent the guest from establishing connectivity. Without the improved checks, if you accidentally mislabel two networks as equivalent, a guest might be relocated to the destination node but find it impossible to establish network connectivity, and the reason for the loss of connectivity might not be clear.

# MPROUTE upgrade

The MPROUTE server has been upgraded to provide functional equivalency to z/OS V1.13 OMPROUTE.

#### OSA-Express5S

OSA-Express5S is the next generation of devices in the OSA family. It contains a technology update compared with the OSA-Express4S, with similar performance characteristics.

#### Virtual switch HiperSockets bridge

The z/VM virtual switch is enhanced to transparently bridge a guest virtual machine network connection on a HiperSockets LAN segment. This bridge allows a single HiperSockets guest virtual machine network connection to also directly communicate with the following:

- Other guest virtual machines on the z/VM virtual switch
- External network hosts through the virtual switch OSA UPLINK port

### Virtual switch recovery and stall prevention

A new SET VSWITCH UPLINK SWITCHOVER command provides a fast mechanism to switch an uplink port's network connection from its current device to one of its configured backup devices. The use of this new command is less disruptive to virtual switch external network connectivity when there is a need to apply service to an OSA-Express feature.

Additionally, support is added to automatically enable or disable the z/VM Missing Interruption Handler (MIH) function for an OSA-Express or HiperSockets read, write, and data uplink device. MIH is used to detect and recover (failover) from network connectivity problems due to unresponsive or broken hardware.

#### Virtual switch support for VEPA

The z/VM virtual switch has been enhanced to support Virtual Edge Port Aggregator (VEPA) mode, which allows advanced access, traffic, and security controls to be performed on network traffic.

VEPA is part of the IEEE 802.1Qbg standardization effort and is designed to reduce the complexities associated with highly virtualized deployments such as hypervisor virtual switches bridging many virtual machines. VEPA provides the capability to take all virtual machine traffic sent by the server and send it to an adjacent network switch. This mode of operation moves all frame relay switching from the hypervisor virtual switch to the (external) adjacent switch. With the adjacent switch handling the frame relay for virtual switch guest port to guest port communications, imbedded network based appliances in the adjacent switch such as firewalls, Access Control Lists (ACLs), Quality of Service (QoS), and port mirroring are available to be deployed for this guest port to guest port switching. VEPA eliminates the need to provide and support these network based appliances in the hypervisors or LPARs. VEPA mode is supported on OSA-Express3 and later on IBM zEnterprise EC12 and later.

# **Scalability**

z/VM V6.3 includes scalability enhancements that can help support increased workloads on z/VM.

# Enhanced dump support

z/VM dump capabilities have been enhanced:

- The stand-alone dump utility has been rewritten. The new stand-alone dump creates a CP hard abend format dump, which is usually much smaller than a storage dump, and the dump is written to either  $ECKD^{TM}$  or SCSI DASD.
- Larger memory sizes are supported, up to a maximum of 1 TB. The support includes stand-alone dump, hard abend dump, SNAPDUMP, DUMPLD2, and VM Dump Tool.
- Hard abend dump processing has been enhanced by writing out more than one page of the CP Frame Table per I/O. The CP Frame Table accounts for a significant portion of the dump on large storage systems. Compared with the previous version, on a system with the same amount of real storage and using the same DASD devices, the amount of time to create a hard abend dump or SNAPDUMP will decrease.

### Memory management

The z/VM memory management algorithms are redesigned to enable support for real memory up to 1 TB. These enhancements are intended to improve efficiency for the overcommitment of virtual to real memory for guests and to improve performance. Some benefits of these memory management changes are:

- Improved efficiency in the management of memory over-commitment.
- Less need to use multiple LPARs by supporting more virtual machines in a single image and larger virtual machines in a single image, reducing system management complexity.

Preparing for the increased memory scalability will depend on your current hardware configuration for memory and CPUs. Depending on the workload you plan to run, you might need to add capacity to take full advantage of the 1 TB support provided with z/VM V6.3. This might mean adding memory and CPUs to your existing configuration, adding books or drawers to your system, or reconfiguring XSTORE and DASD paging space.

- To assist with planning for z/VM V6.3, additional information can be found at IBM: z/VM V6.3 Resources (www.ibm.com/vm/zvm630/).
- For XSTORE and DASD configuration guidelines, see IBM: VM Performance Resources (www.ibm.com/vm/perf/).
- For guidelines on calculating the required paging space, see z/VM: CP Planning and Administration.

# Security

z/VM V6.3 includes enhancements to the security characteristics of z/VM.

# Crypto Express4S

z/VM provides guest support for the Crypto Express4S feature, which is exclusive to the zEC12 and zBC12, for z/Architecture<sup>®</sup> guests.

The Crypto Express4S can be configured in one of three ways using the Hardware Management Console (HMC) panels:

- IBM Common Cryptographic Architecture (CCA) coprocessor
- IBM Enterprise Public Key Cryptography Standards (PKCS) #11 (EP11) coprocessor
- Accelerator

#### **New or Changed**

The new EP11 coprocessor is designed to provide open industry standard cryptographic services. It provides enhanced firmware capabilities that are designed to meet the rigorous FIPS 140-2 Level 4 and Common Criteria EAL 4+ certifications.

EP11 provides enhanced security qualities when using PKCS #11 functions. EP11 supports secure PKCS #11 keys that never leave the secure boundary of the coprocessor unencrypted. With EP11, keys can now be generated and securely wrapped under the EP11 Master Key, all within the bounds of the coprocessor.

z/Architecture guests can be authorized in the z/VM directory for shared or dedicated access to the Crypto Express4S. When Crypto Express4S is configured as an accelerator or a CCA coprocessor, z/VM supports the device for shared or dedicated use. When Crypto Express4S is configured as an EP11 coprocessor, z/VM supports the device for dedicated use only.

#### SSL server upgrade and TLS 1.2 support

The z/VM SSL server has been upgraded to z/OS V1.13 equivalency. This upgrade includes support for Transport Layer Security (TLS) protocol, version 1.2, which provides support for SHA-256 certificates. A new PROTOCOL operand on the VMSSL command allows the system administrator to enable and disable SSL and TLS protocols for cryptographic use in the operation of the SSL server.

The z/VM SSL server also has been enhanced to support secure IPv6 SSL connections. The following servers and clients have added support for secure IPv6 connections:

- · TELNET server and client
- FTP server and client
- SMTP server

Furthermore, NETSTAT IDENT SSL and SSLADMIN have been enhanced to display secure IPv6 connections.

# **Application enablement**

z/VM V6.3 includes enhancements to support application development and deployment on z/VM.

# Program Management Binder upgrade

The Program Management Binder for CMS has been upgraded to z/OS V1.13 equivalency. The new level of the Binder includes the following enhancements:

- COMPAT option of the BIND command includes a new ZOSV1R13 parameter.
- STRIPSEC option of the BIND command includes a new PRIV parameter.
- · Support for RLD conditional sequential resolution.

For more information, see *z/VM*: *Program Management Binder for CMS*.

# Installation, serviceability, and packaging

z/VM V6.3 includes enhanced functions and processes to improve the installation and serviceability of z/VM.

#### Upgrade installation technique

With z/VM V6.3, a new installation technique called upgrade installation is introduced (for upgrading from z/VM V6.2 only). In a traditional installation, the new release is installed on a separate set of volumes, after which the users and data from the current running system are migrated to the system running the new release. In an upgrade installation, a new-release system to be used as a temporary work system is installed as a second-level guest of the current-release system that you wish to upgrade. The new level of code from the guest system is then moved to your current system with minimal impact to your current running system. This current running system can be a non-SSI system, the only member of a single-member SSI cluster, or any member of a multimember SSI cluster. In a multimember SSI cluster, you will upgrade one member at a time so that there is minimum impact to the other members.

An upgrade installation is performed using a two-stage approach, with two separate sets of changes being defined and then made on you current system. The first set of changes, stage 1, can be made to your current system without disrupting your production workload. After the stage 1 changes are made, you must stop all normal production work on your current system or move that work to another system. In an SSI cluster environment, you can relocate production Linux workloads from your current system to other members of your cluster before performing stage 2 activities.

When you have relocated or stopped your workloads, you should create a backup of the system you are upgrading using your normal backup procedures. You are then ready to proceed to stage 2. When the stage 2 changes are complete, you will IPL your current system and restart your normal workloads.

In an SSI environment you can run multiple levels of z/VM on the members of the SSI cluster. This allows you to upgrade one member at a time and thoroughly test your current workloads on the new level of z/VM before upgrading additional members.

For more information, see *z/VM*: *Installation Guide*.

# Cross-system highest level program handling

In an SSI cluster in which members have different levels of z/VM installed, certain programs that manage shared resources are required to be at the highest release level that is running in the cluster. These programs must be on all members in the cluster regardless of the release level running on each member. Handling the highest release level program is accomplishment by having a common test/production build disk set, where programs that must be at the highest release level are shipped and maintained. These disks are on the common volume and are owned by the PMAINT user ID. When a z/VM release which supersedes all other releases running on the members in an SSI cluster is installed on a member of the cluster, the z/VM installation processing places these programs from the superseding release on the SSI system common disk, replacing all programs from the superseded release. For more information, see z/VM: CP Planning and Administration.

#### Service enhancements

z/VM includes the following service enhancements:

• The VMVFIEW EXEC has been updated to accommodate VMSES/E program-specific tracing output.

 Console data excluded from the SERVICE \$CONS by the SERVICE EXEC is spooled to the reader as a file called SERVICE \$CONXCLD.

For more information, see *z/VM*: *VMSES/E Introduction and Reference*.

#### xCAT appliance packaged with z/VM V6.3

The Extreme Cloud Administration Toolkit (xCAT) appliance is packaged with z/VM V6.3. xCAT is an open source scalable distributed computing management and provisioning tool that provides a unified interface for hardware control, discovery, and OS diskful/diskfree deployment. The toolkit is configured to be ready for use with no modification.

For more information, see *z/VM*: Systems Management Application Programming.

#### z/VM license information provided on DVD

License information for z/VM V6.3 is provided on a DVD supplied with the z/VM product:

• z/VM V6.3 Agreements and License Information, LC27-5378-00

The DVD includes the following documents:

- International Program License Agreement (PDF)
- *z/VM*: *License Information* (PDF)
- International Agreement for the Acquisition of Software Maintenance (PDF)
- Third-party notices (HTML)

## Withdrawal of support

With z/VM V6.3, IBM has withdrawn support for the following functions:

- A220 and CLAW device drivers. This satisfies the statement of direction made in the IBM Software Announcement dated October 12, 2011.
- z/VM Dynamic Host Configuration Protocol Daemon (DHCPD). This satisfies the statement of direction made in the IBM Software Announcement dated October 12, 2011.
- z/VM Line Printer Daemon (LPD). This satisfies the statement of direction made in the IBM Software Announcement dated October 12, 2011.
  - The Line Printer Daemon (LPD) protocol is still supported using non-z/VM LPD servers, and LPD related tools are still shipped for this purpose. An LPD link driver is still provided in the z/VM RSCS feature.
- OVERRIDE utility and the user class restructure (UCR) function. This satisfies the statement of direction made in the IBM Software Announcement dated October 12, 2011.
- Cross System Extensions (CSE). z/VM single system image (SSI) clusters provide the new technology for clustering z/VM systems. This satisfies the statement of direction made in the IBM Software Announcement dated October 12, 2011. The cross-system link (XLINK) function that was formerly included in CSE is still supported for non-SSI systems.
- z/VM V6.3 is not supported by HMC z/VM Tower systems management. This satisfies the statement of direction made in the IBM Software Announcement dated October 12, 2011.

#### Statement of direction

#### Security Evaluation of z/VM V6.3

IBM intends to evaluate z/VM V6.3 with the RACF Security Server feature, including labeled security, for conformance to the Operating System Protection Profile (OSPP) of the Common Criteria standard for IT security, ISO/IEC 15408, at Evaluation Assurance Level 4 (EAL4+).

#### FIPS Certification of z/VM V6.3

IBM intends to pursue an evaluation of the Federal Information Processing Standard (FIPS) 140-2 using National Institute of Standards and Technology's (NIST) Cryptographic Module Validation Program (CMVP) for the System SSL implementation utilized by z/VM V6.3.

#### Support of the 10GbE RoCE Express feature

In a future z/VM deliverable IBM plans to offer support for guest exploitation of the 10GbE RoCE Express feature (#0411) on the IBM zEnterprise EC12 and IBM zEnterprise BC12 systems. This is to allow guests to utilize Remote Direct Memory Access over Converged Ethernet (RoCE) for optimized networking.

#### • Support of the zEDC Express feature

In a future z/VM deliverable IBM plans to offer z/VM support for guest exploitation of the IBM zEnterprise Data Compression (zEDC) Express feature (#0420) on the IBM zEnterprise EC12 and IBM zEnterprise BC12 systems.

#### Tivoli® OMEGAMON® XE for z/VM and Linux

IBM Tivoli intends to provide monitoring and management support with OMEGAMON XE for z/VM and Linux for the enhanced single system image and live guest relocation capability.

#### • Stabilization of VM V5.4 support

The IBM zEnterprise EC12 and IBM zEnterprise BC12 are planned to be the last System z servers supported by z/VM V5.4 and the last System z servers that will support z/VM V5.4 running as a guest (second level). z/VM V5.4 will continue to be supported until December 31, 2014, or until the IBM System z9<sup>®</sup> EC and IBM System z9 BC are withdrawn from support, whichever is later. Refer to Withdrawal Announcement 912-144, (RFA56762) dated August 7, 2012.

#### Withdrawal of support for Expanded Storage

z/VM V6.3 will be the last release to support expanded storage (XSTOR) as part of the paging configuration. With the enhanced memory management support added in z/VM V6.3, expanded storage is no longer recommended as part of the paging configuration. z/VM can run efficiently in a configuration using only central storage.

Statements regarding IBM plans, directions, and intent are subject to change or withdrawal without notice at the sole discretion of IBM. Information regarding potential future products is intended to outline our general product direction and it should not be relied on in making a purchasing decision. The information mentioned regarding potential future products is not a commitment, promise, or legal obligation to deliver any material, code, or functionality. Information about potential future products may not be incorporated into any contract. The development, release, and timing of any future features or functionality described for our products remains at our sole discretion.

# **Chapter 3. Technical information**

The following topics provide information about z/VM V6.3 requirements and capabilities:

- "Hardware and storage requirements"
- "Device support" on page 23
- "Software (program) requirements" on page 24
- "Limitations" on page 30
- "Performance considerations" on page 30
- "Operating systems supported as guests" on page 31
- "Other programs supported on z/VM" on page 31
- "Multicultural support" on page 31
- "Packaging and ordering information" on page 31
- "Object code only and limited source availability" on page 33
- "Integrity and security" on page 33

**Note:** Some technical information might have changed since the publication of this edition. There might be a later edition of this publication. For the latest product updates, you should contact your IBM Support Center or see IBM: z/VM Operating System (www.ibm.com/vm/).

#### Hardware and storage requirements

There are general hardware and storage requirements for installing and operating z/VM V6.3, and some z/VM facilities have additional hardware requirements. These are described in the following topics:

- "Server requirements"
- "Installation requirements" on page 20
- "Storage requirements" on page 20
- "Workstation requirement" on page 21
- "OSA/SF hardware requirements" on page 21
- "Performance Toolkit hardware requirements" on page 21
- "SSI cluster hardware requirements" on page 22
- "TCP/IP hardware requirements" on page 22
- "VM Guest RSA-Assist Support for Linux hardware requirements" on page 22
- "zHPF support hardware requirements" on page 23

Some hardware might be supported only on certain servers.

# Server requirements

z/VM V6.3 operates on the IBM zEnterprise EC12, IBM zEnterprise BC12, IBM zEnterprise 196, IBM zEnterprise 114, IBM System z10<sup>™</sup> Enterprise Class, and IBM System z10 Business Class. For additional z/VM support information, see Appendix A, "IBM servers supported by z/VM," on page 83.

z/VM V6.3 does not require a new Architecture Level Set (ALS). It will run on the same ALS that was available for z/VM V6.2, as described on IBM: z/VM V6.2 -Architecture Level Set (www.ibm.com/vm/zvm620/architecture/).

#### Installation requirements

z/VM V6.3 is available in the following formats:

- DASD Dump/Restore (DDR) image on magnetic tape
- Binary image on DVD
- Electronic delivery (zip files)

For information about receiving the electronic deliverables, see Installation Instructions for Electronically Delivered z/VM System Deliverable and Licensed Products (www.ibm.com/vm/install/prodinst.html).

#### To install z/VM:

- You need a local non-SNA 3270 terminal or equivalent to use as a console, such
  - IBM Open Systems Adapter Integrated Communications Controller (OSA-ICC)
  - Integrated 3270 console provided through the Hardware Management Console (HMC)
  - IBM 2074 Console Support Controller
  - IBM 3174 Control Unit
- Installation from magnetic tape requires a tape drive capable of reading IBM 3590 or 3592 tape cartridges.
- Installation from DVD requires the HMC, V1.8 or later.
- Installation of an SSI cluster (1 4 z/VM images) requires DASD defined to emulate an IBM 3390 Model 3 or Model 9.

**Note:** Post-installation use of SCSI devices by guests is permitted.

- · Installation of a non-SSI system to ECKD DASD requires DASD defined to emulate an IBM 3390 Model 3 or Model 9.
- Installation of a non-SSI system to FCP-attached SCSI LUNs requires IBM System Storage SCSI disks or equivalent.

Note: A z/VM system installed to SCSI disks cannot be converted to an SSI cluster.

For specific DASD volume and installation requirements, see z/VM: Installation Guide.

# Storage requirements

The amount of memory (storage) required to install and operate z/VM depends on several factors, such as the settings in the system configuration file, the environment where you plan to run, and the workload you want to run. Some guidelines for installation are:

- Installation first level from tape requires up to 256 MB of real memory.
- Installation first level from DVD requires that a minimum of 576 MB of real memory is assigned to the LPAR where z/VM will be installed.
- Installation second level (from tape or DVD) requires a minimum of 64 MB of virtual memory for the installation user ID on your first level system.

z/VM can support up to 1 TB of real memory and more than 1 TB of total virtual memory in use by guests. The actual amount of usable real and virtual memory is dependent on the amount of real memory in the z/VM logical partition; the hardware server model, firmware level, and configuration; and the number of guests and their workload characteristics.

Preparing for the increased memory scalability of z/VM (compared with pre-V6.3 releases) will depend on your current hardware configuration for memory and CPUs. Depending on the workload you plan to run, you might need to add capacity to take full advantage of the 1 TB support. This might mean adding memory and CPUs to your existing configuration, or adding books or drawers to your system, or reconfiguring XSTORE and DASD paging space.

- To assist with planning for z/VM, additional information can be found at IBM: z/VM Technical Resources (www.ibm.com/vm/techinfo/).
- For XSTORE and DASD configuration guidelines, see IBM: VM Performance Resources (www.ibm.com/vm/perf/).
- For guidelines on calculating the required paging space, see *z/VM*: *CP Planning* and *Administration*.

If you use a nonshared copy of CMS, your virtual machine size must be at least 20 MB. If you use CMS as a named saved system (NSS), your virtual machine size must be at least 2 MB, provided that the CMS callable services libraries (CSLs) have also been saved as a saved segment.

#### **Workstation requirement**

Many z/VM administration tasks require access to a 3270-equivalent workstation.

#### **OSA/SF** hardware requirements

The Open Systems Adapter Support Facility (OSA/SF) requires general disk space and a minidisk for each user ID. See the OSA/SF program directory for more information.

To use the OSA/SF graphical user interface, you also need a workstation with sufficient processing and memory capabilities.

A full list of OSA and OSA/SF hardware requirements is beyond the scope of this topic. See the following documents:

- zEnterprise System, System z10, System z9 and eServer zSeries: Open Systems Adapter-Express Customer's Guide and Reference
- System z9 and eServer zSeries 890 and 990: Open Systems Adapter-Express Integrated Console Controller User's Guide
- System z: Open Systems Adapter-Express Integrated Console Controller 3215 Support

# **Performance Toolkit hardware requirements**

The Performance Toolkit for VM requires general disk space and additional space on each user's A-disk, depending on the size of the log files to be written. A workstation is required to use the browser interface.

Extended color and highlighting can be used when supported by the hardware. Graphic performance data displays can be shown only on terminals with graphics capability which are also supported by the IBM Graphical Data Display Manager (GDDM<sup>®</sup>).

#### SSI cluster hardware requirements

The following hardware is required to support a z/VM single system image (SSI) cluster:

- The z/VM systems must be installed on ECKD DASD. Post-installation use of SCSI devices by guests is supported.
- The SSI persistent data record (PDR) must be created on a shared 3390 DASD volume. All other DASD shared by the members of the cluster can be ECKD or FBA devices.
- The z/VM systems require the following connectivity:
  - FICON channels to support 1 to 16 direct ISFC links from each member to each of the other members of the cluster
  - FICON channels to the shared DASD
  - OSA access to the same LAN segments
  - (If needed) FCP access to the same storage area networks (SANs) with the same storage access rights

#### TCP/IP hardware requirements

TCP/IP for z/VM requires at least one of the following:

- IBM Open Systems Adapter-Express2 (OSA-Express2) or later
- HYPERchannel A220 Processor Adapter 42990007

TCP/IP for z/VM supports the HYPERchannel Series A devices (and HYPERchannel Series DX devices that are functioning as Series A devices). For additional information, see the appropriate Network Systems Corporation documentation.

- IBM RS/6000® Channel Attachment using the Block Multiplexer Channel or ESCON® Adapter
- IBM 3088 Multi-system Channel Communication Unit TCP/IP for z/VM supports direct connection to another TCP/IP for z/VM or to z/OS using the IBM 3088.
- IBM ESCON Channel-to-Channel Adapter TCP/IP for z/VM supports direct connection to another TCP/IP for z/VM or to z/OS using the IBM ESCON Channel-to-Channel Adapter.
- IBM FICON Channel-to-Channel Adapter TCP/IP for z/VM supports direct connection to another TCP/IP for z/VM or to z/OS using the IBM FICON Channel-to-Channel Adapter.
- IBM HiperSockets

z/VM programs using TCP/IP can communicate using HiperSockets with other z/VM programs using TCP/IP and with guest operating systems using TCP/IP in other logical partitions within the same central processor complex.

# VM Guest RSA-Assist Support for Linux hardware requirements

In order for the VM Guest RSA-Assist Support for Linux to operate, the following are required:

- Corresponding function in Linux on System z
- One of the following IBM server features:
  - Crypto Express2
  - Crypto Express3

- Crypto Express4S

#### zHPF support hardware requirements

z/VM provides support for guests that issue High Performance FICON for System z (zHPF) single track and multitrack operations.

The minimum hardware requirements for single track operations are:

- System z10 EC or BC with a FICON Express2 adapter
- System Storage DS8300 at code level 4.1 with the High Performance FICON feature

The minimum hardware requirements for multitrack operations are:

- One of the following:
  - System z10 EC or BC at driver level D79 with a FICON Express2 adapter
  - To remove the 64 KB limit on each multitrack operation, zEnterprise 196 with a FICON Express4 adapter
- · One of the following:
  - System Storage DS8300 at code level 4.3 with the High Performance FICON feature
  - System Storage DS8700 at code level 5.0 with the High Performance FICON feature

#### **Device support**

z/VM handles real devices as either supported or unsupported.

# Supported devices

A supported device is one of those listed in Appendix C, "IBM devices supported by z/VM," on page 89. The use of such a device is fully supported by IBM through the service support available with z/VM. There are two types of device support:

· Supported for CP and guest use

The device is attached to the system and can be used by CP and virtual machines. CP provides system services for the device, including error recovery for guest DIAGNOSE I/O requests, and a full command set (that is, you can use all of the device-oriented CP commands for the device). Such a device can also be shared among multiple guests if appropriate (as, for example, in the case of a DASD), or it can be dedicated to the exclusive use of a single guest.

· Supported for dedicated use by a single guest

The device can be logically attached to only one guest virtual machine at any one time. The guest must be capable of running with the device. CP cannot use the device itself, and DIAGNOSE I/O services are not available to the guest for such a device.

# **Unsupported devices**

In addition to the devices listed in Appendix C, "IBM devices supported by z/VM," on page 89, you can also connect other devices to z/VM if they are equivalent or similar to any of the supported devices. Such other devices are referred to as unsupported devices, and proper operation of such devices with

#### **Technical Information**

z/VM and guest operating systems is your responsibility. IBM does not guarantee that unsupported devices run properly with z/VM, and service support for such device attachments is not supplied.

If a device is absolutely equivalent to a supported device, you can define it as such and use it in any way you would use the corresponding supported device. You are responsible for the determination of equivalence.

If a device is not equivalent to any supported device but is more or less similar to one, you can use the RDEVICE system configuration statement or the SET RDEVICE command to define it as an unsupported device. An unsupported device must be dedicated to a single guest; that is, an unsupported device cannot be a system-owned or CP-owned device.

# Software (program) requirements

z/VM V6.3 has prerequisite licensed programs, and some z/VM facilities have additional program requirements. These are described in the following topics:

- "Prerequisite licensed programs"
- "High Level Assembler" on page 25
- "z/VM base components additional program requirements" on page 26
- "Supported levels of z/VM base facilities and optional features" on page 26
- "DFSMS/VM additional program requirements" on page 26
- "DirMaint additional program requirements" on page 27
- "HCD and HCM additional program requirements" on page 27
- "IOCP additional program requirements" on page 28
- "Language Environment additional program requirements" on page 28
- "OSA/SF additional program requirements" on page 28
- "Performance Toolkit additional program requirements" on page 29
- "RACF additional program requirements" on page 29
- "RSCS additional program requirements" on page 29
- "Shared-DASD complex additional program requirements" on page 29
- "SSI cluster program requirements" on page 29
- "TCP/IP additional program requirements" on page 29
- "Online books additional program requirements" on page 30
- "Program requirements for other products running on z/VM" on page 30

# Prerequisite licensed programs

z/VM V6.3 requires the following additional IBM licensed programs:

- Environmental Record Editing and Printing (EREP/VM), V3.5 (5654-260) The PTFs for the following APARs have been applied to the copy of EREP/VM preinstalled with z/VM V6.3:
  - APAR VM63624 provides support for large disk sizes on the DS6000<sup>™</sup> and DS8000<sup>®</sup>.
  - APAR VM64367 provides support for z10 servers.
  - APAR VM64475 provides support for the z10 BC server.
  - APAR VM64807 provides support for the z196 server.
  - APAR VM64928 provides support for the z114 server.
  - APAR VM65130 provides support for the zEC12 server.

The PTF for APAR VM65279 provides support for the zBC12 server. This has not been applied. It is necessary to order and apply the PTF for this APAR.

• Device Support Facilities: ICKDSF for VM, V1.17 (5684-042) or later

Any fixes requested for ICKDSF should specify the PTF number of the VMSES/E formatted update. VMSES/E installable PTFs have the release number H14. 'H' indicates release 17 of ICKDSF and '14' indicates VMSES/E format.

The PTFs for the following APARs have been applied to the copy of ICKDSF preinstalled with z/VM V6.3:

- APAR PQ84848 provides support for large FBA devices.
- APAR PQ95319 provides support for large disk sizes on the DS6000.
- APAR PQ96706 provides support for large disk sizes on the DS8000.
- APAR PM11220 provides support for the direct attachment of XIV<sup>®</sup> Storage Systems.
- APAR PK87899 provides support for the CP volume ownership function of z/VM SSI cluster support.

EREP/VM and ICKDSF are preinstalled with z/VM. That is, they are included on the z/VM System Image and automatically installed. Therefore, when ordering z/VM, you must be licensed for these programs or you must place orders for them to establish licenses. Both the CMS version of ICKDSF and an IPLable stand-alone version (5747-DS1) are supplied with z/VM.

# **High Level Assembler**

Although not a prerequisite for z/VM V6.3, the IBM High Level Assembler, V1.6 (5696-234) or later, or an equivalent product, is required for several tasks, such as:

- Creating a new DMSTRT for system languages (NLS)
- Creating image libraries for system printers (FCBs)
- Creating GCS application segments (CONTENTS macro)
- Accessing major CMS application interfaces (CMSCALL)
- Accessing most CP application interfaces (DIAGNOSE)
- Modifying the AVS tuning control module (AGWTUN)
- Using RAS tools (such as MDCHECK, FS2SFSER, AFTCHAIN, PRINTBLK, and PRINTFST)
- Using the API for data compression
- · Using the CMS Pipelines assembler macro interface
- Customizing Language Environment or compiling assembler routines used in mixed-language user applications
- · Creating applications that exploit the IEEE Floating Point hardware facility
- Adding devices that cannot be sensed without using SET RDEVICE (that is, by updating HCPRIO ASSEMBLE)
- Applying local modifications to modules written in assembler
- Servicing the CP Loader (HCPLDR)
- · Assembling any CP modules
- Assembling exit routines for CP, DirMaint, or RSCS
- Migrating (converting) a file containing I/O Configuration Program (IOCP) statements into an existing HCD I/O Definition File (IODF)

The High Level Assembler, V1.6, has the following additional program requirements:

#### **Technical Information**

- APAR PK97799 provides support for new instructions provided with the z196 and z114 servers.
- APAR PM49761 provides support for new instructions provided with the zEC12 and zBC12 servers.

# z/VM base components additional program requirements

#### Attention

The PTF for APAR VM65126 ("FIXES TO FCP DUMP SIMULATION") is required on first level systems where the new stand-alone dump program (SDINST) is going to be used to dump second level systems. The PTF is included on V540 RSU1202, V610 RSU1301, and V620 RSU1202. It is important for the first level system to have this fix, or various abends or incorrect operation of the new stand-alone dump program could occur.

The z/VM V6.3 base components have the following additional program requirements:

- To develop OpenExtensions (POSIX) applications on CMS, you need:
  - One of the following compiler programs, or an equivalent product:
    - IBM XL C/C++ for z/VM, V1.1 (5654-A22) or later
    - IBM C/C++ for z/VM, V1.1 (5654-A22)
    - IBM C for VM/ESA, V3.1 (5654-033)
  - Language Environment, level 620

# Supported levels of z/VM base facilities and optional features

z/VM V6.3 supports the following base facilities and optional features. Previous levels of these facilities and features are not supported by z/VM V6.3. Additional PTFs for these facilities and features might be required to support some z/VM V6.3 functions.

- · Base facilities:
  - HCD and HCM for z/VM, function level 620 (preinstalled)
  - Language Environment, level 620 (preinstalled)
     Language Environment, level 620, is equivalent to z/OS V1.12 Language Environment.
  - OSA/SF, function level 440 (preinstalled)
  - TCP/IP for z/VM, level 630 (preinstalled)
- · Optional features:
  - DFSMS/VM, function level 221 (available with the z/VM SDO V6.3)
  - Directory Maintenance Facility for z/VM, function level 630 (preinstalled disabled)
  - IBM z/VM Single System Image Feature, function level 630 (available disabled with the z/VM SDO V6.3)
  - Performance Toolkit for VM, function level 630 (preinstalled disabled)
  - RACF Security Server for z/VM, function level 630 (preinstalled disabled)
  - RSCS Networking for z/VM, function level 630 (preinstalled disabled)

# DFSMS/VM additional program requirements

DFSMS/VM, function level 221, has the following additional program requirements:

• To use the Interactive Storage Management Facility (ISMF) functions:

- Interactive System Production Facility (ISPF), V3.2 (5684-043) or later

**Note:** ISPF is not required if you are using only the 3495 Tape Library Dataserver support of DFSMS/VM.

- To use the minidisk management functions:
  - Directory Maintenance Facility for z/VM, function level 630
- If an external security manager is needed for authorizations:
  - RACF Security Server for z/VM, function level 630, or an equivalent product
- To access the 3495 Tape Library Dataserver for servers capable of 3490/3490E tape I/O but incapable of 3495 Tape Library Data Server control:
  - TCP/IP for z/VM, level 630
- For remote operations:
  - RSCS Networking for z/VM, function level 630
- If the compiled REXX installation-wide exit or a compiled ACS REXX exit is desired:
  - Compiler for SAA REXX/370 (5695-013)
  - Library for SAA REXX/370 (5695-014)
- Additional enhancements and support:

**Note:** PTFs for these APARs have been applied to the copy of DFSMS/VM available with the z/VM SDO V6.3.

- APAR VM63004 provides support for more than 10017 cylinders on an emulated 3390 Model 9 on System Storage DASD subsystems.
- APAR VM63664 provides support for very large (near 1 TB) SCSI disks on the DS8000 and DS6000.
- APAR VM63746 provides support for DFSMS/VM RMS to share tape drive devices using the MULTIUSER option of the CP ATTACH command. For example, this support allows z/VM 3590 install media to be inserted into, and z/VM to be installed from, an Automated Tape Library (ATL).
- APAR VM64062 provides support for locating encryption-capable 3592 tape drives in an Enterprise Automated Tape Library. The DFSMS/VM support provides tape-encryption capabilities for a z/VSE guest running on z/VM.
- APAR VM64458 provides support for the 3592 Model E06.
- APAR VM65005 provides support for the 3592 Model E07.

# DirMaint additional program requirements

Directory Maintenance Facility for z/VM, function level 630, has the following additional program requirements:

- To assemble DirMaint exit routines or tailorable files:
  - IBM High Level Assembler, V1.6 (5696-234) or later

# **HCD** and **HCM** additional program requirements

HCD and HCM for z/VM, function level 620, has the following additional program requirements:

- APAR VM65047 provides HCD support for the zEC12 server.
- APAR VM65236 provides HCM support for the zEC12 server (driver D15F) and the zBC12 server.
- APAR VM65239 provides HCD support for the zEC12 server (driver D15F) and the zBC12 server.

- To migrate (convert) a file containing I/O configuration program (IOCP) statements into an existing HCD I/O definition file (IODF):
  - IBM High Level Assembler, V1.6 (5696-234) or later

# **IOCP** additional program requirements

The input/output configuration program (IOCP) supplied with z/VM V6.3 has the following additional program requirements:

 APAR VM65278 provides support for the zEC12 server (driver D15F) and the zBC12 server.

# Language Environment additional program requirements

Language Environment, level 620, has the following additional programming requirements:

- To customize Language Environment, or to compile assembler routines included in mixed-language user applications:
  - IBM High Level Assembler, V1.6 (5696-234) or later

# **OSA/SF** additional program requirements

OSA/SF can be accessed by a CMS user ID, a REXX call to the OSA/SF API, or a Java-based graphical user interface (GUI).

Access through the OSA/SF GUI requires:

- TCP/IP for z/VM on the host
- TCP/IP on the workstation
- Java<sup>™</sup> 1.4 runtime and help on the workstation

OSA/SF, function level 440, has the following additional program requirements:

• Additional enhancements and support:

**Note:** PTFs for these APARs have been applied to the copy of OSA/SF preinstalled with z/VM V6.3.

- APAR OA15170 provides support for Layer 2 and for displaying information for OSN features on the server.
- APAR OA23824 provides support for the z10 ECserver.
- APAR OA26286 provides support for the z10 BC server and the enhanced z10 EC server.
- APAR OA37060 provides support for the OSA-Express4S on the z196 and z114 servers.
- APARs OA37060 and OA38418 provide support for the OSA-Express4S and OSA-Express5S on the zEC12 and zBC12 servers.
- To support an OSA in TCP/IP Passthru mode if access to one of the OSA's ports is being shared by more than one host program:
  - TCP/IP for z/VM, level 630

For more information about the OSA/SF program requirements for your OSA type, see the following documents:

- zEnterprise System, System z10, System z9 and eServer zSeries: Open Systems Adapter-Express Customer's Guide and Reference
- System z9 and eServer zSeries 890 and 990: Open Systems Adapter-Express Integrated Console Controller User's Guide

• System z: Open Systems Adapter-Express Integrated Console Controller 3215 Support

## Performance Toolkit additional program requirements

Performance Toolkit for VM, function level 630, has the following additional program requirements:

- To generate Performance Toolkit graphics on the console of a virtual machine:
  - IBM Graphical Data Display Manager (GDDM), 5684-007 or 5684-168

## **RACF** additional program requirements

RACF Security Server for z/VM, function level 630, has no additional program requirements.

# **RSCS** additional program requirements

RSCS Networking for z/VM, function level 630, has the following additional program requirements:

- Group Control System (GCS) must be configured and activated.
- To communicate with users in an SNA network:
  - VTAM for VM/ESA, V4.2 (5654-010)
- To communicate within an IP network:
  - TCP/IP for z/VM, level 630
- To assemble RSCS exit routines:
  - IBM High Level Assembler, V1.6 (5696-234) or later

## Shared-DASD complex additional program requirements

In a shared-DASD complex, a single DirMaint server with a single source directory can manage the object directory on up to  $16~\rm z/VM$  systems, if the DirMaint executable code disks and source directory disk are shared among all the systems. The following is required to support the shared-DASD complex:

 DirMaint, function level 630
 Within the shared-DASD complex, all z/VM systems must be licensed for the DirMaint FL630 feature and must be running the same DirMaint service level.

# SSI cluster program requirements

To create and manage a z/VM single system image (SSI) cluster, the following programs are required:

- IBM z/VM Single System Image Feature (VMSSI), licensed for the server processors that will host the members of the SSI cluster.
- Directory Maintenance Facility, function level 630, or an equivalent product.
- If an external security manager is needed:
  - RACF Security Server for z/VM, function level 630, or an equivalent product

# TCP/IP additional program requirements

TCP/IP for z/VM, level 630, has the following additional program requirements:

- If an external security manager is needed:
  - RACF Security Server for z/VM, function level 630, or an equivalent product
- To develop programs in C:
  - One of the following compiler programs, or an equivalent product:
    - IBM XL C/C++ for z/VM, V1.1 (5654-A22) or later

#### **Technical Information**

- IBM C/C++ for z/VM, V1.1 (5654-A22)
- IBM C for VM/ESA, V3.1 (5654-033)
- Language Environment, level 620
- To develop programs in Pascal:
  - IBM VS Pascal, V1.2 (5668-767), Compiler and Library, or an equivalent product

For more information about program requirements for TCP/IP for z/VM, see *z/VM*: *TCP/IP Planning and Customization*.

# Online books additional program requirements

z/VM books are available as Adobe Portable Document Format (PDF) files. To open and view PDF books on your workstation, the Adobe Reader is required. You can also use the Adobe Reader to print PDF books or sections of PDF books. The Adobe Reader is available free from Adobe (www.adobe.com).

# Program requirements for other products running on z/VM

- Linux on System z
  - Linux is not provided with z/VM. In order to operate Linux as a guest of z/VM, Linux must be obtained from a Linux distribution partner. For current information on Linux distributions, see IBM System z Operating Systems Linux on System z (www.ibm.com/systems/z/os/linux/).
- Other IBM licensed products might also have additional program requirements to run on z/VM V6.3. See the product documentation and the product websites. Also see IBM: z/VM and VM-related products and features (www.ibm.com/vm/related/).

## Limitations

z/VM has the following limitations:

- z/VM operates only on zEnterprise or z10 servers. See Appendix A, "IBM servers supported by z/VM," on page 83.
- z/VM supports only ESA/390 mode, LINUX only mode, and z/VM mode LPARs.
- z/VM may run on IFL processors only if, on the IFL processors, z/VM is being used exclusively to run (1) Linux or OpenSolaris workloads and, (2) if required, z/VM applications in support of those Linux or OpenSolaris workloads.
- Dynamically modified channel programs cannot run in a virtual machine unless
  the channel program modification facility that the DIAGNOSE interface provides
  can be used to ensure correct operation of such channel programs.

## Performance considerations

System performance depends on the hardware resources allocated to z/VM and on the level of activity within each guest. For more information, see IBM: VM Performance Resources (www.ibm.com/vm/perf/). In particular, you should closely review the *z/VM V6.3 Performance Report*.

For assistance in understanding the performance implications for a particular situation, contact your IBM representative or your IBM Business Partner.

# Operating systems supported as guests

See Appendix B, "IBM operating systems supported as guests of z/VM," on page 87.

# Other programs supported on z/VM

For information about other IBM licensed programs supported on z/VM, see IBM: z/VM and VM-related products and features (www.ibm.com/vm/related/).

For information about non-IBM Solution Developer products that run on z/VM, see IBM: Vendor (ISV) Products that Run on z/VM (www.ibm.com/vm/vendor/).

# **Multicultural support**

The system default language for z/VM is mixed-case American English. However, you can install other languages on your z/VM system, and any installed language can be set as the system default language. Each z/VM user can select to receive messages and z/VM HELP information in any installed language.

In addition to mixed-case American English, z/VM includes uppercase American English and provides the IBM-translated components, facilities, and features listed in the following table.

Table 1. IBM-translated parts of z/VM

| Language         | IBM-translated parts (some items in a listed part might not be translated)                                                                                                    |
|------------------|----------------------------------------------------------------------------------------------------|
| Japanese (KANJI) | <ul> <li>CP messages</li> <li>CMS messages</li> <li>REXX/VM messages</li> <li>DirMaint messages</li> <li>DFSMS/VM panels and messages</li> <li>HELP files for CP commands and messages</li> <li>HELP files for CMS commands and messages</li> <li>HELP files for REXX/VM statements and messages</li> <li>HELP files for DFSMS/VM messages</li> </ul> |

# Packaging and ordering information

To order z/VM V6.3, order the z/VM System Delivery Offering (SDO) V6.3, program number 5741-A08. The SDO is the IBM program offering for z/VM which includes a single deliverable containing the z/VM operating system and a group of fully serviced IBM Licensed Program Products.

The z/VM SDO V6.3 package contains:

- z/VM V6.3 System Image and RSU (recommended service upgrade)
- z/VM SDO optional features and licensed products, if ordered

For more information, see IBM: SDO - System Delivery Offering for IBM z/VM (www.ibm.com/vm/sdo/).

The z/VM V6.3 System Image is available as:

 Multivolume 3390 DASD Dump Restore (DDR) image on 3590 or 3592 tape cartridges

#### **Technical Information**

· Binary image on DVD

The z/VM V6.3 System Image contains:

- Prerequisite IBM licensed programs:
  - EREP/VM, V3.5 (5654-260)
  - ICKDSF for VM, V1.17 (5684-042) (includes ICKDSF stand-alone release 17)
- z/VM V6.3 base product:
  - AVS
  - CMS
  - CP
  - Dump Viewing Facility
  - GCS
  - HCD and HCM for z/VM, function level 620
  - Language Environment, level 620
  - OSA/SF, function level 440
  - REXX/VM
  - TCP/IP for z/VM, level 630 (includes source)
  - TSAF
  - VMSES/E
  - SFS and CRR file pools
  - DASD Dump Restore (DDR) program
  - Input/output configuration program (IOCP)
  - Translated CP and CMS message repositories
  - English and translated z/VM HELP files
  - 3800 printer image library object code
  - 3800 printer image library source
- z/VM optional features:
  - DirMaint, function level 630
  - Performance Toolkit for VM, function level 630
  - RACF Security Server for z/VM, function level 630
  - RSCS Networking for z/VM, function level 630

#### Notes:

- 1. ICKDSF and EREP/VM are not part of the z/VM product. They are separate prerequisite IBM licensed programs that are included in the z/VM System Image for convenience. Before using ICKDSF and EREP/VM you must be licensed for them, or you must place orders for them to establish licenses.
- The DirMaint, Performance Toolkit, RACF, and RSCS optional features are included in the z/VM System Image for convenience. They are installed disabled. If you decide to use any of these features, you must place orders for them to establish licenses so that you can enable them.
- 3. The DFSMS/VM optional feature is not included in the z/VM System Image. If desired, DFSMS/VM must be ordered as a no-cost optional feature of the z/VM SDO.
- 4. The IBM z/VM Single System Image Feature (VMSSI) is not included in the z/VM System Image. If desired, this feature must be ordered through the z/VM SDO.
- 5. The Extreme Cloud Administration Toolkit (xCAT) appliance for Linux is also included on the z/VM System Image tape and DVD.

# Object code only and limited source availability

Some z/VM components, facilities, and features are distributed in object code only (OCO) form. No source program materials are available for the following:

- AVS
- · Dump Viewing Facility
- · DFSMS/VM
- · Performance Toolkit

CP, CMS, DirMaint, and RACF are distributed partially in OCO form, which means that some modules will not have source program materials available but others will.

# Integrity and security

This section discusses facilities of z/VM that deal with the integrity and security of the system.

# Data integrity for guests

Operating system failures that occur in virtual machines do not normally affect z/VM running on the real processor. If the error is isolated to a virtual machine, only that virtual machine fails, and the user can re-IPL without affecting the work running in other virtual machines.

# System integrity statement for z/VM

System integrity is an important characteristic of z/VM. IBM has implemented specific design and coding guidelines for maintaining system integrity in the development of z/VM. Procedures have also been established to make the application of these design and coding guidelines a formal part of the design and development process.

However, because it is not possible to certify that any system has perfect integrity, IBM will accept APARs that describe exposures to the system integrity of z/VM or that describe problems encountered when a program running in a virtual machine not authorized by a mechanism under the customer's control introduces an exposure to the system integrity of z/VM, as defined in the "Integrity and security."

IBM will continue its efforts to enhance the integrity of z/VM and to respond promptly when exposures are identified.

## z/VM system integrity definition

Unless authorized by a z/VM control program (CP) mechanism under the customer's control or a guest operating system mechanism under the customer's control, a program running in a virtual machine cannot:

- Circumvent or disable the control program real or auxiliary storage protection.
- Access a resource protected by an external security manager (ESM), such as RACF. Protected resources include virtual machines, minidisks, and terminals.
- Access a control program password-protected resource.
- Obtain control in real supervisor state or with privilege class authority or directory capabilities greater than those it was assigned.

#### **Technical Information**

 Circumvent the system integrity of any guest operating system that itself has system integrity as the result of an operation by any z/VM control program facility.

Real storage protection refers to the isolation of one virtual machine from another. CP accomplishes this by hardware dynamic address translation, start interpretive-execution guest storage extent limitation, and the Set Address Limit facility.

Auxiliary storage protection refers to the disk extent isolation implemented for minidisks and virtual disks through channel program translation.

Password-protected resource refers to a resource protected by CP logon passwords and minidisk passwords.

Privilege class authority refers to the authorization of a virtual machine to use specific IBM-defined or customer-defined classes of CP system functions.

Directory capabilities refer to those directory options that control functions intended to be restricted by specific assignment, such as those that permit system integrity controls to be bypassed or those not intended to be generally granted to users.

Guest operating system refers to a control program that operates under the z/VM control program.

## **Customer responsibilities**

While protection of the customer's data remains the customer's responsibility, data security continues to be an area of vital importance to IBM. IBM is committed to continually improving the system integrity of the z/VM environment to help customers protect their data.

Product documentation, subject to change, describes the actions that must be taken and the facilities that must be restricted to complement the system integrity support provided by z/VM. Such actions and restrictions might vary depending on the system, configuration, or environment. The customer is responsible for the selection, application, adequacy, and implementation of these actions and restrictions, and for appropriate application controls.

## DirMaint system integrity

DirMaint uses standard z/VM system facilities to:

- Protect the DirMaint service machines (DIRMAINT, DATAMOVE, DIRMSATs) from subversion
- Protect files from outside interference or contamination
- Isolate users from each other and from the system
- Exploit hardware protection mechanisms
- Identify the originating user ID (and node ID) for all incoming requests
- · Record auditable information

# Security, auditability, and control

z/VM includes several facilities to enhance or improve the security and integrity of the system:

Each guest and CMS user runs in a unique virtual machine definition which, in combination with hardware features, prohibits one user from accessing another's data in storage (unless specifically allowed through shared segments, communication vehicles such as IUCV and APPC/VM, or ESA/XC data sharing services).

- z/VM, in combination with hardware features, provides protection against channel programs accessing another user's virtual addresses.
- A password facility provides minidisk security to control both read-only and read-write access.
- Both user ID and password checking are provided to minimize unauthorized system access.
- Working together, z/VM and the optional RACF feature support the use of passwords longer than eight characters, called password phrases, that may contain mixed-case letters, numbers, blanks, and special characters.
- User class modification provides customers with the ability to control access to commands and DIAGNOSE codes more precisely through customer-defined classes.
- Journaling is supported on z/VM. In addition, the RACF feature provides customers with many of these facilities, as well as other security capabilities.
- Directory control statements and system configuration file statements provide controls for certain POSIX-related functions, such as the ability to change another virtual machine's POSIX security values.
- Authorizations for z/VM guest LANs and virtual switches can be handled by the RACF feature, or by any equivalent external security manager that supports this function.
- z/VM supports drive-based data encryption with IBM System Storage tape drives. z/VM supports native and guest use of the IBM Encryption Key Manager for encryption of tapes.
- z/VM supports the use of DASD volumes that reside on data encryption drives (DEDs).

## Support for cryptographic facilities on IBM servers

z/VM supports guest use of the cryptographic facilities provided by IBM servers:

- CP Assist for Cryptographic Functions (CPACF)
- Crypto Express2
- Crypto Express3
- Crypto Express4S

Guest operating systems such as Linux and z/OS can be authorized in the z/VM directory for dedicated or shared use of Crypto Express2, Crypto Express3, and Crypto Express4S. Authorization is not required to use CPACF.

## CMS file pool security

CMS file pools include the following features to aid data security for SFS data and BFS data stored in them:

- To access a file pool, you must be authorized (enrolled) by someone with administrator authority for that file pool, or PUBLIC must be enrolled.
- If an administrator gives you an SFS file space in a file pool, you are the only one (other than an administrator) who can create files in that file space, unless you specifically grant this authority to another user.
- You can control access to your SFS files and directories by granting and revoking authority to other users.
- Only the owner of an SFS directory or an administrator can delete the directory.

#### **Technical Information**

- Implicit and explicit locks prevent simultaneous updates.
- An auditing facility is available that documents:
  - Attempts to access file pool resources
  - Use of CRR recovery server operator commands and file pool server operator commands, which erase CRR and SFS log data in the intervention of CRR activity.

In addition, an external security manager (ESM), such as RACF Security Server for z/VM, can replace file pool authorizations for those objects protected by the ESM.

File pools can exploit ESM services through documented interfaces including the use of the RACROUTE programming interface.

User management is responsible for evaluation, selection and implementation of these features, for administrative procedures, and for appropriate controls in application systems and communications facilities.

## TCP/IP security

TCP/IP for z/VM offers the following security facilities:

- Secure Sockets Layer (SSL) support
  - SSL provides secure (encrypted) communication between a remote client and a TCP/IP application server. Under SSL protocol, the application server is always authenticated. To participate in an SSL session, an application server must provide a certificate from a Certifying Authority to prove its identity.
  - The TCP/IP SSL server can operate in Federal Information Processing Standard (FIPS) mode.
- Transport Layer Security (TLS) support
  - TLS is the successor to SSL and offers additional security measures, including support for SHA-256 certificates.
- Exits to an ESM
  - TCP/IP servers can be configured to use RACF Security Server for z/VM or another ESM to:
  - Authenticate and authorize access to resources managed by the server
  - Validate client user IDs and passwords
- · LDAP server and client

The Lightweight Directory Access Protocol (LDAP) server and associated client utilities provide user authentication, authorization, and auditing capabilities.

#### **DirMaint security**

DirMaint supports the z/VM security strategy:

- Access to user IDs is password controlled. DirMaint maintains user passwords, with customer choice of administration control or user control. DirMaint also supports the use of an ESM for password control.
- Access to minidisks is controlled by either passwords or explicit link authorization, as determined by the minidisk owner. Minidisk passwords are optional for controlling minidisk directory links. DirMaint also supports control of minidisk links by an ESM.
- VM system services are used to identify the originating user ID (and node ID) for all requests, whether local (those originating from within the scope of a single system or a multiple system cluster) or remote (those originating from beyond the local system cluster). By default, all local requests must be authenticated by providing the correct logon password for each DirMaint

transaction. Remote requests, other than surrogate requests, never require authentication. Unless prohibited by the system administrator, users may request suspension of authentication for local requests (other than surrogate requests). Surrogate requests (whether local or remote) always require authentication, unless the system administrator specifically allows the requesting user ID to make unauthenticated surrogate requests.

• All DirMaint commands involving the DirMaint service machines (DIRMAINT, DATAMOVE, DIRMSATs) are auditable. A few DirMaint commands (CHECK, DEFAULTS, EXECDROP, GLOBALV, HELP) are completely processed in the user's virtual machine, and are therefore not auditable by DirMaint. They may, however, be auditable by an ESM or some other security program. All messages generated by the DirMaint service machines are auditable. An exit routine will allow customers to tailor the filtering of unnecessary audit details.

## Security provided by RACF Security Server for z/VM

RACF Security Server for z/VM provides additional comprehensive security capabilities. RACF controls user access to the system, checks authorization for use of system resources, and audits the use of system resources. RACF verifies logon passwords and password phrases and checks access to minidisks, data in spool files, and RSCS nodes.

You can use RACF commands to audit security-relevant events and prevent users from entering the CP DIAL and MSG commands before they log on. The events you can audit include:

- Any CP command or DIAGNOSE code (including privileged commands and DIAGNOSE codes)
- · The creation, opening, and deletion of spool files
- The dumping and loading of spool files through SPXTAPE commands
- IUCV CONNECT and SEVER operations and certain VMCF functions
- APPC/VM CONNECT and SEVER operations
- The creation and deletion of logical devices.
- Connections to z/VM real devices (use of the CP ATTACH and GIVE commands).

## **Technical Information**

# Chapter 4. z/VM base product

The z/VM base product includes the following components and facilities:

- "Control Program (CP)"
- "Conversational Monitor System (CMS)" on page 49
- "TCP/IP for z/VM" on page 53
- "APPC/VM VTAM Support (AVS)" on page 56
- "Dump Viewing Facility" on page 56
- "Group Control System (GCS)" on page 56
- "Hardware Configuration Definition (HCD) and Hardware Configuration Manager (HCM) for z/VM" on page 56
- "Language Environment" on page 57
- "Open Systems Adapter Support Facility (OSA/SF)" on page 57
- "REXX/VM" on page 58
- "Transparent Services Access Facility (TSAF)" on page 58
- "Virtual Machine Serviceability Enhancements Staged/Extended (VMSES/E)" on page 58

# **Control Program (CP)**

The z/VM Control Program (CP) is primarily a hypervisor and real-machine resource manager. CP provides each user with an individual working environment known as a *virtual machine*. Each virtual machine is a functional equivalent of a real system, sharing the real processor function, storage, console, and input/output (I/O) device resources.

When you first log on to z/VM, CP controls the working environment. Many of the facilities of z/VM are immediately available to you. For example, you can use CP commands to do various system management tasks. However, most of the work done on z/VM requires the Conversational Monitor System (CMS) or a guest operating system, such as z/OS, to help with data processing tasks and to manage work flow.

CP provides connectivity support that allows application programs to exchange information with each other and to access resources residing on the same z/VM system or on different z/VM systems.

## Virtual machine modes

z/VM supports the following virtual machine modes (architectures):

- ESA virtual machines process according to ESA/390 architecture (31-bit). ESA virtual machines are also capable of processing according to z/Architecture (64-bit) if switched into that mode by a guest operating system.
- XA virtual machines are supported for compatibility and are functionally equivalent to ESA virtual machines. Some CMS applications might require CMS to be running in an XA virtual machine.
- XC virtual machines process according to ESA/XC architecture.

#### **Notes:**

- 1. Although 370-mode (IBM System/370 architecture) virtual machines are not supported, the 370 Accommodation Facility allows many CMS applications written for 370 virtual machines to run in ESA, XA, and XC virtual machines. For more information about the 370 Accommodation Facility, see *z/VM*: *CP Programming Services*.
- 2. All z/VM virtual machines are type V=V (virtual=virtual), which means the virtual machine's guest real storage is paged into and out of host real storage.

# Architecture compatibility and support

Because ESA/390 architecture is upwardly compatible from ESA/370 architecture, and ESA/370 architecture is upwardly compatible from 370-XA architecture, in most cases an ESA/370 or 370-XA guest can run in an ESA/390 virtual machine. CP does not distinguish between the 370-XA, ESA/370, and ESA/390 architectures.

## z/Architecture support

A guest in an ESA or XA virtual machine might have the capability to issue an instruction to switch the virtual machine from ESA/390 mode to z/Architecture mode. z/Architecture guests can use z/Architecture facilities in z/VM, such as 64-bit arithmetic and addressing.

## **ESA/XC** support

z/VM uses extensions to the interpretive-execution facility to provide the Enterprise Systems Architecture/Extended Configuration (ESA/XC) virtual machine architecture. ESA/XC is an architecture unique to virtual machines. Because it exists mainly to provide services to application programs in virtual machines, ESA/XC architecture does not have a native-mode equivalent.

ESA/XC architecture lets virtual machines share multiple data spaces. An XC virtual machine can access one or more data spaces of another virtual machine if so authorized. This is extremely useful for applications that require one or more virtual machines to serve many users.

For more information, see *z/VM*: Enterprise Systems Architecture/Extended Configuration Principles of Operation.

## Guest LANs and virtual switches

z/VM supports a network of virtual adapters connecting guests within a z/VM system:

- CP offers a virtual network interface card (NIC) that simulates either a
  HiperSockets device or an OSA-Express QDIO device. The guest can operate the
  virtual adapter using the same software that would be used to drive the
  equivalent hardware.
- CP provides commands that enable z/VM users to connect virtual network adapters to an emulated local area network (LAN) segment, known as a guest LAN. Guests connected by a guest LAN can communicate using the same software that would be used to communicate over an equivalent physical LAN segment.

A guest LAN can be bridged through a z/VM virtual construct, known as a virtual switch, to an associated real LAN connected by an OSA-Express QDIO adapter. A virtual switch allows connectivity to external LAN segments without requiring a router.

In addition, a virtual switch can transparently bridge from a bridge-capable HiperSockets channel to a network connected by an OSA-Express (OSD) adapter.

For more information, see *z/VM*: *Connectivity*.

# z/VM HiperDispatch

z/VM HiperDispatch can improve CPU efficiency by causing CP to run workload in a manner that recognizes and exploits System z machine topology to increase the effectiveness of physical machine memory cache. This includes:

- Requesting the LPAR to handle the partition's logical processors in a manner that exploits physical machine topology
- Dispatching virtual servers in a manner that tends to reduce their movement within the partition's topology
- Dispatching multiprocessor virtual servers in a manner that tends to keep the server's virtual CPUs logically close to one another within the partition's topology

z/VM HiperDispatch can also improve CPU efficiency by automatically tuning the partition's use of its logical CPUs to try to reduce multiprocessor (MP) effects. This includes:

- Sensing and forecasting key indicators of workload intensity and of elevated MP effect
- Autonomically tuning the system to reduce MP effect when it seems MP effect is decreasing CPU efficiency

For more information, see *z/VM*: *CP Planning and Administration*.

# **Inter-System Facility for Communications**

The Inter-System Facility for Communications (ISFC) enables channel-to-channel (CTC) communication between programs written to the APPC/VM, CPI Communications, or IUCV programming interfaces. A group of interconnected z/VM systems that use ISFC to communicate with each other is known as a communication services (CS) collection. Programs on systems in the CS collection can use ISFC to access, manage, and share resources defined in the collection. ISFC also enables programs in a CS collection to communicate with APPC programs on systems in the SNA network.

# **VM Dump Tool**

The VM Dump Tool assists in analyzing dump data from a dump file created by the DUMPLOAD utility. The VM Dump Tool provides a variety of subcommands and macros that allow you to display, locate, and format dump data interactively. This tool can process CP stand-alone dumps, CP abend dumps, and virtual machine dumps of a CP system. For more information, see *z/VM: VM Dump Tool*.

**Note:** The Dump Viewing Facility interactively diagnoses virtual machine dumps. See "Dump Viewing Facility" on page 56.

# Support for hardware facilities, features, and architectures

This section lists *some* of the hardware facilities, features, and architectures that CP supports.

Notes:

- 1. Support for hardware depends on hardware level and availability. For detailed information on hardware capabilities, requirements, and availability, see the appropriate Hardware Announcements.
- 2. In some cases, the supported hardware is available only to guests.

## Collaborative Memory Management Assist

CP support for the Collaborative Memory Management Assist (CMMA) machine feature, in conjunction with CMMA exploitation in z/Architecture guest operating systems such as Linux on System z, allows the CP host and its guests to communicate attributes for specific 4 KB blocks of guest memory. This exchange of information allows both host and guest to optimize their use and management of memory. For more information, see *z/VM*: *Performance*.

## Concurrent-sense facility

CP provides guest support for the concurrent-sense facility, which is designed for use on channel paths that support the ESCON I/O interface. This facility allows the channel subsystem to present I/O status information and sense information together, in one I/O operation. This eliminates the wait for sense information whenever status information is received.

## **CPU-Measurement Counter Facility**

CP can collect counter data generated by the CPU-Measurement Counter Facility and include the counter data in the CP MONITOR data stream. Collection of the counter data can be enabled or disabled with the MONITOR SAMPLE command. IBM might request that a customer use MONITOR SAMPLE to collect counter data for problem analysis, benchmarking, or capacity planning purposes.

## Cryptographic facilities

CP supports guest use of server cryptographic facilities (where available):

- Configurable Crypto Express2
- Configurable Crypto Express3
- Configurable Crypto Express4S
- CP Assist for Cryptographic Functions (CPACF), which supports high-performance bulk encryption using clear keys or encrypted keys.

z/VM provides clear-key RSA support for a considerably large number of Linux guests, which helps to enable hardware SSL acceleration on the servers.

## Dynamic storage reconfiguration

The dynamic storage reconfiguration (DSR) capability of the server allows the amount of main storage available for use in an LPAR to be changed while the LPAR is active. z/VM exploits this system architecture for its own use and also virtualizes it for guest use. LPAR customization can assign storage to an LPAR as initial or reserved. The reserved storage in the LPAR is further separated by z/VM into standby and reserved. z/VM can dynamically increase the size of its main storage by bringing designated amounts of standby storage online, and z/VM guests that support DSR can dynamically increase or decrease their amounts of main storage.

## **Enterprise Systems Connection Architecture**

Enterprise Systems Connection Architecture (ESCON) is built around fiber optic transmission technology. Fiber optic cables reduce cable bulk, allow for increased distance between the processor and attached devices, and improve date transfer rates.

## **Expanded storage**

Expanded storage is an optional integrated high-speed storage facility that allows for the rapid transfer of 4 KB blocks between itself and real storage.

## **Extended Channel Measurement Data Support**

Extended Channel Measurement Data Support (ECMDS) provides an extended I/O-measurement block for each subchannel and an extended measurement word at the completion of each I/O operation.

## **Extended-TOD-Clock Facility**

The Extended-TOD-Clock Facility is a hardware facility that provides a 128-bit time-of-day (TOD) clock. CP supports the use of the Extended-TOD-Clock Facility from virtual machines.

#### **Fibre Channel Protocol**

The Fibre Channel Protocol (FCP) hardware channel allows a server to connect to a fibre-channel (FC) fabric. This support allows z/VM system facilities and guest operating systems to access selected devices on small computer system interface (SCSI) controllers connected to the fabric.

#### **Fibre Connection channels**

Fibre Connection (FICON) is a fiber optic I/O architecture that coexists with ESCON equipment and infrastructure, but offers improved link performance and enhanced distance connectivity. Each FICON channel provides the equivalent of eight ESCON channels.

- A FICON Express channel can provide up to 170 MBps.
- A FICON Express2 channel is designed to deliver up to 270 MBps.
- A FICON Express4 channel is designed to deliver up to 4 Gbps.
- A FICON Express8 or Express8S channel is designed to deliver up to 8 Gbps.

#### FICON Channel-to-Channel Adapter

CP supports guest use of the FICON Channel-to-Channel Adapter (FICON CTCA), which provides channel-to-channel communications between servers. This enables more reliable and higher bandwidth host-to-host communication than is available with ESCON channels.

#### FlashCopy

A native CP user or a guest can initiate the FlashCopy<sup>®</sup> feature on IBM System Storage and IBM TotalStorage DASD subsystems to make an instant copy of a disk or data set from a source device to a target device. CP also supports certain FlashCopy Version 2 functions, which provide additional flexibility.

z/VM supports the FlashCopy Space-Efficient feature of the DS8000 by providing space-efficient volumes for temporary data duplication for backup or test provision scenarios, while minimizing the amount of required backing storage to accomplish these tasks.

#### **Guest ASCII console**

z/VM provides guest access to the system ASCII console, which is a facility presented by the Hardware Management Console (HMC). Dedicating the system ASCII console to a Linux guest can facilitate recovery of the guest during an emergency situation, using an environment that provides tools (such as vi and emacs) that are familiar to Linux support staff. This can be particularly useful when normal network access to a guest operating system is not available. Use of the console can be transferred from guest to guest as required.

## High Performance FICON for System z

z/VM provides guest support for High Performance FICON for System z (zHPF). zHPF is a performance and reliability, availability, serviceability (RAS) enhancement of the z/Architecture and the FICON channel architecture implemented in the zEnterprise and System z10 servers and the System Storage DS8000 series. See "zHPF support hardware requirements" on page 23.

Exploitation of zHPF by the FICON channel, the operating system, and the control unit is designed to help reduce the FICON channel overhead. zHPF channel programs can be especially useful for I/O workloads that transfer small (4 KB) blocks of fixed-sized data. The FICON Express8S, FICON Express8, FICON Express4, and FICON Express2 features support the FICON architecture, FICON channel-to-channel (CTC), and the zHPF architecture simultaneously.

## **HiperSockets**

CP supports the z/Architecture HiperSockets function for high-speed TCP/IP communication among virtual machines and logical partitions (LPARs) within the same central processor complex. This function uses an adaptation of the queued direct I/O (QDIO) architecture.

CP supports HiperSockets for use by guest operating systems and by the TCP/IP for z/VM server virtual machine. z/VM programs using traditional TCP/IP socket connections can communicate through HiperSockets with other z/VM programs, guest operating systems, and other logical partitions that are also using TCP/IP.

In addition, a z/VM virtual switch can transparently bridge from a bridge-capable HiperSockets channel to a network connected by an OSA (OSD) adapter.

HiperSockets channels can be defined as spanning channels, which can allow them to be configured as part of multiple logical channel subsystems and to be transparently shared among any subset or all of the configured logical partitions. For example, spanned HiperSockets channels can help enable communication among Linux guests running on z/VM images in different logical partitions, when the z/VM images are using different logical channel subsystems.

#### **IEEE Floating Point**

CP supports guest use of the IEEE Floating Point hardware. This support allows multiple levels of guests to use basic floating point extensions, floating point support extensions, hexadecimal floating point extensions, and binary floating point.

#### Integrated 3270 console

CP supports this device, which is provided through a Hardware Management Console, to be used as the system operator console for installing and maintaining z/VM.

#### Integrated systems management

z/VM integrated systems management support uses the Hardware Management Console (HMC) to help enable administration of z/VM guests without having to establish additional network connections and reducing complex configuration of the system. The HMC will automatically detect z/VM images and provide integrated GUI-based basic management of z/VM guests. The z/VM integrated systems management capability supports the following image management functions: activate, deactivate, and display guest status.

z/VM provides a local management interface to allow basic z/VM systems management functions to be managed from the HMC. The z/VM SCLP system service (\*SCLP) receives and transmits HMC events. A proxy server directs requests to the Systems Management API server to perform the desired function and send the results back to the HMC using \*SCLP. The VM event system service (\*VMEVENT) provides notification about certain events that occur in the VM system, such as some virtual machine status changes. The proxy server receives notification when these events occur and reports them to the HMC through the \*SCLP interface.

Additional systems management enhancements are provided by the HMC and Support Element (SE) 2.10.1, exploiting the z/VM System Management APIs to allow selected virtual resources to be defined and managed.

## Logical channel subsystem

The logical channel subsystem (LCSS) structure on the server allows the definition of more than one channel subsystem, providing channel-path and subchannel controls for configuring channel-subsystem images. Each channel-subsystem image can be configured with up to 256 channel paths, and each logical partition has access to one channel-subsystem image. z/VM dynamic-I/O configuration allows channel paths, control units, and devices to be dynamically added, changed, and deleted in multiple LCSSs when z/VM is running on a server with the applicable hardware support.

#### **MIDAWs**

z/VM supports guest use of Modified Indirect Data Address Words (MIDAWs). This server feature can allow more flexibility and performance in certain channel programs as an alternative to data-chained channel-command words (CCWs). MIDAWs accommodate noncontiguous data areas that cannot be handled by the predecessor indirect-data-address words (IDAWs). z/VM support for guest use of MIDAWs can allow operating systems such as z/OS to use this new aspect of z/Architecture without regard to whether the operating systems are running in a logical partition or a virtual machine. This allows guest operating systems to exercise their code-paths just as they would on the real machine during, for example, preproduction testing of z/OS systems. Likewise, the provision of the function in a virtual machine allows guest operating systems to benefit from the real machine's added-value function just as though the guests were running directly on the machine.

### Move-Page Facility

CP supports the Move-Page Facility for ESA/XC and z/Architecture guests. A page of data can be moved from main storage to main storage, from main storage to expanded storage, or from expanded storage to main storage.

#### N Port ID virtualization

N\_Port ID virtualization (NPIV) for FCP channels is designed to allow the sharing of a single physical FCP channel among multiple operating-system images, whether in LPARs or as z/VM guests in virtual machines. z/VM exploits this hardware capability to define multiple virtual FCP channels, each with its own worldwide-unique Fibre Channel port name (WWPN). By assigning different hardware-defined virtual port names to different guests, the guests can use the virtual FCP channels as if they were dedicated physical FCP channels.

NPIV is applicable to all of the FICON features supported on the server. NPIV is supported for CP and guest use.

## **Open Systems Adapter**

CP supports guest use of the Open Systems Adapter (OSA) server features, which provide connectivity to various types of networks.

#### CP also supports:

- OSA-Express Integrated Console Controller (OSA-ICC), a function of the OSA-Express 1000BASE-T Ethernet feature that integrates 3270 emulation for console session connections into the server
- Open Systems Adapter for the Network Control Program (OSA NCP), a function
  of the Gigabit Ethernet feature (OSA-Express2 and OSA-Express3 only) and the
  1000BASE-T Ethernet feature (OSA-Express2 and later) that provides channel
  connectivity from System z operating systems to the IBM Communication
  Controller for Linux (CCL) on the server.
- Virtual-switch-controlled link aggregation (IEEE 802.3ad), which allows you to dedicate an OSA port to z/VM when the port is participating in an aggregated group. Link aggregation (trunking) is designed to allow you to combine multiple physical OSA-Express ports (OSA-Express2 and later) into a single logical link for increased throughput and for nondisruptive failover in the event that a port becomes unavailable.
- Port isolation security, which provides the ability to restrict guest-to-guest communications within a virtual switch, and OSA-Express QDIO data connection isolation, which provides the ability to isolate QDIO data connection communications on a shared OSA port in support of multitier security zones.
- Virtual Edge Port Aggregator (VEPA) mode on the z/VM virtual switch, which provides the capability to take all virtual machine traffic sent by the server and send it to an adjacent network switch. This mode of operation moves all frame relay switching from the hypervisor virtual switch to the (external) adjacent switch. With the adjacent switch handling the frame relay for virtual switch guest port to guest port communications, imbedded network based appliances in the adjacent switch such as firewalls, Access Control Lists (ACLs), Quality of Service (QoS), and port mirroring are available to be deployed for this guest port to guest port switching. VEPA eliminates the need to provide and support these network based appliances in the hypervisors or LPARs. VEPA mode is supported on OSA-Express3 and later on IBM zEnterprise EC12 and later.

z/VM includes the Open Systems Adapter Support Facility (OSA/SF) for customizing an OSA's modes of operation. For more information, see "Open Systems Adapter Support Facility (OSA/SF)" on page 57.

## **Parallel Access Volumes**

CP provides guest support for the Parallel Access Volumes (PAV) feature on IBM DASD subsystems, which allows configuration of base and alias DASD volumes. The alias volumes are logical volumes that map the physical space occupied by the base. However, each alias volume has a unique subchannel ID, which permits concurrent I/O to a base volume and all of its associated alias volumes.

PAVs enable a single server and applicable storage controllers to simultaneously process multiple I/O operations to the same logical volume, which can help to significantly improve I/O response times by reducing device queueing delays.

CP supports PAVs as linkable minidisks for guests such as z/OS that exploit the PAV architecture. In addition, CP provides the potential benefit of PAVs for I/O issued to minidisks owned or shared by guests that do not support native exploitation of PAVs, such as CMS.

CP also provides guest support for the HyperPAV function, which potentially reduces the number of alias-device addresses needed for parallel I/O operations, because HyperPAVs are dynamically bound to a base device for each I/O operation instead of being bound statically like basic PAVs. CP supports HyperPAVs as linkable minidisks for guests, such as z/OS, that exploit the HyperPAV architecture. In addition, CP transparently provides the potential benefit of HyperPAVs for I/O issued to minidisks owned or shared by guests that do not specifically exploit HyperPAVs, such as Linux and CMS.

## Peer-to-Peer Remote Copy

CP supports the Peer-to-Peer Remote Copy (PPRC) feature on System Storage and TotalStorage DASD subsystems, a synchronous copy option that provides realtime mirroring of logical volumes within a device or to another device.

CP supports guest use of the PPRC Extended Distance (PPRC-XD) feature if the guest also supports PPRC-XD. PPRC-XD is an asynchronous copy option that can operate at distances well beyond the capability of PPRC. Native z/VM support for PPRC-XD is provided by ICKDSF, V1.17, with ICKDSF running in a CMS virtual machine.

CP also supports guest use of PPRC Version 2, including the Continuous Protection Option, which can offer an Asynchronous Cascading solution. Asynchronous Cascading provides a two-volume synchronous PPRC implementation with a non-synchronous third volume serving as a remote backup device that can provide a multisite, long distance solution.

#### Queued Direct I/O

CP supports guest use of Queued Direct I/O (QDIO), which allows a program to directly exchange data with an I/O device without performing traditional I/O instructions. To exchange data, both the I/O device and the program reference main storage directly through a set of data queues.

The QDIO architecture is used by OSA-Express, HiperSockets, and FCP channels.

In HiperSockets, the QDIO architecture includes a type of high-performance I/O interruption known as an adapter interruption. Adapter interruptions are also used by OSA-Express and FCP channels.

In addition, the server can provide a performance assist for the virtualization of adapter interruptions being given to guest operating systems running on z/VM. This hardware performance assist can be used by guests that support QDIO.

The server also provides QDIO Enhanced Buffer-State Management (QEBSM) and Host Page-Management Assist (HPMA), which can allow a cooperating guest operating system to initiate QDIO operations directly to the applicable channel, without interception by z/VM, thereby helping to provide additional performance improvements.

## **SAN Volume Controller**

The IBM System Storage SAN Volume Controller is implemented in the storage network between the hosts and the physical storage, providing a common volume-management "utility" shared by all hosts. z/VM supports the SAN Volume Controller through the generic SCSI device driver of z/VM. z/VM support for the SAN Volume Controller allows CP and guest operating systems that use SCSI devices (such as Linux on System z) to access IBM System Storage disk subsystems, as well as disk subsystems from other manufacturers supported by the

SAN Volume Controller. The SAN Volume Controller can be used to provide SCSI devices as emulated FBA devices for use by CP and guest operating systems. Guests can also use SCSI devices accessed through the SAN Volume Controller by dedicated FCP subchannels.

#### **Server Time Protocol**

z/VM exploits the Server Time Protocol (STP) facility to generate time stamps for guest and system DASD write I/O operations, allowing these I/O operations to be synchronized with those of other systems. This support allows data used by z/VM and its guests to be replicated asynchronously over long distances by IBM System Storage z/OS Global Mirror (formerly known as Extended Remote Copy, or XRC). For example, this allows z/VM to participate in a Geographically Dispersed Parallel Sysplex Metro/z/OS Global Mirror (GDPS/MzGM) environment.

## **Specialty processors**

z/VM provides guest support for IBM mainframe specialty processors:

#### IBM Integrated Facility for Linux (IFL)

IFL processors provide additional processing capacity for Linux or OpenSolaris workloads. IFLs can be allocated only in a LINUX only or z/VM mode LPAR.

#### IBM Internal Coupling Facility (ICF)

ICF processors allow multiple LPARs running z/OS to manage data and distribute workload in a Parallel Sysplex clustered system.

#### IBM System z Application Assist Processor (zAAP)

zAAPs provide an economical Java execution environment under z/OS.

#### IBM System z Integrated Information Processor (zIIP)

zIIPs are designed to help improve resource optimization and lower the cost for eligible workloads. z/OS exploits zIIPs to offload software system overhead from standard central processors (CPs). This includes certain DB2® processing, enhancing the role of the mainframe as the data hub of the enterprise.

You can define a mix of these specialty processors and CPs in the same z/VM-mode logical partition.

z/VM provides two types of guest support for specialty processors:

#### • Simulation support

z/VM guest virtual machines can create virtual specialty processors on processor models that support the same types of specialty processor but do not necessarily have them installed. Virtual specialty processors are dispatched on real CPs. Simulating specialty processors provides a test platform for z/VM guests to exploit mixed-processor configurations. For example, this allows users to assess the operational and CPU utilization implications of configuring a z/OS system with zIIPs or zAAPs without requiring the real specialty processor hardware.

#### Virtualization support

z/VM can create virtual specialty processors for virtual machines by dispatching the virtual processors on corresponding specialty processors of the same type in the real configuration. For example, guest support for zAAPs and zIIPs might help improve your total cost of ownership by allowing available zAAP and zIIP capacity not being used by z/OS LPARs to be allocated to a z/VM LPAR hosting z/OS guests running Java and DB2.

For more information about specialty processor support, see *z/VM: Running Guest Operating Systems*.

# **Conversational Monitor System (CMS)**

The z/VM Conversational Monitor System (CMS) provides a high-capacity application environment that can support large numbers of interactive users. CMS can help you perform a wide variety of tasks:

- Write, test, and debug application programs for use on CMS or guest systems
- Run application programs developed on CMS or guest systems
- · Create and edit data files
- · Process jobs in batch mode
- Share data between CMS and guest systems
- Communicate with other system users

For general information about using CMS, see z/VM: CMS User's Guide.

### Versions of CMS

z/VM provides two versions of CMS:

• ESA/390 CMS (CMS)

ESA/390 CMS runs in an ESA/390 architecture (ESA or XA mode) or ESA/XC architecture (XC mode) virtual machine.

ESA/390 CMS is supplied as a predefined named saved system called CMS and as an IPLable nucleus on the MAINT 190 minidisk.

z/Architecture CMS (z/CMS)

z/CMS runs in z/Architecture 31-bit addressing mode in an ESA or XA virtual machine. z/CMS enables CMS programs to use z/Architecture instructions, including those that operate on 64-bit registers, while permitting existing ESA/390 architecture CMS programs to continue to function without change. Although it does not directly exploit storage above 2 GB, z/CMS can be IPLed in a virtual machine with more than 2 GB of storage, and programs running on z/CMS can allocate storage above 2 GB.

z/CMS is supplied as a predefined named saved system called ZCMS and as an IPLable nucleus on the MAINT 990 minidisk.

For more information about z/CMS, see z/VM: CMS Planning and Administration.

Unless otherwise indicated in the z/VM publications, "CMS" means either version, and descriptions of CMS functions apply to both ESA/390 CMS and z/CMS.

# **Shared File System**

The Shared File System (SFS) is an extension of the CMS file system that offers additional file management and file sharing functions:

- Files are stored in file pools.
- A user can be given an amount of file space in a file pool.
- The files in a file space are organized in directories.
- A file can be placed in more than one directory.
- Users can grant each other authorities on files or directories.
- Multiple users can have concurrent access to the same file or directory.
- Locks on files and directories ensure data integrity among multiple users.
- Files and directories can be shared with users on other systems.

A file pool is a collection of minidisks assigned to a single virtual machine called a file pool server machine. Because the minidisks in the file pool are shared by many users, using SFS can save DASD space. Certain SFS directories can be placed into VM data spaces, providing an additional DASD savings. Using VM data spaces might also provide a performance improvement.

For more information, see:

- "CMS file pool security" on page 35
- z/VM: CMS File Pool Planning, Administration, and Operation

For information about how DFSMS/VM can provide storage management functions for file pools, see "Data Facility Storage Management Subsystem for VM (DFSMS/VM)" on page 59.

## CMS application programming

CMS supports a wide range of high-level languages and application environments. CMS also provides many special application programming facilities, including:

- Systems management APIs
- ESA/XC support
- CMS Pipelines
- Callable services library (CSL)
- Multitasking services
- OpenExtensions (POSIX)
- Program Management Binder
- Reusable Server Kernel
- · Assembler macros and functions
- OS/MVS simulation
- DOS/VSE support

Note: Although IBM VSE/VSAM, V6.1 (5686-081), was withdrawn from marketing on September 30, 2005, CMS DOS/BAM will continue to provide its current level of function in support of DOS simulation and VSE/VSAM.

For general information about CMS application programming facilities, see *z/VM*: CMS Application Development Guide.

# Systems management application programming interface

The z/VM systems management application programming interface (SMAPI) provides a standard, platform-independent client interface that reduces the amount of VM-specific programming skills required to manage resources for virtual systems (guests). SMAPI includes functions for creating new virtual images, allocating and managing their resources, and changing their configurations. The functions can be used to activate and deactivate images individually or in groups. Security and directory management functions are also provided. The SMAPI functions are invoked by a client through a sockets interface.

For more information, see *z/VM*: Systems Management Application Programming.

# **CMS Pipelines**

CMS Pipelines provides a rich and efficient set of functions that you can use to solve large problems by breaking them up into smaller, less complex programs. These smaller programs are called *stages*. Many stages are included with CMS Pipelines. Some stages read data from system sources, such as disk files, tape files, or the results of z/VM commands. Other stages filter and refine that data in some way. You can combine many stages within a single *pipeline* to create the results you need. You can also write your own stages. For more information, see *z/VM*: *CMS Pipelines User's Guide*.

# CMS application multitasking

CMS application multitasking services provide an execution environment for high-performance applications and servers. With CMS multitasking, an application can divide itself into multiple units of execution and provide the ability for these units, called threads, to run on multiple CPUs simultaneously. The multitasking facilities are available only at the application programming level. The CMS user still runs one application at a time, but these applications can split themselves into multiple execution units, or threads. These multitasking facilities allow applications to harness the power of the underlying multiprocessor complex and to overlap operations to achieve high performance. For more information, see *z/VM: CMS Application Multitasking*.

# **OpenExtensions**

The CMS OpenExtensions environment includes the z/VM implementation of four POSIX standards:

- POSIX 1003.1 (known as POSIX.1) System Interfaces
- POSIX 1003.1a (known as POSIX.1a) Extensions to POSIX.1
- POSIX 1003.1c (known as POSIX.1c) Threads
- POSIX 1003.2 (known as POSIX.2) Shell and Utilities

The POSIX.1, POSIX.1a, and POSIX.1c interfaces are provided as C/C++ library routines in the C/C++ runtime library included with Language Environment. For programs written in other languages, a language-neutral version of the POSIX functions is provided as a set of CMS callable services library (CSL) routines. These CSL routines are called by the C/C++ runtime routines to provide the functions, but they are also available to other applications. The CSL routines can be invoked as REXX functions through a REXX subcommand environment, ADDRESS OPENVM.

OpenExtensions includes a POSIX-compliant file system known as the Byte File System (BFS). BFS is a companion to the CMS Shared File System (SFS) that provides a byte-stream view of files. BFS allows data to be organized and used in a UNIX style and format.

Like SFS files, BFS files are organized in a hierarchical directory structure and stored in CMS file pools. While supporting the POSIX file system functions and rules, BFS also takes advantage of administration and system management facilities that it shares with SFS. These include space allocation, backup, and DFSMS/VM file migration, as well as other administrative functions.

CMS provides a set of OPENVM commands that allow users to manage their BFS directories and files and control their related permission and ownership attributes. CMS Pipelines additionally provides the ability to use BFS from pipeline programs.

The OpenExtensions shell and utilities provide a UNIX-like interactive environment in support of the POSIX application environment and provide tools that aid in program development and in porting applications from other open

systems. Users of the shell environment have access to both the shell command set (built-in commands and utilities) and the full CP and CMS command sets, as well as both OpenExtensions and non-OpenExtensions applications. Each of the OpenExtensions POSIX.2 utilities additionally conforms to the X/Open Portability Guide, issue 4 (XPG4) for Commands and Utilities.

For an expanded introduction to OpenExtensions, see *z/VM*: *CMS Application* Development Guide.

For information about the program requirements for developing OpenExtensions applications, see "z/VM base components additional program requirements" on page 26.

# **Program Management Binder for CMS**

The Program Management Binder for CMS (CMS Binder) is a CMS-enabled version of the z/OS MVS<sup>IM</sup> Program Management Binder. The CMS Binder converts the output of language translators and compilers into an executable program unit that can be either read directly into virtual storage for execution or stored in a program library. For more information, see *z/VM*: *Program Management Binder for CMS*.

## **Reusable Server Kernel**

The Reusable Server Kernel enables vendors and application programmers to write multithreaded server programs that heavily exploit VM technologies. These servers can be constructed without knowledge of data transport mechanisms, multithreaded APIs, or I/O performance boosters and without reinventing API suites necessary in one server after another.

The Reusable Server Kernel is an "empty" server program that server writers can use as a starting point for developing and executing server programs on CMS. The Reusable Server Kernel consists of a text library of routines and a macro library of function prototypes and constant definitions. To construct an actual server program, the server author attaches application-specific code to a set of interfaces in the Reusable Server Kernel.

For more information, see z/VM: Reusable Server Kernel Programmer's Guide and Reference.

# Virtual Machine Resource Manager

The Virtual Machine Resource Manager (VMRM) provides functions to:

- Manage guest performance
  - A service virtual machine (SVM) accepts customer-defined workload definitions, goal specifications, and associations between them. The SVM then adjusts virtual machine CPU and I/O performance controls based on actual performance measurements to attempt to achieve the goals associated with each workload.
- Exploit I/O Priority Queueing
  - A virtual equivalent of the hardware I/O Priority Queueing facility allows virtual machines running guest operating systems such as z/OS that exploit I/O Priority Queueing to determine the priority of their I/O operations within bounds that can be defined on z/VM. z/VM will automatically set a priority for I/O operations initiated by virtual machines that do not exploit this function.

VMRM Cooperative Memory Management (VMRM-CMM) between a z/VM system and Linux guests assists in managing memory constraint in the system. Based on several variables obtained from the system and storage domain CP monitor data, VMRM detects when there is such constraint, and notifies specific Linux virtual guests when this occurs. The guests can then take the appropriate action to adjust their memory utilization in order to relieve this constraint on the system, such as issuing a CP DIAGNOSE X'10' instruction to release pages of storage.

For more information about VMRM, see *z/VM*: Performance.

#### **XEDIT**

XEDIT is a full-screen editing facility that runs under CMS. XEDIT creates and modifies CMS files and BFS files. System macros and user-written procedures are performed from the XEDIT environment. For more information, see *z/VM*: *XEDIT User's Guide*.

## **HELP facility**

The HELP facility runs under CMS and provides online assistance for various z/VM functions in the form of menus and panels. Help information is available for:

- · Commands and subcommands
- Messages
- Tasks
- CMS Pipelines stages
- · CMS callable routines
- REXX/VM, EXEC 2, and EXEC statements
- Assembler language macros

Some facilities and features of z/VM, as well as other licensed programs that run on CMS, might provide help information for display through the HELP facility. You can also write your own help information. For more information, see *z/VM*: *CMS User's Guide*.

## TCP/IP for z/VM

TCP/IP for z/VM brings the power and resources of your mainframe server to the Internet. TCP/IP for z/VM enables z/VM to participate in a multivendor, open networking environment using the TCP/IP protocol suite for communications and interoperability. The applications included in TCP/IP for z/VM provide the ability to transfer files, send mail, log on a remote host, allow access from any other TCP/IP node in the network, and perform other network client and server functions. Applications can be shared transparently across z/VM, z/OS, Linux, and other environments.

TCP/IP consists of a layered structure of protocols and functions. TCP/IP for z/VM provides the following types of functions:

## Connectivity and gateway functions

Handle the physical interfaces and routing of data.

#### **Server functions**

Provide a service to a client (that is, send or transfer a file).

#### Client functions

Request a certain service from a server anywhere in the network.

#### Network status and management functions

Detect and solve network problems.

#### Application programming interfaces (APIs)

Allow you to write your own client/server applications.

## Link protocols

Various network protocols compose the network layer available in TCP/IP. Network protocols define how data is transported over a physical network. These network protocols are not defined by TCP/IP. After a TCP/IP packet is created, the network protocol adds a transport-dependent network header before the packet is sent out on the network.

## **Network protocols**

Protocols in the network layer provide connection services for TCP/IP. These protocols connect physical networks and transport protocols. The network protocols include Internet Protocol (IP), Internet Control Message Protocol (ICMP), Address Resolution Protocol (ARP), and Internet Group Management Protocol.

## Internet protocol

The Internet Protocol (IP) provides the interface from the transport layer (host-to-host, TCP, or UDP) protocols to the physical-level protocols. IP is the basic transport mechanism for routing IP packets to the next gateway, router, or destination host.

In TCP/IP for z/VM, a single stack provides support for static routing of IP version 6 (IPv6) traffic and IPv4 traffic. IPv6 uses 128-bit addresses. However, the z/VM TCP/IP stack cannot be configured as a tunnel endpoint for tunneling IPv6 traffic over IPv4 networks. Also, the z/VM TCP/IP stack does not support IPv6 security.

# Transport protocols

The transport layer of TCP/IP consists of transport protocols, which allow communication between application programs.

## **Transmission Control Protocol**

The Transmission Control Protocol (TCP) provides a reliable vehicle for delivering packets between hosts on an internet. TCP takes a stream of data, breaks it into datagrams, sends each one individually using Internet Protocol (IP), and reassembles the datagrams at the destination node. If any datagrams are lost or damaged during transmission, TCP detects this and re-sends the missing datagrams. The received data stream is a reliable copy of the transmitted data stream.

#### **User Datagram Protocol**

The User Datagram Protocol (UDP) provides an unreliable mode of communication between source and destination hosts. UDP is a datagram-level protocol built directly on the IP layer. UDP is used for application-to-application programs between TCP/IP hosts.

Like IP, UDP does not offer a guarantee of datagram delivery or duplication protection. UDP does provide checksums for both the header and data portions of a datagram. However, applications that require reliable delivery of streams of data should use TCP.

## Applications and protocols

TCP/IP applications allow users to use network services. These applications are included in the application layer of TCP/IP. The application layer is built on the services of the transport layer. TCP/IP for z/VM supports the following applications and protocols:

• Domain Name System (DNS) is a hierarchical naming system for naming hosts.

**Note:** The native z/VM DNS server is no longer supported, but z/VM still supports the DNS protocol using non-z/VM servers.

- **File Transfer Protocol (FTP)** allows you to transfer data between local and foreign hosts or between two foreign hosts.
- GDDMXD is an interface that allows graphics from the IBM Graphical Data Display Manager/VM to be displayed on workstations that support the X Window System.
- **Internet Message Access Protocol (IMAP)** provides the processing that allows a client to access electronic mail that is kept in an IMAP Mailstore server.
- **Lightweight Directory Access Protocol (LDAP)** provides user authentication, authorization, and auditing capabilities.
- MPRoute uses either Open Shortest Path First (OSPF) or Routing Information Protocol (RIP), or both, to dynamically create and maintain network routing tables.
- Network File System (NFS) allows you to manipulate files on different TCP/IP hosts as if they reside on your host.
- **Remote Execution Protocol (REXEC)** allows you to execute a command on a foreign host and receive the results on the local host.
- Remote Printing (LPR and LPD) provides both client and server support for remote printing.
- Remote Procedure Call (RPC) is a programming interface that calls subroutines to be executed on a foreign host.
- **Simple Mail Transfer Protocol (SMTP)** is an electronic mail protocol that is implemented with the CMS NOTE and SENDFILE commands.
- **Simple Network Management Protocol (SNMP)** provides a means for managing an internet environment.
- Secure Sockets Layer (SSL) is a cryptographic protocol that provides communication security over the Internet.
- **Socket interfaces** allow you to write your own applications to supplement those supplied by TCP/IP.
- **Telnet Protocol** provides a standard method to interface terminal devices and terminal-oriented processes with each other.
- Transport Layer Security (TLS) is a cryptographic protocol that provides communication security over the Internet.
- **X Toolkit** is a collection of basic C language routines for developing a variety of application environments.
- X Window System supports network transparent windowing and graphics.

# TCP/IP requirements and additional information

For additional information about TCP/IP for z/VM, see:

- "TCP/IP hardware requirements" on page 22
- "TCP/IP additional program requirements" on page 29
- "TCP/IP security" on page 36

- z/VM: TCP/IP Planning and Customization
- z/VM: TCP/IP User's Guide

# **APPC/VM VTAM Support (AVS)**

APPC/VM VTAM Support (AVS) is a Virtual Telecommunications Access Method (VTAM) application that provides advanced program-to-program communication (APPC) services between z/VM and non-z/VM systems in an SNA network. AVS and VTAM run in the same GCS group on a z/VM system. Together, AVS and VTAM enable APPC/VM application programs in a TSAF or CS collection to communicate with:

- Other APPC/VM applications residing in other z/VM systems within the SNA network
- APPC applications residing in non-z/VM systems in the SNA network

For more information, see *z/VM*: *Connectivity*.

# **Dump Viewing Facility**

The Dump Viewing Facility helps you interactively diagnose system problems. Using this facility, you can display, format, and print data interactively from virtual machine dumps, as well as display and format recorded trace data. The BLOCKDEF utility lets you display, format, and print control block information. The VIEWSYM command lets you display symptom records, making it easier to identify duplicate problems when they occur. For more information, see *z/VM: Dump Viewing Facility*.

**Note:** Analysis of CP stand-alone dumps, CP abend dumps, and virtual machine dumps of a CP system, functions formerly performed by the Dump Viewing Facility, are now performed by the VM Dump Tool. See "VM Dump Tool" on page 41.

# **Group Control System (GCS)**

The Group Control System (GCS) runs in an XA or XC virtual machine in place of CMS. GCS is a virtual machine supervisor, providing multitasking services that allow numerous tasks to remain active in the virtual machine at one time. One of the functions of GCS is to support a native Systems Network Architecture (SNA) network. The SNA network relies on ACF/VTAM, VTAM SNA Console Support (VSCS), and other network applications to manage its collection of links between terminals, controllers, and processors. GCS provides services for ACF/VTAM, VSCS, and the others, which eliminates your need for VTAM Communications Network Application (VM/VCNA) and a second operating system like VSE. For more information, see *z/VM: Group Control System*.

# Hardware Configuration Definition (HCD) and Hardware Configuration Manager (HCM) for z/VM

Hardware Configuration Definition (HCD) and Hardware Configuration Manager (HCM) provide a comprehensive I/O configuration management environment, similar to that available with the z/OS operating system.

HCM runs on a Windows-based personal computer connected to the z/VM system through a TCP/IP network connection. HCM provides a graphical user interface as

well as commands to help you configure your system. You supply the needed I/O configuration information to HCM, which processes the information and passes it to HCD.

HCD runs in a z/VM server virtual machine and performs the work of actually creating and changing the hardware and software aspects of your I/O configuration. While HCM provides the primary user interface to HCD, HCD also provides a backup user interface on your z/VM host for certain I/O configuration tasks, in case HCM is not available.

The original dynamic I/O configuration capabilities of z/VM are still valid. These consist of a set of system operator commands for changing the hardware server's I/O configuration while the system continues to run, or for managing the hardware I/O configuration of all of the logical partitions in your server. You now have the choice of either using these commands or else using HCM and HCD to manage your I/O configuration. Note, however, that the use of HCM and HCD is incompatible with the original dynamic I/O configuration capabilities. You should select one method to use for the duration of any given IPL of your z/VM system.

#### For more information, see:

- "HCD and HCM additional program requirements" on page 27
- z/VM: I/O Configuration
- z/OS and z/VM: Hardware Configuration Manager User's Guide

## **Language Environment**

Language Environment provides the runtime environment for programs written in C/C++, COBOL, or PL/I. Language Environment helps you create mixed-language applications and gives you a consistent method of accessing common, frequently-used services.

Language Environment consists of:

- Basic routines that support starting and stopping programs, allocating storage, communicating with programs written in different languages, and indicating and handling conditions.
- Common library services, such as math services and date and time services, that are commonly needed by programs running on the system. These functions are supported through a library of callable services.
- Language-specific portions of the runtime library. Because many language-specific routines call Language Environment services, behavior is consistent across languages.

#### For more information, see:

- "Language Environment additional program requirements" on page 28
- z/VM: Language Environment User's Guide
- z/OS: Language Environment Concepts Guide

# Open Systems Adapter Support Facility (OSA/SF)

Open Systems Adapter-Express (OSA-Express) is a family of integrated hardware features that allow the System z platform to provide industry-standard connectivity directly to clients on local area networks (LANs) and wide area networks (WANs). The Open Systems Adapter Support Facility (OSA/SF) is a host-based tool supplied with z/VM that allows you to customize the modes of

#### **Base Product**

operation of an OSA device. You can access OSA/SF by a CMS user ID, by a REXX call to the OSA/SF API, or through a Java-based graphical user interface (GUI).

For more information, see:

- "OSA/SF hardware requirements" on page 21
- "OSA/SF additional program requirements" on page 28
- zEnterprise System, System z10, System z9 and eServer zSeries: Open Systems Adapter-Express Customer's Guide and Reference

## **REXX/VM**

REXX/VM contains the REXX/VM Interpreter, which processes the English-like REXX programming language. It also contains the z/VM implementation of the SAA REXX programming language. REXX/VM provides a single source base for the REXX/VM Interpreter in the CMS and GCS components. The REXX/VM Interpreter exploits 31-bit addressing.

The REXX/VM Interpreter helps improve the productivity of your organization. Using REXX, you can write customized application programs and command procedures, tailor CMS commands, and create new XEDIT macros. For more information, see *z/VM*: *REXX/VM User's Guide*.

# **Transparent Services Access Facility (TSAF)**

The Transparent Services Access Facility (TSAF) provides communication services within a collection of z/VM systems without using VTAM. TSAF runs in a CMS virtual machine. A group of up to eight z/VM systems that each have TSAF installed and running can form a TSAF collection. APPC/VM programs on one z/VM system in the TSAF collection can communicate with other APPC/VM programs on the other z/VM systems in the collection. The routing is transparent to the application programs. Communications between the applications proceed as if the applications were running on the same system. For more information, see z/VM: Connectivity.

# Virtual Machine Serviceability Enhancements Staged/Extended (VMSES/E)

Virtual Machine Serviceability Enhancements Staged/Extended (VMSES/E) helps you install z/VM and other VMSES/E-enabled products and apply code changes that correct or circumvent reported problems. VMSES/E handles both source code and object code.

VMSES/E can also help you define, build, and manage saved segments. The VMFSGMAP command provides a saved segment mapping interface that lets you modify saved segment definitions and view saved segment layouts prior to actually building them on your system.

For more information, see *z/VM*: *VMSES/E Introduction and Reference*.

# Chapter 5. z/VM optional features

z/VM offers the following optional features:

- "Data Facility Storage Management Subsystem for VM (DFSMS/VM)"
- "Directory Maintenance Facility for z/VM (DirMaint)" on page 60
- "Performance Toolkit for VM" on page 61
- "RACF Security Server for z/VM" on page 61
- "RSCS Networking for z/VM" on page 62
- "z/VM Single System Image Feature" on page 63

# Data Facility Storage Management Subsystem for VM (DFSMS/VM)

Data Facility Storage Management Subsystem for VM (DFSMS/VM) allows you to control your data and storage resources more efficiently. DFSMS/VM provides:

- Space Management
  - DFSMS/VM improves DASD utilization by automatically managing space in SFS file pools. As the SFS administrator, DFSMS/VM allows you to:
  - Convert SFS storage to DFSMS/VM-managed storage by assigning
     *management classes* to files and directories. Each management class tells
     DFSMS/VM how to treat its members in the course of its management of the
     file pool.
  - Automatically manage files based on the criteria in each management class.
     This management may consist of deletion of files, automatic migration of files, or both.
  - Migrate (or move) files from DFSMS/VM-managed storage to DFSMS/VM-owned storage by using the assigned management class. This function also compresses the data. The files can be automatically recalled when referenced (opened and browsed), or they can be explicitly recalled.
- Minidisk Management
  - Using DFSMS/VM for minidisk management allows you to check the integrity of CMS minidisks and move them from one location to another. DFSMS/VM helps you migrate CMS minidisks to new DASD quickly, efficiently, and with minimal impact to users.
- Interactive Storage Management Facility (ISMF)
   DFSMS/VM uses the ISMF to provide a consistent user interface for storage management tasks.
- IBM Tape Library Dataserver Support
   DFSMS/VM Removable Media Services (RMS) provides native z/VM support
   for IBM Tape Library Dataservers. For a list of the supported devices, see "Tape
   units and tape libraries" on page 94.

For more information, see:

- "DFSMS/VM additional program requirements" on page 26
- "DFSMS/VM publications" on page 79

# **Directory Maintenance Facility for z/VM (DirMaint)**

Directory Maintenance Facility for z/VM (DirMaint) provides efficient and secure interactive facilities for maintaining your z/VM system directory. Directory management is simplified by DirMaint's command interface and automated facilities. DirMaint provides a corresponding command for every z/VM directory statement. DirMaint's error checking ensures that only valid changes are made to the directory, and that only authorized personnel are able to make the requested changes.

### Program highlights include:

- DirMaint operates as a CMS application and uses CMS interfaces for CMS and CP services. As a CMS application, DirMaint is not dependent on specific hardware, although it does verify that the device types specified in DirMaint commands are only those supported by the z/VM host.
- DirMaint functions are accomplished by two disconnected virtual machines equipped with an automatic restart facility. The use of virtual machines takes advantage of the inherent reliability, availability, and serviceability of the system architecture.
- Any transaction requiring the allocation or deallocation of minidisk extents can be handled automatically.
- All user-initiated transactions can be password-controlled and can be recorded for auditing purposes.
- Command authorization is controlled by assigning DirMaint commands to privileged command sets. Users may be authorized to issue commands from multiple command sets. DirMaint provides nine predefined command sets, but up to 36 sets are supported.
- User exit routines enable centralized directory maintenance of remote systems. Some exit routines also enable DirMaint to interact with other facilities, such as RACE
- The open command structure allows you to replace any and all commands with your own user-written commands.
- An automated process for copying CMS minidisk files minimizes the possibility of human error. This process optionally formats the old (source) minidisk before returning it to the available minidisk pool.
- The integrity of CMS files is ensured by preventing new minidisk space from being inadvertently allocated over existing extents.
- DirMaint improves overall system efficiency by minimizing the number of DIRECTXA utility runs required. The update-in-place facility (DIAGNOSE code X'84') can be used to place many of the changes online immediately.
- System security is enhanced by providing the ability to enforce regular password changes. When changing the password, the user is required to enter the new password twice to guard against typographical errors.
- An additional level of security can be implemented by requiring that a password be entered for every user transaction. This is the default.

#### For more information, see:

- "DirMaint system integrity" on page 34
- "DirMaint security" on page 36
- "DirMaint additional program requirements" on page 27
- "Directory Maintenance Facility for z/VM publications" on page 79

#### **Performance Toolkit for VM**

Performance Toolkit for VM assists operators and systems programmers or analysts in the following areas:

- Operation of the system operator console in full screen mode
- · Support for managing multiple VM systems
- · Post processing of VM history files
- · Performance monitoring
- · Serving data through a web server for viewing with web browsers
- PC-based graphics
- TCP/IP performance reporting

In addition to analyzing VM performance data, the Performance Toolkit can process performance data collected by Linux guests.

For more information, see:

- "Performance Toolkit hardware requirements" on page 21
- "Performance Toolkit additional program requirements" on page 29
- "Performance Toolkit for VM publications" on page 80

## **RACF Security Server for z/VM**

RACF Security Server for z/VM is a security tool that works together with existing functions in the z/VM base system to provide improved data security for an installation. RACF protects information by controlling access to it. RACF also controls what you can do on the operating system and protects your resources. It provides this security by identifying and verifying users, authorizing users to access protected resources, and recording and reporting access attempts.

To help each installation meet its unique security needs and objectives, RACF provides:

- Protection of installation-defined resources
- Flexible control of access to protected resources
- The ability to store information for other products
- A choice of centralized or decentralized control profiles
- Transparency to end users
- Exits for installation-written routines

Your organization can define individuals and groups who use the system that RACF protects. A security administrator uses RACF to define a profile for each individual that identifies that person's user ID, password, and other information. A group is a collection of individuals who have common needs and requirements. For example, a whole department may be defined as one group. Your organization can also define what authorities you have, or what authorities a group you belong to has. RACF controls what you can do on the system. Some individuals have a great degree of authority, while others have little authority. The degree of authority you are given is based on what you need to do your job.

In addition to defining user and group authorities, RACF protects resources. You can protect system resources and user resources. System resources include system minidisks, system SFS files and directories, certain VM events, and terminals. User resources include user minidisks and user SFS files and directories.

#### **Optional Features**

RACF stores all this information about users, groups, and resources in profiles. A profile is a record of RACF information that has been defined by the security administrator. There are user, group, and resource profiles. Using the information in its profiles, RACF authorizes access to certain resources. RACF applies user attributes, group authorities, and resource authorities to control use of the system. The security administrator or someone in authority in your organization controls the information in your user profile, in group profiles, and in resource profiles. You, as an end user, control the information in profiles describing your own resources, such as your own minidisks. You can protect your data by setting up resource profiles. You can set up an access list in your resource profile to control who has read-access and who has write-access to your data.

In addition to uniquely identifying and authorizing users, RACF can record what users do on the system. It keeps track of what happens on the system so that an organization can monitor who is logged on to the system at any given time. RACF reports if persons have attempted to perform unauthorized actions. For example, RACF can record when someone who does not have the proper authority tries to use or change your data. The security administrator can monitor these activities and generate reports.

For more information, see:

- "RACF additional program requirements" on page 29
- "RACF Security Server for z/VM publications" on page 80

## RSCS Networking for z/VM

Remote Spooling Communications Subsystem (RSCS) Networking for z/VM is a networking program that enables users on a z/VM system to send messages, files, commands, and jobs to other users within a network. RSCS connects nodes (systems, devices, and workstations) using links. These links allow data, consisting mainly of CP spool files, to be transferred between the nodes.

Running under the GCS component of z/VM, RSCS uses the spooling facilities of z/VM to store and retrieve data. z/VM handles data transfer within its system by means of spooling. RSCS extends the basic spooling capabilities of z/VM, handling data transfer between the z/VM system and outside sources. Data is stored on a spool after RSCS receives it and until RSCS can forward it to its destination. RSCS uses communications equipment to transfer data between the local z/VM system and other systems or remote locations.

A node in an RSCS network is either a system node or a station node. A station node can originate and receive information. It can be a computer, a workstation, or a printer. A system node, however, must be a computer. Besides originating and receiving information, system nodes can also relay information between two other nodes.

RSCS can communicate with system nodes that are running under the control of network job entry (NJE) compatible subsystems, such as:

- · JES2 or JES3
- RSCS
- VSE/POWER
- AS/400<sup>®</sup> Communications Utilities
- Products that provide NJE functions for Linux or AIX<sup>®</sup>

For more information about NJE, see Network Job Entry: Formats and Protocols.

RSCS can communicate with station nodes that are:

- ASCII printers or plotters
- Computers running under the control of a system that can provide a multileaving protocol
- IBM 3270 Information Display System Printers
- Line printer router (LPR) daemons and clients in a TCP/IP network
- Unsolicited File Transfer (UFT) daemons and clients in a TCP/IP network
- Workstations running under the control of remote job entry (RJE)

Each link in an RSCS network is associated with a programming routine, called a driver, that manages the transmission and reception of files, messages, and commands over the link. The way that a driver manages the data is called a protocol. All file transmission between networking nodes uses NJE protocol, 3270 printers use 3270 data streams, workstations use RJE protocol, and ASCII printers use data streams appropriate to that printer. Systems Network Architecture (SNA) provides one set of protocols that governs communications on links. The method that RSCS uses for sending data to a node varies, depending on the type of connection used to establish the link. RSCS can support non-SNA (such as binary synchronous communication or channel-to-channel), SNA, and TCP/IP connections.

For more information, see:

- "RSCS additional program requirements" on page 29
- "RSCS Networking for z/VM publications" on page 81

## z/VM Single System Image Feature

The IBM z/VM Single System Image Feature (VMSSI) enhances the z/VM systems management, communications, disk management, device mapping, virtual machine definition management, installation, and service functions to enable up to four z/VM systems to share and coordinate resources within a single system image (SSI) cluster.

The member systems in a z/VM SSI cluster are part of the same ISFC collection and use ISFC channel connections to communicate. All members of a cluster also share DASD for virtual machines and selected z/VM data, as well as LAN segments and IP subnets. The concept of a global virtual switch provides identical network connectivity across all active members within a cluster.

Members of a z/VM SSI cluster are managed, serviced, and administered as one system. Resources used by both CP and virtual machines are shared among all members. These resources include:

- User directory
- · Minidisks
- Spool files
- Network device MAC addresses

The combination of enhanced functions in the SSI cluster provides the foundation that enables live guest relocation, which is the capability for moving a running Linux guest from one system to another within the cluster. Live guest relocation provides continuity for virtual server workloads over planned z/VM and machine

#### **Optional Features**

outages. Verification that needed resources and machine features are available on the destination system prior to the relocation is provided. This verification may also be performed on request to assess a guest's eligibility for relocation. In an SSI cluster comprising different machine models, the architecture level presented to each guest is tailored to the set of machine features common to the member systems within the guest's specified relocation domain.

For more information, see:

- "SSI cluster hardware requirements" on page 22
- "SSI cluster program requirements" on page 29
- z/VM: CP Planning and Administration

## Chapter 6. z/VM library guide

This guide to the z/VM product information library includes the following topics:

- "Where to get z/VM information"
- "Abstracts of the z/VM base product publications" on page 66
- "Abstracts of the z/VM optional feature publications" on page 78

## Where to get z/VM information

The z/VM product information is available from several sources.

#### z/VM V6.3 Information Center

The primary source for z/VM product information is the z/VM V6.3 Information Center website (publib.boulder.ibm.com/infocenter/zvm/v6r3/). The information is provided through a framework called the IBM User Interface Help System built on Eclipse. The z/VM information center includes documentation for the z/VM base product and optional features, the prerequisite IBM products, and some optional IBM products and facilities.

An information center offers the following advantages:

- Content is indexed by Google and other internet search engines to help locate information more easily.
- Custom searches can be created that include only the information you need for a particular task or job role.

The z/VM V6.3 Information Center also includes the z/VM publications in Adobe PDF files.

The z/VM V6.3 Information Center is also available on a downloadable zip file, SK5T-7098-03. This zip file includes the IBM User Interface Help System framework, which allows you to install the information center on a workstation or intranet. The zip file can be obtained from IBM Publications Center (www.ibm.com/e-business/linkweb/publications/servlet/pbi.wss).

## z/VM Internet Library

The IBM: z/VM Internet Library (www.ibm.com/vm/library/) is the Library page of the z/VM product website, which provides links to various online z/VM information resources, such as:

- z/VM information centers
- Updated editions of z/VM publications not included in the z/VM information center or the *IBM Online Library: z/VM Collection*
- z/VM program directories
- z/VM data areas, control blocks, and monitor records
- IBM Redbooks® publications
- White papers, consultant reports, and performance reports
- · Data sheets and brochures
- · Reference guides
- · Journals, bulletins, and newsletters

#### z/VM Collection

The *IBM Online Library: z/VM Collection*, SK5T-7054, includes product information libraries for z/VM and current IBM licensed programs that run on z/VM. The *z/VM Collection* is available as a downloadable zip file that can be obtained from IBM Publications Center (www.ibm.com/e-business/linkweb/publications/servlet/pbi.wss).

#### **IBM Publications Center**

You can obtain z/VM publications from IBM Publications Center (www.ibm.com/e-business/linkweb/publications/servlet/pbi.wss). The IBM Publications Center provides worldwide downloading and ordering facilities for a broad range of IBM publications in many languages.

## Documentation supplied with z/VM

The following documentation is shipped automatically with z/VM, at no additional cost:

- One copy of the *z/VM V6.3 Agreements and License Information DVD*
- One printed copy of the z/VM: Installation Guide
- z/VM HELP files (included in the z/VM system image)

## Abstracts of the z/VM base product publications

The z/VM base product publications include z/VM publications and other IBM publications that provide related information. The base product publications can be grouped into the following categories:

- "System overview" on page 67
- "Installation, migration, and service" on page 67
- "Planning and administration" on page 68
- "Customization and tailoring" on page 71
- "Operation and use" on page 71
- "Application programming" on page 73
- "Diagnosis" on page 77

In the publication abstracts, new editions are indicated by the following designations:

- "V6.3" in the title identifies a z/VM publication that has been updated in a new edition to support z/VM V6.3.
  - z/VM publications with prior release designations support z/VM V6.3 but do not contain new or changed information.
- "[UPD]" following the title and form number identifies a new edition of a non-z/VM publication.

#### **Notes:**

- 1. The updates in a non-z/VM publication might not be z/VM related.
- 2. The indicated edition of a non-z/VM publication might not be the latest edition. Functions described in newer editions might not be supported in z/VM V6.3.

## System overview

These publications provide information about z/VM capabilities and requirements, terminology, and specific license terms.

#### z/VM V6.3 General Information, GC24-6193-05

*z/VM: General Information* provides the following information about z/VM:

- · Product overview
- What is new or changed in the latest z/VM release
- Hardware and software requirements
- Guide to the product information
- IBM servers, guest operating systems, and devices supported by current z/VM releases

#### z/VM V6.3 Glossary, GC24-6195-03

*z/VM: Glossary* defines the terms used in the z/VM publications.

#### z/VM V6.3 License Information, GC24-6200-08

z/VM: License Information is a supplement to the IBM International Program License Agreement, and includes terms specific to z/VM.

## Installation, migration, and service

These publications provide information to help you install and maintain a z/VM system.

#### z/VM V6.3 Installation Guide, GC24-6246-01

z/VM: Installation Guide contains step-by-step procedures for installing a z/VM system. The procedures feature an automated installation process using a panel interface to load a prebuilt z/VM System Image packaged in DASD Dump/Restore (DDR) format on magnetic tape or packaged in binary format on DVD. Installation worksheets are included that you can use to plan your installation.

#### z/VM V6.3 Migration Guide, GC24-6201-04

z/VM: Migration Guide provides a history of significant changes and enhancements since VM/ESA V2.1. This information is provided to help system support personnel migrate a system to the new z/VM release. It is also intended for application programmers who use external interfaces in their programs. This document contains the following information:

- An introduction to migration
- Descriptions of system changes and enhancements that you should be aware of before migrating
- · Identification of specific external interfaces that have changed, with changes classified as upwardly compatible or incompatible
- Guidance for some migration tasks you might need to perform, such as converting from system definition macros to system configuration files, or migrating your system directory

#### z/VM V6.3 Service Guide, GC24-6247-01

z/VM: Service Guide contains step-by-step procedures for installing preventive and corrective service to the z/VM components and the preinstalled z/VM facilities and features. This document should be used in conjunction with *z/VM*: *VMSES/E Introduction and Reference*.

#### z/VM V6.3 VMSES/E Introduction and Reference, GC24-6243-02

z/VM: VMSES/E Introduction and Reference provides an overview of the Virtual Machine Serviceability Enhancements Staged/Extended (VMSES/E) component of z/VM. It describes how to use VMSES/E tools to install, migrate, build, service, and delete program products from a more general,

less z/VM-specific point of view than *z/VM: Installation Guide* and *z/VM: Service Guide*. This document discusses the software inventory and how you can use it to manage the products on your system. Reference information is provided on the product parameter file, software inventory tables, VMSES/E commands, and other related commands.

## Planning and administration

These publications provide information to help you define and manage a z/VM system. Planning is an iterative task in that many of the decisions are made before installation, are continually evaluated after installation, and are revised as appropriate. The administration task involves defining the characteristics of data processing resources to z/VM. The resources can be data files, databases, programs, users, and so forth.

# z/VM V6.2 CMS File Pool Planning, Administration, and Operation, SC24-6167-01

*z/VM*: *CMS File Pool Planning, Administration, and Operation* provides information on planning for, administering, and operating CMS file pools. It provides information about using file pools as repositories for CMS Shared File System (SFS) and OpenExtensions Byte File System (BFS) data. It also provides information about using file pool server machines for Coordinated Resource Recovery (CRR) and FIFO functions. The document includes a reference section that contains descriptions of file pool startup parameters and file pool administration and server commands.

#### z/VM V6.3 CMS Planning and Administration, SC24-6171-02

*z/VM: CMS Planning and Administration* provides information on the Conversational Monitor System (CMS) component of z/VM, including:

- Tailoring CMS
- Administering CMS Pipelines
- Planning for VSE simulation and VSAM support
- Setting up and using the Programmable Operator Facility
- Managing the CMS batch facility

#### z/VM V6.3 Connectivity, SC24-6174-04

*z/VM*: Connectivity provides an overview of the z/VM facilities that enable logical connections between systems. This document presents basic connectivity concepts and planning considerations. It describes how to plan and set up real networks (using OSA-Express and HiperSockets) and virtual networks (using guest LANs and virtual switches). It also provides information about using server and requester virtual machines, the Transparent Services Access Facility (TSAF), APPC/VM VTAM Support (AVS), and the Inter-System Facility for Communications (ISFC).

#### z/VM V6.3 CP Planning and Administration, SC24-6178-05

*z/VM: CP Planning and Administration* provides information about the Control Program (CP) component of z/VM:

- System planning and administration
   This section includes information on using the Stand-Alone Program Loader (SAPL), creating and updating the system configuration file, and other topics.
- User planning and administration
   This section includes information on creating and updating a user directory and redefining command privilege classes.
- Storage planning and administration

This section includes information on managing real storage, allocating DASD space, sharing DASD, defining and managing SCSI FCP disks, and other topics.

Single system image clusters planning and administration
 This section includes information on setting up a z/VM single system image (SSI) cluster, preparing for guest relocations in an SSI cluster, and other topics.

#### z/VM V6.3 Getting Started with Linux on System z, SC24-6194-03

*z/VM*: *Getting Started with Linux on System z* describes how to configure and use z/VM functions and facilities for Linux servers running on the System z platform. This document is designed to help system administrators who have limited knowledge of z/VM, but want to deploy Linux servers on z/VM. The document provides requirements and guidelines to implement during z/VM installation, but primarily assumes that z/VM is installed and you are ready to deploy Linux servers in z/VM virtual machines. Topics covered include:

- z/VM basics
- Planning for Linux virtual servers
- Changing the z/VM system configuration
- Configuring the Directory Maintenance Facility
- Configuring TCP/IP for z/VM
- Creating and cloning Linux virtual machines
- Setting up basic system automation
- Performing runtime tasks
- Monitoring performance and capacity
- Servicing z/VM
- Preparing for live guest relocation
- Using FTP to install Linux from the hardware management console

#### z/VM V6.3 Group Control System, SC24-6196-02

*z/VM: Group Control System* provides information about the Group Control System (GCS) component of *z/VM*. GCS is a virtual machine supervisor. It bands many virtual machines together in a group and supervises their operations. The specific function of GCS is to support a native VM Systems Network Architecture (SNA) network. This document is intended for anyone writing programs that run under GCS. It provides planning information and describes the purpose and use of GCS commands and macroinstructions.

#### z/VM V6.2 I/O Configuration, SC24-6198-02

*z/VM: I/O Configuration* describes how to plan the I/O configuration (channel paths, control units, and I/O devices) on your z/VM system. Two methods are described. Part 1 describes how to use Hardware Configuration Definition (HCD) and Hardware Configuration Manager (HCM) to manage the hardware and software I/O configuration. HCM is a Windows-based program that provides a graphical user interface. Part 2 describes how to use z/VM dynamic I/O configuration, which is a command interface for modifying the hardware I/O configuration.

#### z/VM V6.2 Running Guest Operating Systems, SC24-6228-02

*z/VM:* Running Guest Operating Systems contains information to help you plan for and run guest operating systems under the supervision of z/VM. It discusses the fundamentals of guest support in z/VM and provides specific information on how to run z/OS, VSE, or z/VM in a virtual machine.

For information about running Linux in a virtual machine, see z/VM V6.3 Getting Started with Linux on System z.

#### z/VM V6.3 Saved Segments Planning and Administration, SC24-6229-02

z/VM: Saved Segments Planning and Administration provides information about using saved segments on your z/VM system. It includes information on the following topics:

- · Planning and defining CP saved segments
- · Planning and defining CMS logical saved segments
- Using VMSES/E to define, build, and manage saved segments

#### z/VM V6.3 Secure Configuration Guide, SC24-6230-04

z/VM: Secure Configuration Guide describes the steps necessary to configure your z/VM installation to conform with the requirements of the Common Criteria.

#### z/VM V6.3 TCP/IP LDAP Administration Guide, SC24-6236-02

z/VM: TCP/IP LDAP Administration Guide contains information to assist administrators in using the z/VM TCP/IP Lightweight Directory Access Protocol (LDAP) server to maintain directory information. The LDAP server provides user authentication, authorization, and auditing capabilities.

#### z/VM V6.3 TCP/IP Planning and Customization, SC24-6238-04

z/VM: TCP/IP Planning and Customization provides information to help you plan and set up TCP/IP networks on your z/VM system. It describes how to define and configure the virtual machines, servers, and applications available in TCP/IP for z/VM. It also describes how to customize and tune TCP/IP for your specific needs.

#### z/OS and z/VM: Hardware Configuration Manager User's Guide, SC33-7989-13 z/OS and z/VM: Hardware Configuration Manager User's Guide describes how to use the Hardware Configuration Manager (HCM) graphical user interface to create and maintain hardware configuration information.

#### zEnterprise System, System z10, System z9 and eServer zSeries: Open Systems Adapter-Express Customer's Guide and Reference, SA22-7935-14

zEnterprise System, System z10, System z9 and eServer zSeries: Open Systems Adapter-Express Customer's Guide and Reference provides step-by-step instructions for setting up and using the Open Systems Adapter Facility (OSA/SF) to configure and manage OSA-Express server features.

#### System z9 and eServer zSeries 890 and 990: Open Systems Adapter-Express Integrated Console Controller User's Guide, SA22-7990-01

System z9 and eServer zSeries 890 and 990: Open Systems Adapter-Express Integrated Console Controller User's Guide provides instructions for setting up and using the Open Systems Adapter-Express Integrated Console Controller (OSA-ICC), a function of the OSA-Express 1000BASE-T Ethernet feature that integrates 3270 emulation for console session connections into System z9<sup>®</sup> and zSeries<sup>®</sup> 890 and 990 servers.

#### System z: Open Systems Adapter-Express Integrated Console Controller 3215 Support, SA23-2247-00

System z: Open Systems Adapter-Express Integrated Console Controller 3215 Support provides instructions for setting up and using the Open Systems Adapter-Express Integrated Console Controller (OSA-ICC) for the 3215 data stream. This publication is intended to be used with System 29 and eServer zSeries 890 and 990: Open Systems Adapter-Express Integrated Console Controller User's Guide.

#### System z10: Open Systems Adapter-Express3 Integrated Console Controller Dual-Port User's Guide, SA23-2266-01

System z10: Open Systems Adapter-Express3 Integrated Console Controller Dual-Port User's Guide describes the configuration process for the Open Systems Adapter-Express3 Integrated Console Controller Dual-Port feature. This publication, which is intended to be used with System 29 and eServer zSeries 890 and 990: Open Systems Adapter-Express Integrated Console Controller User's Guide, is primarily for system programmers who are responsible for setting up system consoles for System z operating systems.

## Customization and tailoring

These publications provide information about extending or enhancing a z/VM system.

#### z/VM V6.3 CP Exit Customization, SC24-6176-02

z/VM: CP Exit Customization describes how to customize a z/VM system using CP exit points, both IBM-defined and customer-written. Topics include:

- Creating and controlling dynamically loaded routines
- Defining CP commands and DIAGNOSE codes
- Defining and using CP exit points
- · Creating and using CP message repositories

#### z/VM V6.3 Performance, SC24-6208-04

z/VM: Performance contains information about the planning, managing, measuring, and tuning considerations needed to obtain optimum z/VM system performance. It provides an overview of z/VM system characteristics and discusses performance methodology, planning measures, monitoring facility tools, and tuning actions.

## Operation and use

These publications provide information about operating a z/VM system and using z/VM commands and other functions.

#### z/VM V6.3 CMS Commands and Utilities Reference, SC24-6166-03

z/VM: CMS Commands and Utilities Reference provides detailed reference information on all general-use CMS commands, z/VM HELP Facility format words, and CMS utilities (functions intended primarily for system programmers).

#### z/VM V6.1 CMS Pipelines Reference, SC24-6169-00

z/VM: CMS Pipelines Reference provides reference information on the CMS PIPE command and CMS Pipelines stages, subcommands, and assembler macros.

#### z/VM V6.1 CMS Pipelines User's Guide, SC24-6170-00

z/VM: CMS Pipelines User's Guide describes the general concepts of CMS Pipelines and how to use CMS Pipelines, including:

- Writing a pipeline
- · Using filters, host command interfaces, and device drivers
- Writing a stage command
- Writing a multistream pipeline
- Using pipelines in exec procedures and XEDIT macros
- Storing user-written stage commands in a filter package
- Migrating from CMS Pipelines 1.1.6

#### z/VM V6.1 CMS Primer, SC24-6172-00

z/VM: CMS Primer introduces the Conversational Monitor System (CMS)

component of z/VM and provides information on basic CMS tasks. It presents, through examples, a portion of the functions and commands available with CMS, with the primary emphasis on:

- Logging on
- · Editing and working with files
- Using the Shared File System (SFS)
- Communicating with other users

#### z/VM V6.3 CMS User's Guide, SC24-6173-02

z/VM: CMS User's Guide describes how to use various facilities provided by CMS. Topics include:

- Managing your file system
- Creating and maintaining an online Help facility
- · Using windowing commands and full-screen CMS
- Modifying and running execs and programs

This document is intended for users with a general understanding of CMS, who want to use CMS at a more advanced level. Users with no CMS knowledge should first read *z/VM*: *CMS Primer*.

#### z/VM V6.3 CP Commands and Utilities Reference, SC24-6175-04

z/VM: CP Commands and Utilities Reference provides detailed reference information on Control Program (CP) commands and system utilities for users of every privilege class. System utilities perform CP functions but operate only in the CMS environment.

#### z/VM V6.3 System Operation, SC24-6233-03

z/VM: System Operation explains how to operate a z/VM system. It provides information about system operator tasks, such as:

- Bringing up, running, and shutting down the system
- Controlling local devices
- Responding to errors
- · Collecting information about system operation
- Performing data management services
- Running utility programs

#### z/VM V6.3 TCP/IP User's Guide, SC24-6240-04

z/VM: TCP/IP User's Guide is intended for end users and describes how to use TCP/IP after it has been installed and customized on a network. The document explains how to use the applications available in TCP/IP, including:

- Transferring files
- Sending electronic mail
- · Logging on to a foreign host
- Using LDAP operation utilities
- Monitoring the TCP/IP network
- Using Network File System commands
- Using remote printing
- Managing TCP/IP network resources with SNMP
- Using the Domain Name System

#### z/VM V6.3 Virtual Machine Operation, SC24-6241-01

z/VM: Virtual Machine Operation contains information about operating a z/VM virtual machine. It might be particularly useful for the user who wants to set up a virtual machine in which to run a guest operating system. The document includes topics such as:

- Setting up, starting, and operating a virtual machine
- Communicating with the guest operating system and with the z/VM Control Program

- Managing the storage, processor, and I/O resources of a virtual machine
- Using z/VM facilities to test programs running in a virtual machine

#### z/VM V6.1 XEDIT Commands and Macros Reference, SC24-6244-00

*z/VM:* XEDIT Commands and Macros Reference provides detailed reference information on the XEDIT command, subcommands, and macros. Users should first read *z/VM:* XEDIT User's Guide.

#### z/VM V6.1 XEDIT User's Guide, SC24-6245-00

*z/VM: XEDIT User's Guide* provides a working knowledge of the *z/VM* system editor, XEDIT. XEDIT provides a wide range of functions for text processing and programming development. Because it is both a full-screen and a line-mode editor, XEDIT can be used on display and on typewriter terminals.

## **Application programming**

These publications provide information about creating application programs to do specific functions on z/VM. The publications describe the primary application programming interfaces (APIs) provided by z/VM.

#### z/VM V6.2 CMS Application Development Guide, SC24-6162-01

*z/VM: CMS Application Development Guide* provides information about developing application programs in CMS. The development process includes planning, designing, writing, compiling, debugging, executing, and updating. This document also describes the following CMS services and how you can use them to develop an application:

- Shared File System (SFS)
- OpenExtensions
- Common Programming Interface (CPI) Communications
- Coordinated Resource Recovery (CRR)
- VM Data Space support
- CMS libraries
- CMS Batch Facility
- · Parsing facility
- Message repositories

#### z/VM V6.2 CMS Application Development Guide for Assembler, SC24-6163-01

*z/VM*: *CMS Application Development Guide for Assembler* provides information to help assembler language programmers:

- Understand CMS programming interfaces and virtual machine architecture
- Use CMS services to build, load, run, and package assembler programs
- Develop OS/MVS and VSE applications under CMS
- Use Access Methods Services and VSAM under CMS and CMS/DOS

#### z/VM V6.1 CMS Application Multitasking, SC24-6164-00

*z/VM: CMS Application Multitasking* describes how you can use CMS multitasking to develop and run multitasking application programs written in C/C++, assembler, or REXX. The document provides introductory and tutorial information as well as detailed reference material.

#### z/VM V6.3 CMS Callable Services Reference, SC24-6165-02

*z/VM: CMS Callable Services Reference* describes the basic set of CMS callable services library (CSL) routines. These CSL routines primarily perform functions related to CMS file system management and CMS file pool administration.

#### z/VM V6.2 CMS Macros and Functions Reference, SC24-6168-01

z/VM: CMS Macros and Functions Reference describes the preferred CMS

macroinstructions and functions. It also describes the CMS macros and functions supported only for compatibility (because they support only 24-bit addressing).

#### z/VM V6.3 CP Programming Services, SC24-6179-04

z/VM: CP Programming Services describes the application programming services and facilities available in CP, including:

- DIAGNOSE instructions
- Inter-User-Communications Vehicle (IUCV)
- Advanced Program-to-Program Communications for VM (APPC/VM)
- CP System Services
- ESA/XC address-space management macros
- Symptom record reporting
- · Access Control Interface (ACI) for an external security manager

#### z/VM V6.1 CPI Communications User's Guide, SC24-6180-00

*z/VM*: *CPI Communications User's Guide* provides step-by-step instructions for using Systems Application Architecture® (SAA) Common Programming Interface (CPI) Communications to write communications programs to run in the CMS environment. Sample programs written in REXX/VM show how to use SAA CPI Communications calls and the CMS extensions to CPI Communications.

#### z/VM V6.1 Enterprise Systems Architecture/Extended Configuration Principles of Operation, SC24-6192-00

z/VM: Enterprise Systems Architecture/Extended Configuration Principles of Operation provides a detailed description of the Enterprise System Architecture/Extended Configuration (ESA/XC) virtual machine architecture. It describes how ESA/XC operates as compared to Enterprise Systems Architecture/390 (ESA/390), upon which ESA/XC is based. It is intended as a reference for programmers who write or debug programs that run in ESA/XC virtual machines.

#### z/VM V6.2 Language Environment User's Guide, SC24-6199-01

z/VM: Language Environment User's Guide provides information for using Language Environment for z/VM, which is based on z/OS Language Environment. It provides information unique to the z/VM platform and is intended to be used in conjunction with the z/OS Language Environment documentation (included in the z/VM library). See:

- z/OS: Language Environment Concepts Guide
- z/OS: Language Environment Programming Guide
- z/OS: Language Environment Programming Reference

#### z/VM V6.1 OpenExtensions Advanced Application Programming Tools, SC24-6202-00

z/VM: OpenExtensions Advanced Application Programming Tools provides advanced information for using the OpenExtensions utilities lex, yacc, and

#### z/VM V6.2 OpenExtensions Callable Services Reference, SC24-6203-01

z/VM: OpenExtensions Callable Services Reference describes the callable services that provide interfaces between z/VM and the functions specified in the IEEE POSIX.1 standard. These services are used by the POSIX calls in the C/C++ runtime library. This document also describes callable services that are not related to the standards.

#### z/VM V6.1 OpenExtensions Commands Reference, SC24-6204-00

z/VM: OpenExtensions Commands Reference describes the OpenExtensions

commands and utilities. It also describes the CMS OPENVM commands, which are used to obtain OpenExtensions services.

#### z/VM V6.1 OpenExtensions POSIX Conformance Document, GC24-6205-00

*z/VM*: *OpenExtensions POSIX Conformance Document* describes the z/VM implementation of those areas of the Institute of Electrical and Electronics Engineers (IEEE) Portable Operating System Interface for Computer Environments (POSIX) standards that were declared to be optional or implementation-defined. This document describes the z/VM implementation for both POSIX.1 and POSIX.2. The implementation of these standards in z/VM is known as OpenExtensions and is included in CMS.

#### z/VM V6.1 OpenExtensions User's Guide, SC24-6206-00

*z/VM: OpenExtensions User's Guide* describes the OpenExtensions Byte File System (BFS) and provides information for using the OpenExtensions shell commands. The shell provides a UNIX-like interactive user environment.

#### z/VM V6.3 Program Management Binder for CMS, SC24-6211-03

*z/VM: Program Management Binder for CMS* describes how to use the Program Management binder for CMS (CMS binder). The CMS binder is based on the z/OS MVS Program Management Binder, and this document describes the differences in usage and behavior between the two programs. This document is intended to be used in conjunction with the z/OS MVS Program Management documentation (included in the z/VM library). See:

- z/OS MVS Program Management: User's Guide and Reference
- z/OS MVS Program Management: Advanced Facilities

# z/VM V6.3 Reusable Server Kernel Programmer's Guide and Reference, SC24-6220-01

*z/VM*: Reusable Server Kernel Programmer's Guide and Reference describes how you can use the reusable server kernel supplied with z/VM to develop and run server programs in the CMS environment. The document covers advanced material in server construction and is not intended for beginning programmers.

#### z/VM V6.2 REXX/VM Reference, SC24-6221-01

*z/VM: REXX/VM Reference* provides reference information about REXX instructions and functions and their use. It also provides information about the REXX Sockets API.

#### z/VM V6.1 REXX/VM User's Guide, SC24-6222-00

*z/VM: REXX/VM User's Guide* provides step-by-step instructions for using the REXX interpretive command and macrolanguage on z/VM. It is intended for users with some knowledge of z/VM, editors, and terminals, but previous programming experience is not needed.

#### z/VM V6.3 Systems Management Application Programming, SC24-6234-05

*z/VM: Systems Management Application Programming* describes the socket-based application programming interface (API) that *z/VM* provides for performing system management functions for virtual systems (guests) in a *z/VM* environment.

#### z/VM V6.3 TCP/IP Programmer's Reference, SC24-6239-03

*z/VM: TCP/IP Programmer's Reference*, which is intended for users and programmers who are familiar with z/VM and its CP and CMS components, contains information about the following application programming interfaces (APIs):

- z/VM C sockets
- Pascal

- Virtual Machine Communication Facility (VMCF)
- Inter-User Communication Vehicle (IUCV) sockets
- Remote Procedure Calls (RPCs)
- X Window System
- Simple Network Management Protocol (SNMP) agent distributed program interface
- Simple Mail Transfer Protocol (SMTP) virtual machine interfaces
- · Telnet exits
- File Transfer Protocol (FTP) exit
- · IMAP authentication exit
- Remote authorization and auditing through LDAP
- Building an LDAP server plug-in

#### Common Programming Interface Communications Reference, SC26-4399-09

Common Programming Interface Communications Reference describes Systems Application Architecture (SAA) Common Programming Interface (CPI) Communications in detail, including scenarios and individual routines. It is intended for anyone writing an application program that communicates with another program using the APPC protocol. The communications occur within a single TSAF collection, across many TSAF collections, or between a TSAF collection and a SNA network.

#### Common Programming Interface Resource Recovery Reference, SC31-6821-01

Common Programming Interface Resource Recovery Reference describes the System Application Architecture (SAA) Common Programming Interface resource recovery interface in detail, including scenarios and individual routines. It is intended for programmers who want to write applications that use the SAA resource recovery interface. The SAA resource recovery interface lets programs coordinate exchanges of data and updates to databases and other resources. This coordination ensures that either all changes become permanent or all are undone.

#### z/OS: IBM Tivoli Directory Server Plug-in Reference for z/OS, SA76-0148-00

z/OS: IBM Tivoli Directory Server Plug-in Reference for z/OS describes the application services routines that can be used to create plug-ins to extend the capabilities of the z/VM TCP/IP LDAP server. For information about creating LDAP server plug-ins on z/VM, see z/VM V6.3 TCP/IP Programmer's Reference.

#### z/OS: Language Environment Concepts Guide, SA22-7567-11

z/OS: Language Environment Concepts Guide provides information on evaluating and planning for Language Environment.

#### z/OS: Language Environment Debugging Guide, GA22-7560-11

z/OS: Language Environment Debugging Guide provides assistance in detecting and locating programming errors that might occur during run time under Language Environment. The document can help you establish a debugging process to analyze data and narrow the scope and location of where an error might have occurred. You can read about how to prepare a routine for debugging, how to classify errors, and how to use the debugging facilities that Language Environment provides.

#### z/OS: Language Environment Programming Guide, SA22-7561-11

z/OS: Language Environment Programming Guide contains information about linking, running, and using services within Language Environment. It also contains the Language Environment program management model and provides language-specific and operating system-specific information, where applicable.

#### z/OS: Language Environment Programming Reference, SA22-7562-12

*z/OS:* Language Environment Programming Reference provides a detailed description of each Language Environment runtime option and callable service, as well as information on how to use them. It also provides programming examples that illustrate how each callable service can be used in routines written in Language Environment-conforming high-level languages (HLLs) and assembler language.

#### z/OS: Language Environment Run-Time Messages, SA22-7566-11

*z/OS: Language Environment Run-Time Messages* contains runtime messages and return codes for Language Environment and supported high-level languages.

# z/OS: Language Environment Writing Interlanguage Communication Applications, SA22-7563-08

*z/OS:* Language Environment Writing Interlanguage Communication Applications contains information on creating and running interlanguage communication (ILC) applications under Language Environment. ILC applications are applications built of two or more high-level languages (HLLs) and frequently assembler. ILC applications run outside the realm of a single language's environment, which creates special conditions, such as how the languages' data maps across load module boundaries, how conditions are handled, or how data can be called and received by each language.

#### z/OS MVS Program Management: Advanced Facilities, SA22-7644-14 [UPD]

*z/OS MVS Program Management: Advanced Facilities* contains the programming interfaces provided by the program management component of z/OS. It describes the binder application programming interface, macros, user exits, and buffer formats.

z/OS MVS Program Management: User's Guide and Reference, SA22-7643-11 [UPD] z/OS MVS Program Management: User's Guide and Reference describes the end user interfaces provided by the program management component of z/OS.

## **Diagnosis**

These publications provide information to help identify, describe, report, and correct a programming problem in a z/VM system.

#### z/VM V6.3 CMS and REXX/VM Messages and Codes, GC24-6161-02

*z/VM: CMS and REXX/VM Messages and Codes* describes the messages and codes generated by the CMS and REXX/VM components of z/VM. It explains the conditions that cause each message or code, describes the resulting system action, and suggests the proper user, operator, or programmer response.

#### z/VM V6.3 CP Messages and Codes, GC24-6177-04

*z/VM: CP Messages and Codes* describes the messages and codes generated by the CP component of z/VM. It explains the conditions that cause each message or code, describes the resulting system action, and suggests the proper user, operator, or programmer response.

#### z/VM V6.3 Diagnosis Guide, GC24-6187-02

*z/VM*: *Diagnosis Guide* provides diagnostic guidance information to help you identify, report, solve, and collect information about problems that might occur in *z/VM*.

#### z/VM V6.1 Dump Viewing Facility, GC24-6191-00

*z/VM: Dump Viewing Facility* describes how to use the Dump Viewing Facility to interactively diagnose system problems. This facility allows you to display, format, and print data interactively from virtual machine dumps, as well as display and format recorded trace data.

**Note:** For information on analyzing CP dumps, see z/VM V6.3 VM Dump Tool.

#### z/VM V6.3 Other Components Messages and Codes, GC24-6207-02

*z/VM:* Other Components Messages and Codes describes the messages and codes generated by the AVS, Dump Viewing Facility, GCS, TSAF, and VMSES/E components of z/VM. It explains the conditions that cause each message or code, describes the resulting system action, and suggests the proper user, operator, or programmer response.

**Note:** For messages issued by the Language Environment component of z/VM, see z/OS: Language Environment Run-Time Messages.

#### z/VM V6.3 TCP/IP Diagnosis Guide, GC24-6235-04

*z/VM: TCP/IP Diagnosis Guide* is intended for system programmers who want to diagnose and report problems that might occur in TCP/IP networks.

#### z/VM V6.3 TCP/IP Messages and Codes, GC24-6237-04

*z/VM: TCP/IP Messages and Codes* is intended to help system programmers diagnose TCP/IP problems. The document lists TCP/IP messages and codes by category and identifies system actions and user responses.

#### z/VM V6.3 VM Dump Tool, GC24-6242-02

*z/VM: VM Dump Tool* describes how to use the VM Dump Tool, which assists in analyzing dump data from a dump file created by the DUMPLOAD utility. The tool can process CP stand-alone dumps, CP abend dumps, and virtual machine dumps of a CP system. This document describes the VM Dump Tool subcommands and macros that allow you to display, locate, and format dump data interactively.

z/OS and z/VM: Hardware Configuration Definition Messages, SC33-7986-13 z/OS and z/VM: Hardware Configuration Definition Messages provides explanations of the messages issued by Hardware Configuration Definition (HCD).

## Abstracts of the z/VM optional feature publications

There is a set of publications for each of the following z/VM optional features:

- "DFSMS/VM publications" on page 79
- "Directory Maintenance Facility for z/VM publications" on page 79
- "Performance Toolkit for VM publications" on page 80
- "RACF Security Server for z/VM publications" on page 80
- "RSCS Networking for z/VM publications" on page 81

There are no separate publications for the IBM z/VM Single System Image Feature (VMSSI) because SSI support is an enhancement of functions in the z/VM base product. For an introduction to SSI clusters, see *z/VM*: *CP Planning and Administration*.

In the publication abstracts, the designation "V6.3" identifies a z/VM feature publication that has been updated in a new edition to support z/VM V6.3.

**Note:** z/VM publications with prior release designations support z/VM V6.3 but do not contain new or changed information.

## **DFSMS/VM publications**

These publications provide information about the DFSMS/VM optional feature. DFSMS/VM controls data and storage resources.

#### z/VM V6.1 DFSMS/VM Customization, SC24-6181-00

*z/VM: DFSMS/VM Customization* provides information on customizing DFSMS/VM to meet the needs of your installation. Topics include:

- Customizing the DFSMS/VM control file
- · Using installation-wide exits
- Customizing the Interactive Storage Management Facility (ISMF)
- Performance and tuning

#### z/VM V6.1 DFSMS/VM Diagnosis Guide, GC24-6182-00

*z/VM: DFSMS/VM Diagnosis Guide* provides information about diagnosing and reporting DFSMS/VM errors.

#### z/VM V6.1 DFSMS/VM Messages and Codes, GC24-6183-00

*z/VM: DFSMS/VM Messages and Codes* contains explanations and suggested actions for messages and codes issued by DFSMS/VM.

#### z/VM V6.1 DFSMS/VM Planning Guide, SC24-6184-00

*z/VM: DFSMS/VM Planning Guide* provides information on planning for the installation and use of DFSMS/VM. It can help you make decisions about:

- Using the DFSMS/VM storage management functions in your system
- Authorizing storage administrators
- Setting up the server machines
- Generating accounting records
- Backing up secondary storage

#### z/VM V6.2 DFSMS/VM Removable Media Services, SC24-6185-02

*z/VM: DFSMS/VM Removable Media Services* provides information about planning for, using, and customizing the DFSMS/VM Removable Media Services (RMS) subsystem. RMS provides functions that support the IBM 3494 Tape Library Dataserver and IBM 3495 Tape Library Dataserver.

#### z/VM V6.1 DFSMS/VM Storage Administration, SC24-6186-00

*z/VM: DFSMS/VM Storage Administration* provides conceptual information on System Managed Storage (SMS) and guides you through the DFSMS/VM storage management and minidisk management operations. It also contains a DFSMS/VM command reference, an ISMF reference, exit information, a DFSMS/VM sample environment, and other useful reference information.

## **Directory Maintenance Facility for z/VM publications**

These publications provide information about the Directory Maintenance Facility for z/VM (DirMaint) optional feature. DirMaint provides interactive facilities for managing the z/VM user directory.

#### z/VM V6.3 Directory Maintenance Facility Commands Reference, SC24-6188-03

*z/VM: Directory Maintenance Facility Commands Reference* provides detailed reference information on DirMaint commands. Most of the DirMaint commands have the same name and format as the z/VM directory

statements they support. This document also describes the additional utilities that DirMaint provides for minidisk management and command security.

#### z/VM V6.3 Directory Maintenance Facility Messages, GC24-6189-02

*z/VM*: *Directory Maintenance Facility Messages* provides the explanations, failing component names, and suggested corrective actions for the messages issued by DirMaint.

#### z/VM V6.3 Directory Maintenance Facility Tailoring and Administration Guide, SC24-6190-03

z/VM: Directory Maintenance Facility Tailoring and Administration Guide is the primary source of information about configuring and using DirMaint. It provides information about using DirMaint programming interfaces (for example, user exits), tailoring DirMaint files to accommodate the installation's needs, and administering user IDs and other facilities.

## Performance Toolkit for VM publications

These publications provide information about the Performance Toolkit for VM optional feature. Performance Toolkit provides tools for analyzing z/VM and Linux performance data.

#### z/VM V6.3 Performance Toolkit Guide, SC24-6209-03

z/VM: Performance Toolkit Guide describes how the Performance Toolkit for VM can assist system operators and systems programmers or analysts in the following areas:

- System operator console operation in full screen mode. Features are provided to facilitate the operation of VM systems, thereby improving operator efficiency and productivity.
- Performance monitoring on VM. An enhanced real-time performance monitor allows systems programmers to monitor system performance and to analyze bottlenecks.

#### z/VM V6.3 Performance Toolkit Reference, SC24-6210-03

z/VM: Performance Toolkit Reference describes the subcommands and screens provided with the Performance Toolkit for VM. It also describes the Performance Toolkit messages.

## RACF Security Server for z/VM publications

These publications provide information about the RACF Security Server for z/VM optional feature. RACF provides data security for an installation by controlling access.

#### z/VM V6.2 RACF Security Server Auditor's Guide, SC24-6212-01

z/VM: RACF Security Server Auditor's Guide describes the role of the RACF auditor and explains the auditing tools that RACF provides. Reports on system and resource use can provide the auditor with information about the basic system-security environment of an installation.

#### z/VM V6.2 RACF Security Server Command Language Reference, SC24-6213-01 z/VM: RACF Security Server Command Language Reference describes the syntax and functions of RACF commands.

## z/VM V6.1 RACF Security Server Diagnosis Guide, GC24-6214-00

z/VM: RACF Security Server Diagnosis Guide explains how to diagnose problems that might occur in RACF.

#### z/VM V6.1 RACF Security Server General User's Guide, SC24-6215-00

z/VM: RACF Security Server General User's Guide teaches general users how

to use RACF to protect their own minidisks, SFS files, SFS directories, and other general resources. It contains an introduction to RACF and sections that guide the user through basic security tasks.

#### z/VM V6.2 RACF Security Server Macros and Interfaces, SC24-6216-01

*z/VM: RACF Security Server Macros and Interfaces* describes the syntax and functions of RACF customization macros. It also contains information about other interfaces such as RACF SMF records and subcodes of CP DIAGNOSE code X'A0'.

For information on the RACROUTE macro and the independent RACF system macros, see z/VM V6.2 Security Server RACROUTE Macro Reference.

#### z/VM V6.3 RACF Security Server Messages and Codes, GC24-6217-02

*z/VM: RACF Security Server Messages and Codes* describes RACF messages, abend codes, manager return codes, and utility return codes.

#### z/VM V6.3 RACF Security Server Security Administrator's Guide, SC24-6218-03

*z/VM: RACF Security Server Security Administrator's Guide* provides information to help the RACF security administrator to:

- Plan how to use RACF, which includes deciding which resources are protected and which users and groups are known to RACF
- Perform daily administration tasks, such as giving users access to the system (assigning user IDs and passwords) and giving users access to system resources or functions
- Coordinate with other administrators, such as the tape librarian

#### z/VM V6.3 RACF Security Server System Programmer's Guide, SC24-6219-02

*z/VM: RACF Security Server System Programmer's Guide* provides information for system programmers or installation personnel responsible for:

- Maintaining RACF databases
- Writing, testing, and installing RACF exits
- Modifying RACF to satisfy an installation's particular needs

#### z/VM V6.2 Security Server RACROUTE Macro Reference, SC24-6231-01

*z/VM: Security Server RACROUTE Macro Reference* describes the full-function RACROUTE external security interface for *z/VM*, the requests that can be invoked by it, their respective syntax, and related information. This document is intended for programmers who are writing applications that need to invoke RACF (or another external security manager) from *z/VM*, or programmers who are writing an external security manager for *z/VM*.

## **RSCS Networking for z/VM publications**

These publications provide information about the RSCS Networking for z/VM optional feature. RSCS enables users on a z/VM system to send messages, files, commands, and jobs to other users within a network.

#### z/VM V6.1 RSCS Networking Diagnosis, GC24-6223-00

*z/VM: RSCS Networking Diagnosis* describes the functions of RSCS and RSCS diagnostic aids and facilities. This document is intended for people who are responsible for isolating and diagnosing any problems that might occur in RSCS operation.

#### z/VM V6.1 RSCS Networking Exit Customization, SC24-6224-00

z/VM: RSCS Networking Exit Customization describes the RSCS exit facilities.

#### **Library Guide**

This document describes how you can customize RSCS processing to meet the functional requirements of your facility.

#### z/VM V6.2 RSCS Networking Messages and Codes, GC24-6225-01

z/VM: RSCS Networking Messages and Codes provides explanations of the messages and abend codes for RSCS and RSCS facilities.

#### z/VM V6.2 RSCS Networking Operation and Use, SC24-6226-01

z/VM: RSCS Networking Operation and Use explains how to operate RSCS and how to use it to enable your z/VM system to communicate with other systems. This document describes how to send data across the network, how to define and manage links, and how to automate your network. It explains how to operate and use the RSCS server, RSCS domain name server, RSCS dynamic authorization, and the RSCS Data Interchange Manager. This document also describes the syntax and functions of the RSCS commands and link operational parameters and the commands for the other RSCS facilities.

#### z/VM V6.3 RSCS Networking Planning and Configuration, SC24-6227-02

z/VM: RSCS Networking Planning and Configuration provides a high-level description of RSCS and provides information to help you plan for your RSCS network. This document describes planning tasks for RSCS configuration, operation, administration, and diagnosis. It also describes the syntax and functions of the configuration file statements for the various types of RSCS servers.

## Appendix A. IBM servers supported by z/VM

This topic provides information about the IBM servers supported by current releases of z/VM. For guest considerations, see Appendix B, "IBM operating systems supported as guests of z/VM," on page 87.

The following general notes apply to the support matrix:

- The Processor Resource/Systems Manager<sup>™</sup> (PR/SM) hardware feature supports the creation of multiple logical partitions (LPARs) on a single central processor complex (CPC), dividing server resources across the LPARs. Each LPAR supports an independent operating system. z/VM supports three LPAR types (modes):
  - ESA/390
  - LINUX only
  - z/VM (available only on the IBM System z10 and later servers)
- z/VM supports guest use of IBM mainframe specialty processors:
  - IBM Integrated Facility for Linux (IFL)
  - IBM Internal Coupling Facility (ICF)
  - IBM System z Application Assist Processor (zAAP)
  - IBM System z Integrated Information Processor (zIIP)
- A LINUX only LPAR, whether the allocated processors are IFL processors or general purpose processors, will not support any of the IBM traditional operating systems (such as z/OS, z/TPF, or z/VSE). Only Linux on System z, OpenSolaris, or z/VM can run in a LINUX only LPAR.
- An IFL processor can be defined only in a LINUX only or z/VM LPAR.
- z/VM may run on IFL processors only if, on the IFL processors, z/VM is being used exclusively to run (1) Linux or OpenSolaris workloads and, (2) if required, z/VM applications in support of those Linux or OpenSolaris workloads.
- z/VM can exploit the ESCON Multiple Image Facility (EMIF) when running in an LPAR.
- To use the integrated 3270 console task on the Hardware Management Console as a system operator console for z/VM, the server must be running at the current Licensed Internal Code (LIC) level with the Hardware Management Console at V1.8.0 or later.
- Before installing z/VM, refer to the Preventive Service Planning (PSP) bucket for your System z server for the minimum MCL level and any required updates.

| Server                               | PSP bucket |
|--------------------------------------|------------|
| IBM zEnterprise EC12                 | 2827DEVICE |
| IBM zEnterprise BC12                 | 2828DEVICE |
| IBM zEnterprise 196                  | 2817DEVICE |
| IBM zEnterprise 114                  | 2818DEVICE |
| IBM System z10 Enterprise Class      | 2097DEVICE |
| IBM System z10 Business Class        | 2098DEVICE |
| IBM System z9 Enterprise Class       | 2094DEVICE |
| IBM System z9 Business Class         | 2096DEVICE |
| IBM eServer <sup>™</sup> zSeries 990 | 2084DEVICE |

#### **Supported Servers**

| Server                  | PSP bucket |
|-------------------------|------------|
| IBM eServer zSeries 890 | 2086DEVICE |
| IBM eServer zSeries 900 | 2064DEVICE |
| IBM eServer zSeries 800 | 2066DEVICE |

The PSP buckets can be found at IBM Resource Link (www.ibm.com/servers/ resourcelink/). A Resource Link user ID and password are required.

- The inclusion of a server in this matrix does not imply that the server is available in all countries.
- For information about IBM servers and z/VM releases not listed in this matrix, see the previous editions of this document.

Table 2. Server support

| Server                   | z/VM | Support requirements        |
|--------------------------|------|-----------------------------|
| zEnterprise EC12 (zEC12) | V6.3 | 3, 4, 5, 6, 7               |
| [Machine Type 2827]      | V6.2 | 2, 3, 4, 5, 6, 7, 8, 10, 11 |
|                          | V5.4 | 2, 3, 4, 5, 6, 7, 8, 9      |
| zEnterprise BC12 (zBC12) | V6.3 | 3, 4, 5, 6, 7               |
| [Machine Type 2828]      | V6.2 | 3, 4, 5, 6, 7, 8, 10, 11    |
|                          | V5.4 | 3, 4, 5, 6, 7, 8, 9         |
| zEnterprise 196 (z196)   | V6.3 |                             |
| [Machine Type 2817]      | V6.2 | 3, 8, 10, 11                |
|                          | V5.4 | 1, 3, 4, 5, 6, 7, 8, 9      |
| zEnterprise 114 (z114)   | V6.3 |                             |
| [Machine Type 2818]      | V6.2 | 3, 8, 10, 11                |
|                          | V5.4 | 1, 3, 4, 5, 6, 7, 8, 9      |

#### General support notes for zEnterprise servers (also see support requirements):

- Supported LPAR modes: ESA/390, LINUX only, z/VM.
- Up to 60 LPARs.
- Up to 1 TB of real storage (memory) per LPAR (z/VM image) and more than 1 TB of total virtual memory in use by guests. (The actual amount of usable real and virtual memory is dependent on the amount of real memory in the LPAR; the server model, firmware level, and configuration; and the number of guests and their workload characteristics.)
- Up to 32 real processors per z/VM image and up to 64 virtual processors per virtual machine in each z/VM image.
- Guest use of the configurable Crypto Express3.
- z/Architecture guest use of the configurable Crypto Express4 (zEC12 and zBC12 only).

Table 2. Server support (continued)

| Server z/VM Support requirements |                                                                                                    |          | Support requirements                                                           |
|----------------------------------|----------------------------------------------------------------------------------------------------|----------|--------------------------------------------------------------------------------|
| Support                          | Support requirements for zEnterprise servers:                                                                                                    |          |                                                                                |
|                                  | If an APAR is required for a z/VM release to support a function on a particular server, that APAR is also required for the same z/VM release to support the same function on a newer server.                                            |          |                                                                                |
| 1                                | Support for guest exploitation of VM64798, VM64879, VM64881, a                                                                                                    |          | z196 or z114 features requires APARs 4947.                                     |
| 2                                |                                                                                                    |          | zEC12 features and Crypto Express4S<br>polkit support requires APAR VM65046.   |
| 3                                |                                                                                                    |          | or z196, VM64807 and VM64928 for z114, 5279 for zEC12 (driver D15F) and zBC12. |
| 4                                | CMS IOCP support requires APA VM65131 for zEC12, VM65131 ar                                                                                                    |          | 1799 for z196, VM64940 for z114,<br>5278 for zEC12 (driver D15F) and zBC12.    |
| 5                                | HCD support requires APAR VM zEC12, VM65047 and VM65239 f                                                                                                    |          | or z196, VM64856 for z114, VM65047 for 2 (driver D15F) and zBC12.              |
| 6                                | HCM support requires APAR VNzEC12 (driver D15F) and zBC12.                                                                                                    | Л64747 f | or z196, VM64880 for z114, VM65236 for                                         |
| 7                                | HLASM support requires APAR PK97799 for z196 and z114, PM49761 for zEC12 and zBC12.                                                                                                    |          |                                                                                |
| 8                                | OSA/SF support requires APAR OA37060 for the OSA-Express4S and OSA-Express5S on the z196 and z114. APARs OA37060 and OA38418 are required for the OSA-Express4S and OSA-Express5S on the zEC12 and zBC12.                               |          |                                                                                |
| 9                                | Support for protected key CPACF requires APAR VM64793.                                                                                                    |          |                                                                                |
| 10                               | Guest support for High Performance FICON requires APARs VM65041, VM65144, and VM65180. Performance Toolkit requires APAR VM65044. Also see "zHPF support hardware requirements" on page 23.                                             |          |                                                                                |
| 11                               | Support for the z/VM virtual switch HiperSockets bridge requires APARs VM65042 and PM46988. Performance Toolkit support requires APAR VM65044. Or z196 and z114, driver D93 is required (see the PSP bucket for the minimum MCL level). |          |                                                                                |
|                                  | z10 Enterprise Class (z10 EC)                                                                                                    | V6.3     |                                                                                |
| [Machin                          | [Machine Type 2097]                                                                                                    |          | 6                                                                              |
|                                  |                                                                                                    | V5.4     | 2, 3, 4, 5                                                                     |
|                                  | z10 Business Class (z10 BC)                                                                                                    | V6.3     |                                                                                |
| [Machine Type 2098]              |                                                                                                    | V6.2     | 6                                                                              |
|                                  |                                                                                                    | V5.4     | 1, 2, 3, 4, 5                                                                  |

#### General support notes for System z10 servers (also see support requirements):

- Supported LPAR modes: ESA/390, LINUX only, z/VM.
- Up to 60 LPARs.
- Up to 1 TB of real storage (memory) per LPAR (z/VM image) and more than 1 TB of total virtual memory in use by guests. (The actual amount of usable real and virtual memory is dependent on the amount of real memory in the LPAR; the server model, firmware level, and configuration; and the number of guests and their workload characteristics.)
- Up to 32 real processors per z/VM image and up to 64 virtual processors per virtual machine in each z/VM image.
- Guest use of the configurable Crypto Express2 and Crypto Express3.

#### **Supported Servers**

Table 2. Server support (continued)

| Server                                                                                                    | Server z/VM Support requirements                                                                                                    |           |                                   |  |
|----------------------------------------------------------------------------------------------------|----------------------------------------------------------------------------------------------------|-----------|-----------------------------------|--|
| Suppor                                                                                                    | Support requirements for System z10 servers:                                                                                                    |           |                                   |  |
|                                                                                                    | If an APAR is required for a z/VM release to support a function on a particular server, that APAR is also required for the same z/VM release to support the same function on a newer server. |           |                                   |  |
| 1                                                                                                    | EREP support for the z10 BC req                                                                                                    | uires AF  | PAR VM64475.                      |  |
| 2                                                                                                    | CMS IOCP support for the z10 B VM64474.                                                                                                    | BC and th | ne enhanced z10 EC requires APAR  |  |
| 3                                                                                                    | HCD/HCM support for the z10 $VM64410$ .                                                                                                    | BC and    | the enhanced z10 EC requires APAR |  |
| 4                                                                                                    | OSA/SF support for the z10 BC OA26286.                                                                                                    | and the   | enhanced z10 EC requires APAR     |  |
| 5                                                                                                    | Support for protected key CPAC                                                                                                    | F require | es APAR VM64793.                  |  |
| 6                                                                                                    | Guest support for High Performance FICON requires APARs VM65041, VM65144, and VM65180. Performance Toolkit requires APAR VM65044. Also see "zHPF support hardware requirements" on page 23.  |           |                                   |  |
| 1 -                                                                                                    | System z9 Enterprise Class (z9 EC) V5.4 [Machine Type 2094]                                                                                                    |           |                                   |  |
|                                                                                                    | System z9 Business Class (z9 BC) V5.4 [Machine Type 2096]                                                                                                    |           |                                   |  |
| General                                                                                                    | support notes for System z9 ser                                                                                                    | vers:     |                                   |  |
| • Supp                                                                                                    | Supported LPAR modes: ESA/390, LINUX only.                                                                                                    |           |                                   |  |
| • z/VN                                                                                                    | I supports guest use of the config                                                                                                    | urable C  | rypto Express2.                   |  |
| 1                                                                                                    | zSeries 990 (z990) V5.4 [Machine Type 2084]                                                                                                    |           |                                   |  |
| 1                                                                                                    | zSeries 890 (z890) V5.4<br>[Machine Type 2086]                                                                                                    |           |                                   |  |
| 1                                                                                                    | ZSeries 900 (z900) V5.4<br>Machine Type 2064]                                                                                                    |           |                                   |  |
| 1                                                                                                    | eries 800 (z800) V5.4<br>(achine Type 2066]                                                                                                    |           |                                   |  |
| General support notes for zSeries servers:  • Supported LPAR modes: ESA/390, LINUX only, Basic (z900 and z800 only). |                                                                                                    |           |                                   |  |
| • z/VN                                                                                                    | • z/VM supports guest use of the PCI Cryptographic Accelerator, PCI Cryptographic                                                                                                    |           |                                   |  |

- z/VM supports guest use of the PCI Cryptographic Accelerator, PCI Cryptographic Coprocessor, PCIX Cryptographic Coprocessor, and Crypto Express2 features, where available.
- z/VM supports guest use of the CMOS Cryptographic Processor Feature (CCF) for the z900 and z800, except in a LINUX only LPAR.

# Appendix B. IBM operating systems supported as guests of z/VM

This topic provides information about the IBM operating systems supported as guests of current z/VM releases.

In general, an operating system is supported as a guest of z/VM only where support has been announced for that operating system to run on the server. For example, if an operating system is not supported to run in a LINUX only LPAR, that operating system is not supported as a guest of z/VM running in a LINUX only LPAR.

This topic is not intended to completely cover the complex issues involved in hardware support. For server considerations, see Appendix A, "IBM servers supported by z/VM," on page 83.

The following general notes apply to the support matrix:

- All listed guests are supported in ESA virtual machines. XA virtual machines are supported for compatibility and are functionally equivalent to ESA virtual machines.
- Guests may be uniprocessor or multiprocessor.
- For information about product releases not listed, see the previous editions of this document.

Table 3. Guest support

| Table of Gast Support |                                                                                                    |           |               |  |  |
|-----------------------|----------------------------------------------------------------------------------------------------|-----------|---------------|--|--|
| Guest                 |                                                                                                    | z/VM host | Support notes |  |  |
| Linux on System z     |                                                                                                    | V6.3      |               |  |  |
|                       |                                                                                                    | V6.2      |               |  |  |
|                       |                                                                                                    | V5.4      |               |  |  |
| z/OS V                | 1.12, V1.13, V2.1 or later                                                                                                    | V6.3      | 1, 2          |  |  |
|                       |                                                                                                    | V6.2      | 1, 2          |  |  |
|                       |                                                                                                    | V5.4      | 1, 2          |  |  |
| Suppor                | apport notes for z/OS guests:                                                                                                    |           |               |  |  |
| 1                     | Exploitation of hardware function by $z/OS$ might require specific levels of $z/VM$ . For details, see $z/OS$ : Planning for Installation, GA22-7504.                                                          |           |               |  |  |
| 2                     | z/VM supports only virtual of                                                                                                    | coupling. |               |  |  |
| z/TPF V1.1            |                                                                                                    | V6.3      | 1             |  |  |
|                       |                                                                                                    | V6.2      | 1             |  |  |
|                       |                                                                                                    | V5.4      | 1             |  |  |
| Suppor                | t notes for z/TPF guests:                                                                                                    |           |               |  |  |
| 1                     | z/TPF is supported as a guest of z/VM in environments where TPF-specific server and DASD control unit RPQs are not required. Use of the Emulation Program for 37xx communication controllers is not supported. |           |               |  |  |
| z/VSE                 | V4.3 or later                                                                                                    | V6.3      |               |  |  |
|                       |                                                                                                    | V6.2      |               |  |  |
|                       |                                                                                                    | V5.4      |               |  |  |
|                       |                                                                                                    |           |               |  |  |

#### **Supported Guests**

Table 3. Guest support (continued)

| Guest     | z/VM host | Support notes |
|-----------|-----------|---------------|
| z/VM V6.3 | V6.3      | 2, 3          |
|           | V6.2      | 2, 3          |
|           | V5.4      | 1, 2, 3       |
| z/VM V6.2 | V6.3      | 2, 3          |
|           | V6.2      | 2, 3          |
|           | V5.4      | 1, 2, 3       |
| z/VM V5.4 | V6.3      | 2, 3, 4       |
|           | V6.2      | 2, 3, 4       |
|           | V5.4      | 2, 3          |

#### Support notes for guests:

- Supported only when the z/VM V5.4 host is running on a System z10 or later.
- Running z/VM in a virtual machine (z/VM as a guest of z/VM, also known as "second-level") is functionally supported but is intended only for testing purposes for the second-level z/VM system and its guests (called "third-level" guests). Performance of the third-level guests will not compare favorably to what would be achieved running those guest workloads second-level.
- 3 z/VM Guest Coupling Simulation will not work in the z/VM guest.
- APAR VM64980 should be installed on the z/VM V5.4 guest system. The fix addresses a rare problem that can occur when V5.4 is running as a second-level system on V6.2 or later and a guest of the second-level system is using floating-point instructions. The problem occurs only if the guest executes certain floating-point instructions for which the guest has been told by STLFE facilities that bits are not available to it.

## Appendix C. IBM devices supported by z/VM

This topic provides information about the IBM devices supported by current releases of z/VM.

The device support matrix is intended to provide a quick reference for support of various devices on z/VM. You should also check the hardware device support list for your server to be sure the hardware supports a particular device. Other devices not found in the device support matrix might be supported; consult Hardware Announcements and device documentation for this information.

Device support might not be in the base z/VM release, but might have been delivered through the service stream by the PTF for an APAR.

Devices are fully supported by z/VM unless otherwise indicated. z/VM supports devices at any of the following three levels of function:

- 1. **Full support:** z/VM uses the device itself and makes it available to guests. z/VM will usually manage the device on behalf of all users.
- 2. **Dedicated to a guest or virtual machine:** z/VM does not use the device itself but enables guests or applications in virtual machines to use the device. There are usually no restrictions on the use of the device by a guest or application, except that the device may not be dedicated to more than one virtual machine at a time.
- 3. Dedicated to a guest or virtual machine as an unsupported device: z/VM does not use the device itself but enables guests or applications in virtual machines to use the device. The guest or application is completely responsible for the management and use of the device. Usage restrictions might apply; the major common usage restriction for this type of support is that the device cannot be used as the guest's IPL device.

The device support matrix might show that support for a device was not provided after a particular z/VM release. The following clarifications on the meaning of the programming support withdrawal might be helpful:

- Where programming support for a *real* device has been withdrawn as of some z/VM release, the corresponding *virtual* device remains supported in the same or later z/VM releases.
- There are some device types which can be defined as, or use many of the device attributes of, the real devices for which programming support is being terminated. z/VM support for these currently supported devices remains unchanged.

Additional device restrictions might apply. There might be exceptions to supported devices and releases depending on your specific configuration. See *z/VM: CP Planning and Administration* for your release and applicable Hardware Announcements.

It is sometimes possible to define a device differently depending on whether the definition is done using the system configuration file or dynamic I/O configuration support. For instance, a 3745 Communications Controller would be defined as a 3705 Communications Controller using the system configuration file but as a 3745 Communications Controller using dynamic I/O configuration. For information

about the system configuration file, see *z/VM*: *CP Planning and Administration*. For information about dynamic I/O configuration, see *z/VM*: I/O Configuration.

The following general notes apply to the matrix:

- z/VM does not support 7-track tapes.
- For information about IBM devices and z/VM releases not listed in this matrix, see the previous editions of this document.
- If a z/VM-related problem occurs with an OEM device that is equivalent to a supported IBM device listed in this section, IBM will fix the problem if it can be recreated with the corresponding IBM device. Customers should always contact the OEM manufacturer first about any problem encountered with an OEM device to find out if it is a known OEM problem.

## **Direct access storage devices (DASD)**

Table 4. Device support - DASD

| Device                                                                  | z/VM support     | Support notes                                                                                        |
|-------------------------------------------------------------------------|------------------|----------------------------------------------------------------------------------------------------|
| RAMAC Array DASD: 9391<br>Model A10 Rack with 9392<br>Model B13 Drawers | V5.4, V6.2, V6.3 | Must be defined as a 3390 attached to a 3990 Model 3 or Model 6 Storage Control.                     |
| Wodel Bis Blawers                                                       |                  | Supported for installation of z/VM only when emulating a 3390 Model 3.                               |
| RAMAC Virtual Array<br>Subsystem: 9393 Model 002,<br>T42, or T82        | V5.4, V6.2, V6.3 | Emulates a 3990 Model 3 Storage Control with 3390 Model 1, 2, and 3 DASD or 3380 Model J and K DASD. |
|                                                                         |                  | Supported for installation of z/VM only when emulating a 3390 Model 3.                               |
| RAMAC Array Subsystem: 9394<br>Model 001, 002, or 003 Cluster           | V5.4, V6.2, V6.3 | Emulates a 3990 Model 2 Storage Control with 3390 Model 3 DASD or 3380 Model K DASD.                 |
| Array Controller with 9395<br>Model B13 or B23 Drawers                  |                  | Supported for installation of z/VM only when emulating a 3390 Model 3.                               |

Table 4. Device support – DASD (continued)

| Device                                                                         | z/VM support     | Support notes                                                                                                    |
|--------------------------------------------------------------------------------|------------------|----------------------------------------------------------------------------------------------------|
| TotalStorage Enterprise Storage<br>Server® (2105) [ESCON or<br>FICON attached] | V5.4, V6.2, V6.3 | z/VM automatically virtualizes the controller mode that a guest supports.                                                   |
| ricon attached                                                                 |                  | Models 750 and 800 supported in 2105 native controller mode.                                                                |
|                                                                                |                  | Supported in emulation mode as a 3990 Model 3 or 6 Storage Control with the following DASD device types:                    |
|                                                                                |                  | • 3390 Model 2, 3, and 9 DASD (including large Model 9s known as Model 27 and Model 54)                                     |
|                                                                                |                  | 3390 Model 2 and 3 DASD in 3380 track<br>compatibility mode                                                                 |
|                                                                                |                  | Only 3390 Model 3 or 9 is supported for installation of z/VM. Mixed 3390 models are not supported for installation of z/VM. |
|                                                                                |                  | Performance-oriented track level commands supported for guest use only.                                                     |
|                                                                                |                  | Parallel Access Volumes (PAVs) supported as minidisks for guests that exploit PAV architecture.                             |
|                                                                                |                  | DFSMS/VM FL221 support for 3390 Model 9 disks larger than 10017 cylinders requires APAR VM63004.                            |
|                                                                                |                  | For guest use of FlashCopy, the device must be dedicated to the guest or defined as a fullpack minidisk.                    |
|                                                                                |                  | PPRC supported for guest use only. Native use of PPRC requires ICKDSF V1.17.                                                |
|                                                                                |                  | For ICKDSF support information, see the ICKDSF Program Directory.                                                           |
| TotalStorage Enterprise Storage<br>Server (2105) [FCP attached]                | V5.4, V6.2, V6.3 | For native z/VM use, the ESS volumes appear as 9336-20 DASD.                                                                |
|                                                                                |                  | For guest use, the ESS volumes can appear either as 9336-20 DASD or as SCSI LUNs directly accessed through FCP subchannels. |

Table 4. Device support – DASD (continued)

| Device                                              | z/VM support     | Support notes                                                                                                    |
|-----------------------------------------------------|------------------|----------------------------------------------------------------------------------------------------|
| System Storage DS8000 series (2107) [ESCON or FICON | V5.4, V6.2, V6.3 | z/VM automatically virtualizes the controller mode that a guest supports.                                                                                                    |
| attached]                                           |                  | Supported in 2107 native controller mode.                                                                                                    |
|                                                     |                  | Supported in emulation mode as a 3990 Model 3 or 6 Storage Control with the following DASD device types:                                                                                                    |
|                                                     |                  | • 3390 Model 2, 3, and 9 DASD (including large Model 9s known as Model 27 and Model 54)                                                                                                    |
|                                                     |                  | • 3390 Model 2 and 3 DASD in 3380 track compatibility mode                                                                                                    |
|                                                     |                  | Only 3390 Model 3 or 9 is supported for installation of z/VM. Mixed 3390 models are not supported for installation of z/VM.                                                                                  |
|                                                     |                  | Dynamic volume expansion is supported.                                                                                                    |
|                                                     |                  | Extended address 3390-A devices are supported. z/VM V5.4 requires APARs VM64709 and VM64711. A 3390-A volume with more than 65,520 cylinders must be dedicated to a guest or defined as a fullpack minidisk. |
|                                                     |                  | Performance-oriented track level commands supported for guest use only.                                                                                                    |
|                                                     |                  | Parallel Access Volumes (PAVs) supported as minidisks for guests that exploit PAV architecture.                                                                                                    |
|                                                     |                  | On FICON-attached DS8000, HyperPAV volumes supported as minidisks for guests that exploit this PAV architecture.                                                                                             |
|                                                     |                  | DFSMS/VM FL221 support for 3390 Model 9 disks larger than 10017 cylinders requires APAR VM63004.                                                                                                    |
|                                                     |                  | For guest use of FlashCopy, the device must be dedicated to the guest or defined as a fullpack minidisk. On z/VM V5.4, support for the FlashCopy/SE feature requires APAR VM64449.                           |
|                                                     |                  | PPRC supported for guest use only. Native use of PPRC requires ICKDSF V1.17.                                                                                                    |
|                                                     |                  | Guest support for High Performance FICON (zHPF) on z/VM V6.2 requires APARs VM65041 and VM65180. (zHPF is not supported on z/VM V5.4.) Also see "zHPF support hardware requirements" on page 23.             |
|                                                     |                  | For ICKDSF support information, see the ICKDSF Program Directory.                                                                                                    |

Table 4. Device support – DASD (continued)

| Device                                              | z/VM support     | Support notes                                                                                                    |
|-----------------------------------------------------|------------------|----------------------------------------------------------------------------------------------------|
| System Storage DS8000 series (2107) [FCP attached]  | V5.4, V6.2, V6.3 | For native z/VM use, the DS8000 volumes appear as 9336-20 DASD.                                                                                          |
|                                                     |                  | For guest use, the DS8000 volumes can appear either as 9336-20 DASD or as SCSI LUNs directly accessed through FCP subchannels.                           |
|                                                     |                  | DFSMS/VM FL221 support for SCSI LUNs larger than 381 GB requires APAR VM63664.                                                                           |
| System Storage DS6000 series (1750) [ESCON or FICON | V5.4, V6.2, V6.3 | z/VM automatically virtualizes the controller mode that a guest supports.                                                                                |
| attached]                                           |                  | Supported in 1750 native controller mode.                                                                                                    |
|                                                     |                  | Supported in emulation mode as a 3990 Model 3 or 6 Storage Control with the following DASD device types:                                                 |
|                                                     |                  | <ul> <li>3390 Model 2, 3, and 9 DASD (including large Model 9s known as Model 27 and Model 54)</li> <li>3390 Model 2 and 3 DASD in 3380 track</li> </ul> |
|                                                     |                  | compatibility mode                                                                                                    |
|                                                     |                  | Only 3390 Model 3 or 9 is supported for installation of z/VM. Mixed 3390 models are not supported for installation of z/VM.                              |
|                                                     |                  | Performance-oriented track level commands supported for guest use only.                                                                                  |
|                                                     |                  | Parallel Access Volumes (PAVs) supported as minidisks for guests that exploit PAV architecture.                                                          |
|                                                     |                  | DFSMS/VM FL221 support for 3390 Model 9 disks larger than 10017 cylinders requires APAR VM63004.                                                         |
|                                                     |                  | For guest use of FlashCopy, the device must be dedicated to the guest or defined as a fullpack minidisk.                                                 |
|                                                     |                  | PPRC supported for guest use only. Native use of PPRC requires ICKDSF V1.17.                                                                             |
|                                                     |                  | For ICKDSF support information, see the ICKDSF Program Directory.                                                                                        |
| System Storage DS6000 series (1750) [FCP attached]  | V5.4, V6.2, V6.3 | For native z/VM use, the DS6000 volumes appear as 9336-20 DASD.                                                                                          |
|                                                     |                  | For guest use, the DS6000 volumes can appear either as 9336-20 DASD or as SCSI LUNs directly accessed through FCP subchannels.                           |
|                                                     |                  | DFSMS/VM FL221 support for SCSI LUNs larger than 381 GB requires APAR VM63664.                                                                           |

Table 4. Device support - DASD (continued)

| Device             | z/VM support     | Support notes                                                        |
|--------------------|------------------|----------------------------------------------------------------------|
| XIV Storage System | V5.4, V6.2, V6.3 | Direct attachment for system use on z/VM V5.4 requires APAR VM64708. |
|                    |                  | HCD support on z/VM V5.4 requires APAR VM64672.                      |
|                    |                  | ICKDSF support on z/VM V5.4 requires APAR PM11220.                   |

## DASD control units and storage controls

Table 5. Device support – DASD control units and storage controls

| Device       | z/VM support     | Support notes                                                                                                    |
|--------------|------------------|----------------------------------------------------------------------------------------------------|
| 3990 Model 6 | V5.4, V6.2, V6.3 | All functions of former 3990 models supported plus increased cache, System Clock Support, and the Control Unit Initiated Reconfiguration feature (CUIR). |
|              |                  | Concurrent Copy and Extended Remote Copy functions are supported for guest use only.                                                                     |

## Tape units and tape libraries

Table 6. Device support - tape units and tape libraries

| Device                                                   | z/VM support     | Support notes                                                      |
|----------------------------------------------------------|------------------|--------------------------------------------------------------------|
| 3480 Tape Subsystem                                      | V5.4, V6.2, V6.3 | Not supported for installation of z/VM.                            |
| 3490 Tape Subsystem                                      | V5.4, V6.2, V6.3 | Not supported for installation of z/VM.                            |
| 3490E (Enhanced Capability<br>Model) Tape Subsystem      | V5.4, V6.2, V6.3 | Not supported for installation of z/VM.                            |
| TotalStorage Enterprise<br>Automated Tape Library (3494) | V5.4, V6.2, V6.3 | Native support is provided in conjunction with DFSMS/VM.           |
|                                                          |                  | Not supported for installation of z/VM.                            |
| TotalStorage Virtual Tape Server (3494 VTS)              | V5.4, V6.2, V6.3 | Native support is provided in conjunction with DFSMS/VM.           |
|                                                          |                  | Not supported for installation of z/VM.                            |
|                                                          |                  | Peer-to-Peer VTS and VTS Import/Export are supported for guests.   |
| 3495 Tape Library Dataserver                             | V5.4, V6.2, V6.3 | Native support is provided in conjunction with DFSMS/VM.           |
|                                                          |                  | Not supported for installation of z/VM.                            |
| TotalStorage Enterprise Tape<br>System (3590)            | V5.4, V6.2, V6.3 | DFSMS/VM FL221 support for the 3590 Model H requires APAR VM63097. |

Table 6. Device support – tape units and tape libraries (continued)

| Device                                     | z/VM support     | Support notes                                                                                |
|--------------------------------------------|------------------|----------------------------------------------------------------------------------------------|
| System Storage TS1120 Tape<br>Drive (3592) | V5.4, V6.2, V6.3 | z/VM supports drive-based data encryption, including rekey support, with the 3592 Model E05. |
|                                            |                  | On z/VM V5.4:                                                                                |
|                                            |                  | • Support for the 3592 Model E06 requires APAR VM64459.                                      |
|                                            |                  | • Support for the 3592 Model E07 requires APAR VM64979.                                      |
|                                            |                  | DFSMS/VM FL221 requires:                                                                     |
|                                            |                  | APAR VM63353 for basic device support.                                                       |
|                                            |                  | APAR VM63460 to support Write Once Read<br>Many (WORM) media.                                |
|                                            |                  | • APAR VM64458 to support the 3592 Model E06.                                                |
|                                            |                  | APAR VM65005 to support the 3592 Model<br>E07.                                               |

# Tape control units

Table 7. Device support - tape control units

| Device                                                    | z/VM support     | Support notes |
|-----------------------------------------------------------|------------------|---------------|
| TotalStorage Enterprise Tape<br>Controller 3590 Model A60 | V5.4, V6.2, V6.3 |               |

## **Printers**

Table 8. Device support – printers

| Device                     | z/VM support     | Support notes                                                                                                    |
|----------------------------|------------------|----------------------------------------------------------------------------------------------------|
| 3203 Model 5               | V5.4, V6.2, V6.3 |                                                                                                    |
| 3262                       | V5.4, V6.2, V6.3 |                                                                                                    |
| 3268 Model 2, 2C           | V5.4, V6.2, V6.3 | Must be defined as a 3287.                                                                                                    |
| 3287 Model 1, 1C, 2, 2C, 4 | V5.4, V6.2, V6.3 |                                                                                                    |
| 3289 Model 1, 3, 4, 8      | V5.4, V6.2, V6.3 |                                                                                                    |
| 3800 Model 1               | V5.4, V6.2, V6.3 |                                                                                                    |
| 3800 Model 3, 6, 8         | V5.4, V6.2, V6.3 | Full support in Model 1 compatibility mode or using Advanced Function Printing (AFP) programs.                                                                                                    |
| 3812                       | V5.4, V6.2, V6.3 | Full support through the RSCS feature, using AFP programs; downloading of fonts is not supported. Loading of fonts requires Print Services Facility/VM (PSF/VM) licensed program (program number 5684-141). |
| 3816 Model 01D, 01S        | V5.4, V6.2, V6.3 | Full support through the RSCS feature, using AFP programs; downloading of fonts is not supported. Loading of fonts requires PSF/VM licensed program.                                                        |

Table 8. Device support - printers (continued)

| Device            | z/VM support     | Support notes                                           |
|-------------------|------------------|---------------------------------------------------------|
| 3820              | V5.4, V6.2, V6.3 | Full support through ACF/VTAM V4.2, using AFP programs. |
| 3825              | V5.4, V6.2, V6.3 | Full support using AFP programs.                        |
| 3827              | V5.4, V6.2, V6.3 | Full support using AFP programs.                        |
| 3835              | V5.4, V6.2, V6.3 | Full support using AFP programs.                        |
| 3900              | V5.4, V6.2, V6.3 | Must be defined as a 3800.                              |
| 4245 Model 1      | V5.4, V6.2, V6.3 | Supported as a 4245 or in 3262 compatibility mode.      |
| 4245 Model 12, 20 | V5.4, V6.2, V6.3 |                                                         |
| 4248 Model 1, 2   | V5.4, V6.2, V6.3 | Supported as a 4248 or in 3211 compatibility mode.      |
| 6262 Model 14, 22 | V5.4, V6.2, V6.3 | Must be defined as a 4248 Model 1.                      |

## Card readers and card punches

Table 9. Device support - card readers and card punches

| Device                | z/VM support     | Support notes |
|-----------------------|------------------|---------------|
| 3505 Model B1, B2     | V5.4, V6.2, V6.3 |               |
| 3525 Model P1, P2, P3 | V5.4, V6.2, V6.3 |               |

## Terminals, displays, and consoles

Most terminals are supported as a virtual machine console (in 3215 emulation mode or 3270 mode). 3270-family displays can be defined generically (for example, as 3270s) with dynamic computation of screen size based on information returned from the device.

z/VM also supports the integrated 3270 console and integrated ASCII console functions of the Hardware Management Console.

## **Display printers**

Most display printers are supported using Advanced Function Printing (AFP) programs through RSCS.

## **Display control units**

Table 10. Device support – display control units

| Device                    | z/VM support     | Support notes                                                 |
|---------------------------|------------------|---------------------------------------------------------------|
| 3174                      | V5.4, V6.2, V6.3 |                                                               |
| 3272 Model 2              | V5.4, V6.2, V6.3 |                                                               |
| 3274                      | V5.4, V6.2, V6.3 |                                                               |
| 3276 Display/Control Unit | V5.4, V6.2, V6.3 | Must be dedicated to a virtual machine as a supported device. |

#### **Communications controllers**

Table 11. Device support – communications controllers

| Device | z/VM support     | Support notes                                                                                                    |
|--------|------------------|----------------------------------------------------------------------------------------------------|
| 3745   | V5.4, V6.2, V6.3 | Must be dedicated to a virtual machine as a supported device. Must be defined as a 3705, unless you are using dynamic system configuration. |

#### **Switches**

Table 12. Device support - switches

| Device                      | z/VM support     | Support notes |
|-----------------------------|------------------|---------------|
| 2032 FICON Director Model 1 | V5.4, V6.2, V6.3 |               |
| 9032 ESCON Director Model 2 | V5.4, V6.2, V6.3 |               |
| 9032 ESCON Director Model 3 | V5.4, V6.2, V6.3 |               |
| 9032 ESCON Director Model 5 | V5.4, V6.2, V6.3 |               |
| 9033 ESCON Director Model 1 | V5.4, V6.2, V6.3 |               |
| 9033 ESCON Director Model 4 | V5.4, V6.2, V6.3 |               |

#### **Notes:**

- 1. Control units and I/O devices with parallel channels can be attached to ESCON channels through the ESCON Converter Model 1. (See your IBM representative for a list of parallel devices that the ESCON Converter Model 1 supports.) Conversely, the ESCON Converter Model 2 allows ESCON devices to be attached to servers that have parallel channels.
- 2. For more information about ESCON architecture, see Introducing Enterprise Systems Connection, GA23-0383.

## Server adapters and miscellaneous devices

Table 13. Device support – server adapters and miscellaneous devices

| Device                            | z/VM support     | Support notes                                                                                                    |
|-----------------------------------|------------------|----------------------------------------------------------------------------------------------------|
| Channel-to-Channel Adapter (CTCA) | V5.4, V6.2, V6.3 | Must be dedicated to a virtual machine as a supported device.                                                                                  |
| Crypto Express2                   | V5.4, V6.2, V6.3 | Supported on z10 and z9 servers.  Must be configured for shared or dedicated access by a virtual machine.                                      |
| Crypto Express3                   | V5.4, V6.2, V6.3 | Supported on z10 and later servers.  Must be configured for shared or dedicated access by a virtual machine.  z/VM V5.4 requires APAR VM64656. |

Table 13. Device support - server adapters and miscellaneous devices (continued)

| Device                    | z/VM support     | Support notes                                                                                                    |
|---------------------------|------------------|----------------------------------------------------------------------------------------------------|
| Crypto Express4S          | V5.4, V6.2, V6.3 | Supported on zEC12 and later servers.                                                                                                    |
|                           |                  | Must be configured for shared or dedicated access by a virtual machine in z/Architecture mode.                                                                                         |
|                           |                  | z/VM V5.4 and V6.2 require APAR VM65007.                                                                                                    |
| ESCON CTCA                | V5.4, V6.2, V6.3 | Extended mode operation only.                                                                                                    |
| FICON CTCA                | V5.4, V6.2, V6.3 | Must be dedicated to a guest as a supported device.                                                                                                    |
| FICON Express2            | V5.4, V6.2, V6.3 | Guest CTCA support requires a dedicated device.                                                                                                    |
|                           |                  | Guest support for High Performance FICON on z/VM V6.2 requires APAR VM65041 (not supported on z/VM V5.4). Also see "zHPF support hardware requirements" on page 23.                    |
| FICON Express4            | V5.4, V6.2, V6.3 | Guest CTCA support requires a dedicated device.                                                                                                    |
|                           |                  | Guest support for High Performance FICON on z/VM V6.2 requires APAR VM65041 (not supported on z/VM V5.4). Also see "zHPF support hardware requirements" on page 23.                    |
| FICON Express8, Express8S | V5.4, V6.2, V6.3 | Guest CTCA support requires a dedicated device.                                                                                                    |
|                           |                  | Guest support for High Performance FICON on z/VM V6.2 requires APAR VM65041 (not supported on z/VM V5.4). Also see "zHPF support hardware requirements" on page 23.                    |
| HiperSockets              | V5.4, V6.2, V6.3 | Must be dedicated to a virtual machine as a supported device.                                                                                                    |
|                           |                  | Support for the z/VM virtual switch HiperSockets bridge on z/VM V6.2 requires APARs VM65042 and PM46988 (not supported on z/VM V5.4).                                                  |
| OSA-2                     | V5.4             | Supported on zSeries servers.                                                                                                    |
|                           |                  | Must be dedicated to a virtual machine as a supported device.                                                                                                    |
|                           |                  | OSA-2 is recognized as TYPE=OSA.                                                                                                    |
|                           |                  | OSA/SF is required to customize the OSA modes. OSA/SF can be running either in an LPAR in the same system complex or as a z/VM guest. OSA/SF for z/VM can be run as a CMS application. |

Table 13. Device support – server adapters and miscellaneous devices (continued)

| Device           | z/VM support     | Support notes                                                                                                    |
|------------------|------------------|----------------------------------------------------------------------------------------------------|
| OSA-Express V5.4 | V5.4             | Supported on z9 servers.                                                                                                    |
|                  |                  | Must be dedicated to a virtual machine as a supported device.                                                                                                    |
|                  |                  | OSA-Express is recognized as:                                                                                                    |
|                  |                  | • TYPE=OSE for the Fast Ethernet and 155<br>ATM modes                                                                                                    |
|                  |                  | TYPE=OSD for the Gigabit Ethernet mode                                                                                                    |
|                  |                  | TYPE=OSC for the 1000BASE-T Ethernet<br>feature with the Integrated Console Controller<br>(ICC) function                                                                                                 |
|                  |                  | OSA/SF is required to customize the OSA-Express modes. OSA/SF can be running either in an LPAR in the same system complex or as a z/VM guest. OSA/SF for z/VM can be run as a CMS application.           |
| OSA-Express2     | V5.4, V6.2, V6.3 | Supported on z10 and z9 servers.                                                                                                    |
|                  |                  | Must be dedicated to a virtual machine as a supported device.                                                                                                    |
|                  |                  | OSA-Express2 is recognized as:                                                                                                    |
|                  |                  | • TYPE=OSD for the Gigabit Ethernet and 10 Gigabit Ethernet modes. z/VM supports IEEE 802.3ad link aggregation.                                                                                          |
|                  |                  | TYPE=OSC for the 1000BASE-T Ethernet feature with the Integrated Console Controller (ICC) function.                                                                                                    |
|                  |                  | TYPE=OSN for the Gigabit Ethernet and<br>1000BASE-T Ethernet features with the Open<br>Systems Adapter for the Network Control<br>Program (OSA NCP) function.                                            |
|                  |                  | z/VM supports isolation of QDIO data connection communications on a shared OSA-Express2 port on a z10 or z9 server in support of multitier security zones. z/VM V5.4 requires APARs VM64463 and PK67610. |
|                  |                  | OSA/SF is required to customize the OSA-Express2 modes. OSA/SF can be running either in an LPAR in the same system complex or as a z/VM guest. OSA/SF for z/VM can be run as a CMS application.          |

Table 13. Device support – server adapters and miscellaneous devices (continued)

| Device       | z/VM support     | Support notes                                                                                                    |
|--------------|------------------|----------------------------------------------------------------------------------------------------|
| OSA-Express3 | V5.4, V6.2, V6.3 | Supported on zEnterprise and z10 servers.                                                                                                    |
|              |                  | Must be dedicated to a virtual machine as a supported device.                                                                                                    |
|              |                  | OSA-Express3 is recognized as:                                                                                                    |
|              |                  | • TYPE=OSD for the Gigabit Ethernet, 10 Gigabit Ethernet, and 1000BASE-T modes. z/VM supports IEEE 802.3ad link aggregation.                                                                                                    |
|              |                  | • TYPE=OSC for the 1000BASE-T Ethernet feature with the Integrated Console Controller (ICC) function.                                                                                                    |
|              |                  | • TYPE=OSN for the Gigabit Ethernet and 1000BASE-T Ethernet features with the Open Systems Adapter for the Network Control Program (OSA NCP) function.                                                                            |
|              |                  | • TYPE=OSM for the 1000BASE-T Ethernet intranode management network (INMN) in an IBM zEnterprise System. z/VM V5.4 (with APAR VM64794) and z/VM V6.3 support configuring via dynamic I/O, but the device cannot be varied online. |
|              |                  | • TYPE=OSX for the 10 Gigabit Ethernet intraensemble data network (IEDN) in an IBM zEnterprise System. z/VM V5.4 (with APAR VM64794) and z/VM V6.3 support configuring via dynamic I/O, but the device cannot be varied online.   |
|              |                  | z/VM supports four ports per feature on the Gigabit Ethernet and 1000BASE-T features on the zEC12, z196, and z10 EC, and two ports per feature on the zBC12, z114, and z10 BC.                                                    |
|              |                  | z/VM supports isolation of QDIO data connection communications on a shared OSA-Express3 port on a zEnterprise or z10 server in support of multitier security zones. z/VM V5.4 requires APARs VM64463 and PK67610.                 |
|              |                  | OSA/SF is required to customize the OSA-Express3 modes. OSA/SF can be running either in an LPAR in the same system complex or as a z/VM guest. OSA/SF for z/VM can be run as a CMS application.                                   |

Table 13. Device support – server adapters and miscellaneous devices (continued)

| Device        | z/VM support     | Support notes                                                                                                    |
|---------------|------------------|----------------------------------------------------------------------------------------------------|
| OSA-Express4S | V5.4, V6.2, V6.3 | Supported on zEnterprise servers.                                                                                                    |
|               |                  | Must be dedicated to a virtual machine as a supported device.                                                                                                    |
|               |                  | OSA-Express4S is recognized as:                                                                                                    |
|               |                  | • TYPE=OSD for the Gigabit Ethernet, 10 Gigabit Ethernet, and 1000BASE-T Ethernet features configured to support QDIO. z/VM supports IEEE 802.3ad link aggregation.                                                                                                    |
|               |                  | • TYPE=OSC for the 1000BASE-T Ethernet feature with the Integrated Console Controller (ICC) function.                                                                                                    |
|               |                  | <ul> <li>TYPE=OSN for the 1000BASE-T Ethernet<br/>feature with the Open Systems Adapter for<br/>the Network Control Program (OSA NCP)<br/>function.</li> </ul>                                                                                                    |
|               |                  | • TYPE=OSM for the 1000BASE-T Ethernet intranode management network (INMN) in an IBM zEnterprise System. z/VM V5.4 (with APAR VM64794) and z/VM V6.3 support configuring via dynamic I/O, but the device cannot be varied online.                                        |
|               |                  | • TYPE=OSX for the 10 Gigabit Ethernet intraensemble data network (IEDN) in an IBM zEnterprise System. z/VM V5.4 (with APAR VM64794) and z/VM V6.3 support configuring via dynamic I/O, but the device cannot be varied online.                                          |
|               |                  | z/VM supports two ports per feature on the Gigabit Ethernet and 1000BASE-T Ethernet features, and one port per feature on the 10 Gigabit Ethernet features.                                                                                                    |
|               |                  | z/VM supports isolation of QDIO data connection communications on a shared OSA-Express4S port in support of multitier security zones. z/VM V5.4 requires APARs VM64463 and PK67610.                                                                                      |
|               |                  | OSA/SF with APAR OA37060 is required to customize the OSA-Express4S modes. APAR OA38418 is also required on the zEC12 and zBC12. OSA/SF can be running either in an LPAR in the same system complex or as a z/VM guest. OSA/SF for z/VM can be run as a CMS application. |

Table 13. Device support – server adapters and miscellaneous devices (continued)

| Device                        | z/VM support     | Support notes                                                                                                    |
|-------------------------------|------------------|----------------------------------------------------------------------------------------------------|
| OSA-Express5S                 | V5.4, V6.2, V6.3 | Supported on zEC12 and zBC12 only.                                                                                                    |
|                               |                  | Must be dedicated to a virtual machine as a supported device.                                                                                                    |
|                               |                  | OSA-Express5S is recognized as:                                                                                                    |
|                               |                  | • TYPE=OSD for the Gigabit Ethernet, 10 Gigabit Ethernet, and 1000BASE-T features configured to support QDIO. z/VM supports IEEE 802.3ad link aggregation.                                                                                                    |
|                               |                  | • TYPE=OSC for the 1000BASE-T Ethernet feature with the Integrated Console Controller (ICC) function.                                                                                                    |
|                               |                  | • TYPE=OSN for the 1000BASE-T Ethernet feature with the Open Systems Adapter for the Network Control Program (OSA NCP) function.                                                                                                    |
|                               |                  | • TYPE=OSM for the 1000BASE-T Ethernet intranode management network (INMN) in an IBM zEnterprise System. z/VM V5.4 (with APAR VM64794) and z/VM V6.3 support configuring via dynamic I/O, but the device cannot be varied online.                                     |
|                               |                  | <ul> <li>TYPE=OSX for the 10 Gigabit Ethernet<br/>intraensemble data network (IEDN) in an<br/>IBM zEnterprise System. z/VM V5.4 (with<br/>APAR VM64794) and z/VM V6.3 support<br/>configuring via dynamic I/O, but the device<br/>cannot be varied online.</li> </ul> |
|                               |                  | z/VM supports two ports per feature on the Gigabit Ethernet and 1000BASE-T Ethernet features, and one port per feature on the 10 Gigabit Ethernet features.                                                                                                    |
|                               |                  | z/VM supports isolation of QDIO data connection communications on a shared OSA-Express5S port in support of multitier security zones. z/VM V5.4 requires APARs VM64463 and PK67610.                                                                                   |
|                               |                  | OSA/SF with APARs OA37060 and OA38418 is required to customize the OSA-Express5S modes. OSA/SF can be running either in an LPAR in the same system complex or as a z/VM guest. OSA/SF for z/VM can be run as a CMS application.                                       |
| PCI Cryptographic Accelerator | V5.4             | Supported on zSeries servers.                                                                                                    |
|                               |                  | Must be configured for shared or dedicated access by a virtual machine.                                                                                                    |
| PCI Cryptographic Coprocessor | V5.4             | Supported on zSeries servers.                                                                                                    |
|                               |                  | Must be configured for shared or dedicated access by a virtual machine.                                                                                                    |

Table 13. Device support – server adapters and miscellaneous devices (continued)

| Device                                                             | z/VM support     | Support notes                                                                                                    |
|--------------------------------------------------------------------|------------------|----------------------------------------------------------------------------------------------------|
| PCIX Cryptographic<br>Coprocessor                                  | V5.4             | Supported on zSeries servers.  Must be configured for shared or dedicated access by a virtual machine.                                                                                                    |
| SAN Volume Controller 2145                                         | V5.4, V6.2, V6.3 |                                                                                                    |
| 3088                                                               | V5.4, V6.2, V6.3 | Must be dedicated to a virtual machine as a supported device.                                                                                                    |
| 3088 Model 61 PSCA Card<br>(common link access to<br>workstations) | V5.4, V6.2, V6.3 |                                                                                                    |
| 3174 Model 12L, 22L                                                | V5.4, V6.2, V6.3 |                                                                                                    |
| 3737 Remote<br>Channel-to-Channel Unit Model<br>2                  | V5.4, V6.2, V6.3 | Must be dedicated to a virtual machine as a supported device. Must be defined as a CTCA.                                                                                                    |
| 4753 Network Security<br>Processor                                 | V5.4, V6.2, V6.3 | Must be dedicated to a guest as a supported device.                                                                                                    |
| 7171 Device Attachment Control<br>Unit                             | V5.4, V6.2, V6.3 | The 7171 ASCII Device Attachment Control Unit (DACU) allows the attachment of ASCII terminals locally or (through Start-Stop communication line) remotely. The ASCII terminals appear to the host as 3277s, 3278s, and 3279s, with the DACU itself appearing as a 3274 control unit. |
| 9034 ESCON Converter Model 1                                       | V5.4, V6.2, V6.3 |                                                                                                    |
| 9035 ESCON Converter Model 2                                       | V5.4, V6.2, V6.3 |                                                                                                    |

#### **Notices**

This information was developed for products and services offered in the U.S.A.

IBM may not offer the products, services, or features discussed in this document in other countries. Consult your local IBM representative for information on the products and services currently available in your area. Any reference to an IBM product, program, or service is not intended to state or imply that only that IBM product, program, or service may be used. Any functionally equivalent product, program, or service that does not infringe any IBM intellectual property right may be used instead. However, it is the user's responsibility to evaluate and verify the operation of any non-IBM product, program, or service.

IBM may have patents or pending patent applications covering subject matter described in this document. The furnishing of this document does not grant you any license to these patents. You can send license inquiries, in writing, to:

IBM Director of Licensing IBM Corporation North Castle Drive Armonk, NY 10504-1785 U.S.A.

For license inquiries regarding double-byte character set (DBCS) information, contact the IBM Intellectual Property Department in your country or send inquiries, in writing, to:

Intellectual Property Licensing Legal and Intellectual Property Law IBM Japan Ltd. 19-21, Nihonbashi-Hakozakicho, Chuo-ku Tokyo 103-8510, Japan

The following paragraph does not apply to the United Kingdom or any other country where such provisions are inconsistent with local law: INTERNATIONAL BUSINESS MACHINES CORPORATION PROVIDES THIS PUBLICATION "AS IS" WITHOUT WARRANTY OF ANY KIND, EITHER EXPRESS OR IMPLIED, INCLUDING, BUT NOT LIMITED TO, THE IMPLIED WARRANTIES OF NON-INFRINGEMENT, MERCHANTABILITY OR FITNESS FOR A PARTICULAR PURPOSE. Some states do not allow disclaimer of express or implied warranties in certain transactions, therefore, this statement may not apply to you.

This information could include technical inaccuracies or typographical errors. Changes are periodically made to the information herein; these changes will be incorporated in new editions of the publication. IBM may make improvements and/or changes in the product(s) and/or the program(s) described in this publication at any time without notice.

Any references in this information to non-IBM websites are provided for convenience only and do not in any manner serve as an endorsement of those websites. The materials at those websites are not part of the materials for this IBM product and use of those websites is at your own risk.

IBM may use or distribute any of the information you supply in any way it believes appropriate without incurring any obligation to you.

Licensees of this program who wish to have information about it for the purpose of enabling: (i) the exchange of information between independently created programs and other programs (including this one) and (ii) the mutual use of the information which has been exchanged, should contact:

Site Counsel **IBM** Corporation 2455 South Road Poughkeepsie, NY 12601-5400 U.S.A.

Such information may be available, subject to appropriate terms and conditions, including in some cases, payment of a fee.

The licensed program described in this document and all licensed material available for it are provided by IBM under terms of the IBM Customer Agreement, IBM International Program License Agreement or any equivalent agreement between us.

Any performance data contained herein was determined in a controlled environment. Therefore, the results obtained in other operating environments may vary significantly. Some measurements may have been made on development-level systems and there is no guarantee that these measurements will be the same on generally available systems. Furthermore, some measurement may have been estimated through extrapolation. Actual results may vary. Users of this document should verify the applicable data for their specific environment.

Information concerning non-IBM products was obtained from the suppliers of those products, their published announcements or other publicly available sources. IBM has not tested those products and cannot confirm the accuracy of performance, compatibility or any other claims related to non-IBM products. Questions on the capabilities of non-IBM products should be addressed to the suppliers of those products.

All statements regarding IBM's future direction or intent are subject to change or withdrawal without notice, and represent goals and objectives only.

This information may contain examples of data and reports used in daily business operations. To illustrate them as completely as possible, the examples include the names of individuals, companies, brands, and products. All of these names are fictitious and any similarity to the names and addresses used by an actual business enterprise is entirely coincidental.

#### COPYRIGHT LICENSE:

This information may contain sample application programs in source language, which illustrate programming techniques on various operating platforms. You may copy, modify, and distribute these sample programs in any form without payment to IBM, for the purposes of developing, using, marketing or distributing application programs conforming to the application programming interface for the operating platform for which the sample programs are written. These examples have not been thoroughly tested under all conditions. IBM, therefore, cannot guarantee or imply reliability, serviceability, or function of these programs. The

sample programs are provided "AS IS", without warranty of any kind. IBM shall not be liable for any damages arising out of your use of the sample programs.

#### Privacy policy considerations

IBM Software products, including software as a service solutions, ("Software Offerings") may use cookies or other technologies to collect product usage information, to help improve the end user experience, to tailor interactions with the end user or for other purposes. In many cases no personally identifiable information is collected by the Software Offerings. Some of our Software Offerings can help enable you to collect personally identifiable information. If this Software Offering uses cookies to collect personally identifiable information, specific information about this offering's use of cookies is set forth below.

This Software Offering does not use cookies or other technologies to collect personally identifiable information.

If the configurations deployed for this Software Offering provide you as customer the ability to collect personally identifiable information from end users via cookies and other technologies, you should seek your own legal advice about any laws applicable to such data collection, including any requirements for notice and consent.

For more information about the use of various technologies, including cookies, for these purposes, see the IBM Online Privacy Policy at http://www.ibm.com/ privacy and the IBM Online Privacy Statement at http://www.ibm.com/privacy/ details, in particular the section entitled "Cookies, Web Beacons and Other Technologies", and the IBM Software Products and Software-as-a-Service Privacy Statement at http://www.ibm.com/software/info/product-privacy.

#### **Trademarks**

IBM, the IBM logo, and ibm.com are trademarks or registered trademarks of International Business Machines Corp., registered in many jurisdictions worldwide. Other product and service names might be trademarks of IBM or other companies. A current list of IBM trademarks is available on the web at IBM copyright and trademark information - United States (www.ibm.com/legal/us/en/ copytrade.shtml).

Adobe is either a registered trademark or a trademark of Adobe Systems Incorporated in the United States, and/or other countries.

Linux is a registered trademark of Linus Torvalds in the United States, other countries, or both.

Windows is a trademark of Microsoft Corporation in the United States, other countries, or both.

UNIX is a registered trademark of The Open Group in the United States and other countries.

Java is a trademark or registered trademark of Oracle and/or its affiliates.

## **Glossary**

For a list of z/VM terms and their definitions, see z/VM: Glossary.

The z/VM glossary is also available through the online z/VM HELP Facility, if HELP files are installed on your z/VM system. For example, to display the definition of the term "dedicated device", issue the following HELP command: help glossary dedicated device

While you are in the glossary help file, you can do additional searches:

• To display the definition of a new term, type a new HELP command on the command line:

help glossary newterm

This command opens a new help file inside the previous help file. You can repeat this process many times. The status area in the lower right corner of the screen shows how many help files you have open. To close the current file, press the Quit key (PF3/F3). To exit from the HELP Facility, press the Return key (PF4/F4).

• To search for a word, phrase, or character string, type it on the command line and press the Clocate key (PF5/F5). To find other occurrences, press the key multiple times.

The Clocate function searches from the current location to the end of the file. It does not wrap. To search the whole file, press the Top key (PF2/F2) to go to the top of the file before using Clocate.

## Index

| Numerics                                               | В                                                      |
|--------------------------------------------------------|--------------------------------------------------------|
| 370 Accommodation Facility 40                          | base product                                           |
| 370 virtual machines not supported 40                  | AVS 56                                                 |
| 370-XA architecture compatibility 40                   | CMS 49                                                 |
| · · · · · · · · · · · · · · · · · · ·                  | CP 39                                                  |
|                                                        | Dump Viewing Facility 56                               |
| A                                                      | GCS 56                                                 |
| <del></del>                                            | HCD and HCM for z/VM 56                                |
| abstracts of z/VM books                                | Language Environment 57                                |
| base library - application programming 73              | OSA/SF 57                                              |
| base library - customization and tailoring 71          | REXX/VM 58                                             |
| base library - installation, migration, and service 67 | TCP/IP for z/VM 53                                     |
| base library - operation and use 71                    | TSAF 58                                                |
| base library - overview 67                             | VMSES/E 58                                             |
| base library - planning and administration 68          | BFS (byte file system) 51                              |
| base library - system diagnosis 77                     | books, z/VM                                            |
| DFSMS/VM feature 79                                    | abstracts                                              |
| DirMaint feature 79                                    | base library - application programming 73              |
| OpenExtensions 74                                      | base library - customization and tailoring 71          |
| Performance Toolkit feature 80<br>RACF feature 80      | base library - installation, migration, and service 67 |
| RSCS feature 81                                        | base library - operation and use 71                    |
|                                                        | base library - overview 67                             |
| accessibility 5                                        | base library - planning and administration 68          |
| ACF/VTAM 56                                            | base library - system diagnosis 77                     |
| adapter interruptions 47                               | DFSMS/VM feature 79                                    |
| analyzing dump data 41<br>APPC/VM                      | DirMaint feature 79                                    |
| AVS 56                                                 | OpenExtensions 74                                      |
| ISFC 41                                                | Performance Toolkit feature 80                         |
| TSAF 58                                                | RACF feature 80                                        |
| APPC/VM VTAM Support (AVS) 56                          | RSCS feature 81                                        |
| application development and deployment, support for    | basic 66                                               |
| CMS support 50                                         | media 65                                               |
| enhancements 14                                        | online                                                 |
| overview 3                                             | program requirements 30                                |
| application programming interfaces 4                   | sources 65                                             |
| architecture compatibility 40                          | supplied with z/VM 66                                  |
| architecture level set 20                              | byte file system (BFS) 51                              |
| architecture support                                   |                                                        |
| 370-XA compatibility 40                                | С                                                      |
| dynamic storage reconfiguration 42                     | C                                                      |
| ESA/370 compatibility 40                               | cables, fiber optic 42, 43                             |
| ESA/390 39                                             | card readers and punches supported by z/VM 96          |
| ESA/XC 40                                              | changes in z/VM V6.3                                   |
| ESCON 42                                               | application enablement 14                              |
| FCP 43                                                 | cross-system highest level program handling 15         |
| FICON 43                                               | Crypto Express4S support 13                            |
| HiperSockets 44                                        | dump support, enhanced 12                              |
| IEEE Floating Point 44                                 | FCP Data Router support 8                              |
| LCSS 45                                                | FICON DS8000 Series new functions 8                    |
| POSIX 51                                               | HiperSockets completion queue guest exploitation 9     |
| QDIO 47                                                | installation changes 14                                |
| TCP/IP 53                                              | IPL changes for NSS in a Linux dump 7                  |
| z/Architecture 40                                      | license information on DVD 16                          |
| auditability 34<br>auditable events 37                 | live guest relocation support for port-based virtual   |
| AVS 56                                                 | switches 11<br>memory management 13                    |
|                                                        | MPROUTE server, upgraded 11                            |
|                                                        | multiple subchannel set support for mirrored DASD 9    |
|                                                        | network virtualizatioin 11                             |
|                                                        | OpenStack support 10                                   |

| changes in z/VM V6.3 (continued)                       | Control Program (CP) (continued)                  |
|--------------------------------------------------------|---------------------------------------------------|
| OSA-Express5S support 12                               | hardware and architecture support                 |
| packaging changes 14                                   | adapter interruptions 47                          |
| Performance Toolkit enhancements 10                    | Collaborative Memory Management Assist            |
| Program Management Binder, upgraded 14                 | (CMMA) 42                                         |
| scalability improvements 12                            | concurrent-sense facility 42                      |
| security enhancements 13                               | CPACF 42                                          |
| service enhancements 15                                | CPU-Measurement Counter Facility 42               |
| serviceability changes 14                              | Crypto Express2 42                                |
| SMAPI enhancements 10                                  | Crypto Express3 42                                |
| SSL IPv6 support 14                                    | Crypto Express4S 42                               |
| statement of direction 17                              | cryptographic facilities 42                       |
| systems management improvements 10                     | dynamic storage reconfiguration 42                |
| technology exploitation 7                              | ECMDS 43                                          |
| TLS 1.2 support 14                                     | ESCON 42                                          |
| upgrade installation technique 15                      | expanded storage 43                               |
| virtual switch HiperSockets bridge 12                  | Extended-TOD-Clock Facility 43                    |
| virtual switch recovery and stall prevention 12        | FCP 43                                            |
| virtual switch support for VEPA 12                     | FICON channels 43                                 |
| withdrawal of support 16                               | FICON CTCA 43                                     |
| xCAT packaged and configured with z/VM 16              | FlashCopy 43                                      |
| z/VM HiperDispatch 9                                   | guest ASCII console 43                            |
| zBC12 support 8                                        | HiperSockets 44                                   |
| zEC12 support 8                                        | ICF 48                                            |
| zManager support 10                                    | IEEE Floating Point 44                            |
| channel subsystem                                      | IFL 48                                            |
| channel program access protection 35                   | integrated 3270 console 44                        |
| CMS (Conversational Monitor System)                    | integrated systems management support 44          |
| application programming 50                             | LCSS 45                                           |
| byte file system (BFS) 51                              | MIDAWs 45                                         |
| ESA/390 CMS 49                                         | Move-Page Facility 45                             |
| HELP facility 53                                       | NPIV 45                                           |
| multicultural support 31                               | OSA 46                                            |
| multitasking, application 51                           | Parallel Access Volumes (PAV) 46                  |
| OpenExtensions 51                                      | PPRC 47                                           |
| overview 49                                            | QDIO architecture 47                              |
| Pipelines 50                                           | specialty processors 48                           |
| Program Management Binder for CMS 52                   | STP 48                                            |
| Reusable Server Kernel 52                              | zAAP 48                                           |
| Shared File System (SFS) 49                            | zHPF 44                                           |
|                                                        | zIIP 48                                           |
| systems management API (SMAPI) 50                      |                                                   |
| versions 49 Virtual Machine Resource Manager (VMRM) 52 | ISFC 41<br>multicultural support 31               |
| XEDIT 53                                               | overview 39                                       |
|                                                        | virtual machine                                   |
| z/Architecture CMS (z/CMS) 49                          |                                                   |
| Collaborative Memory Management Assist (CMMA) 42       | architectures 39                                  |
| communications controllers supported by z/VM 97        | type 40                                           |
| compatibility                                          | VM Dump Tool 41                                   |
| 370-XA architecture 40                                 | z/Architecture support 40                         |
| ESA/370 architecture 40                                | z/VM HiperDispatch 41                             |
| System/370 architecture 40                             | control units supported by z/VM                   |
| components of z/VM                                     | DASD 94                                           |
| AVS 56                                                 | display 96                                        |
| CMS 49                                                 | storage 94                                        |
| CP 39                                                  | tape 95                                           |
| Dump Viewing Facility 56                               | controllers, communications, supported by z/VM 97 |
| GCS 56                                                 | Conversational Monitor System (CMS)               |
| Language Environment 57                                | application programming 50                        |
| REXX/VM 58                                             | byte file system (BFS) 51                         |
| TSAF 58                                                | ESA/390 CMS 49                                    |
| VMSES/E 58                                             | HELP facility 53                                  |
| concurrent-sense facility support 42                   | multicultural support 31                          |
| consoles supported by z/VM 96                          | multitasking, application 51                      |
| Control Program (CP)                                   | OpenExtensions 51                                 |
| architecture compatibility 40                          | overview 49                                       |
| ESA/XC architecture support 40                         | Pipelines 50                                      |
| guest LAN 40                                           | Program Management Binder for CMS 52              |

| Conversational Monitor System (CMS) (continued) Reusable Server Kernel 52 | D                                                                     |
|---------------------------------------------------------------------------|-----------------------------------------------------------------------|
| Shared File System (SFS) 49                                               | DASD (direct access storage device)                                   |
| systems management API (SMAPI) 50                                         | control units supported by z/VM 94                                    |
| versions 49                                                               | HyperPAV support 47                                                   |
| Virtual Machine Resource Manager (VMRM) 52                                | Parallel Access Volumes (PAV) support 46                              |
| XEDIT 53                                                                  | required to install z/VM 20                                           |
| z/Architecture CMS (z/CMS) 49                                             | supported by z/VM 90                                                  |
| CP (Control Program)                                                      | data integrity                                                        |
| architecture compatibility 40                                             | customer responsibilities 34<br>for guests 33                         |
| ESA/XC architecture support 40                                            | dedicated-only device, definition of 23                               |
| guest LAN 40                                                              | device support, types of 23                                           |
| hardware and architecture support adapter interruptions 47                | devices supported by VM                                               |
| Collaborative Memory Management Assist                                    | card readers and punches 96                                           |
| (CMMA) 42                                                                 | communications controllers 97                                         |
| concurrent-sense facility 42                                              | consoles 96                                                           |
| CPACF 42                                                                  | DASD 90                                                               |
| CPU-Measurement Counter Facility 42                                       | DASD control units 94                                                 |
| Crypto Express2 42                                                        | display control units 96                                              |
| Crypto Express3 42                                                        | display printers 96<br>displays 96                                    |
| Crypto Express4S 42                                                       | miscellaneous 97                                                      |
| cryptographic facilities 42                                               | printers 95                                                           |
| dynamic storage reconfiguration 42 ECMDS 43                               | storage controls 94                                                   |
| ESCON 42                                                                  | switches 97                                                           |
| expanded storage 43                                                       | tape control units 95                                                 |
| Extended-TOD-Clock Facility 43                                            | tape libraries 94                                                     |
| FCP 43                                                                    | tape units 94                                                         |
| FICON channels 43                                                         | terminals 96                                                          |
| FICON CTCA 43                                                             | DFSMS/VM                                                              |
| FlashCopy 43                                                              | books, abstract of 79                                                 |
| guest ASCII console 43                                                    | description 59<br>multicultural support 31                            |
| HiperSockets 44                                                           | program requirements 26                                               |
| ICF 48                                                                    | diagnosing system problems 56                                         |
| IEEE Floating Point 44<br>IFL 48                                          | direct access storage device (DASD)                                   |
| integrated 3270 console 44                                                | control units supported by z/VM 94                                    |
| integrated systems management support 44                                  | HyperPAV support 47                                                   |
| LCSS 45                                                                   | Parallel Access Volumes (PAV) support 46                              |
| MIDAWs 45                                                                 | required to install z/VM 20                                           |
| Move-Page Facility 45                                                     | supported by z/VM 90                                                  |
| NPIV 45                                                                   | DirMaint (Directory Maintenance Facility)                             |
| OSA 46                                                                    | books, abstract of 79<br>description 60                               |
| Parallel Access Volumes (PAV) 46                                          | multicultural support 31                                              |
| PPRC 47                                                                   | program requirements 27                                               |
| QDIO architecture 47<br>specialty processors 48                           | security 36                                                           |
| STP 48                                                                    | system integrity 34                                                   |
| zAAP 48                                                                   | display control units supported by z/VM 96                            |
| zHPF 44                                                                   | display printers supported by z/VM 96                                 |
| zIIP 48                                                                   | displays supported by z/VM 96                                         |
| ISFC 41                                                                   | DOS/VSE support 50                                                    |
| multicultural support 31                                                  | dump data, analyzing 41                                               |
| overview 39                                                               | Dump Viewing Facility 56 DVD                                          |
| virtual machine                                                           | installing z/VM from 20                                               |
| architectures 39                                                          | z/VM System Image 31                                                  |
| type 40<br>VM Dump Tool 41                                                | dynamic storage reconfiguration 42                                    |
| z/Architecture support 40                                                 | , 0                                                                   |
| z/VM HiperDispatch 41                                                     | _                                                                     |
| CPU-Measurement Counter Facility 42                                       | E                                                                     |
| cryptographic facilities, support for 42                                  | ECMDS (extended channel measurement data support) 43                  |
| customer responsibilities for data security 34                            | editor, z/VM 53<br>Enterprise Systems Connection Architecture (ESCON) |
|                                                                           | description 42<br>devices supported 97                                |

| Enterprise Systems Connection Architecture (ESCON)  (continued)  ESCON Multiple Image Facility (EMIF) 83  ESA virtual machine 39  ESA/370 architecture compatibility 40  ESA/390 CMS 49  ESA/XC architecture 40  ESCON (Enterprise Systems Connection Architecture)  description 42  devices supported 97  ESCON Multiple Image Facility (EMIF) 83  expanded storage support 43  extended channel measurement data support (ECMDS) 43  Extended Configuration (ESA/XC) architecture 40  Extended-TOD-Clock Facility support 43                                                                                                    | hardware architectures and facilities, support for (continued) ESCON 42 expanded storage 43 Extended-TOD-Clock Facility 43 FCP 43 FICON channels 43 FICON CTCA 43 FlashCopy 43 guest ASCII console 43 HiperSockets 44 ICF 48 IEEE Floating Point 44 IFL 48 integrated 3270 console 44 integrated systems management support 44 LCSS 45                                                                                                    |
|----------------------------------------------------------------------------------------------------|----------------------------------------------------------------------------------------------------|
| F                                                                                                    | MIDAWs 45<br>Move-Page Facility 45                                                                                                    |
| FCP (Fibre Channel Protocol) support 43 features, optional DFSMS/VM 59 DirMaint 60                                                                                                    | NPIV 45<br>OSA 46<br>Parallel Access Volumes (PAV) 46<br>PPRC 47                                                                                                    |
| IBM z/VM Single System Image Feature 63 Performance Toolkit for VM 61 RACF Security Server for z/VM 61 RSCS Networking for z/VM 62                                                                                                    | QDIO architecture 47<br>specialty processors 48<br>STP 48<br>zAAP 48                                                                                                    |
| Federal Information Processing Standard (FIPS) support 36                                                                                                    | zHPF 44                                                                                                    |
| fiber optic cables 42, 43  FICON (fibre connection) channel support 43  FICON CTCA support 43  FICON Express 43  FICON Express 43  FICON Express 43  FICON Express 43  FICON Express 43  FICON Express 43  FICON Express 43  FICON Express 45  FILON Express 45  FILON E | zIIP 48  Hardware Configuration Definition and Hardware Configuration Manager for z/VM description 56 program requirements 27  Hardware Management Console 20 hardware requirements  OSA/SF 21  Performance Toolkit 21 server 19  SSI cluster 22  TCP/IP for z/VM 22 workstation 21  z/VM installation 20  zHPF support 23  HCD and HCM for z/VM description 56 program requirements 27  HELP facility 53  High Level Assembler 25, 27, 28, 29  High Performance FICON (zHPF) |
| guest ASCII console 43                                                                                                    | description 44                                                                                                    |
| guest LAN 40 guest operating system support architecture compatibility 40 matrix 87                                                                                                    | hardware requirements 23 HiperDispatch 41 HiperSockets bridge 40 HiperSockets support 44 HyperPAV support 47                                                                                                    |
| Н                                                                                                    |                                                                                                    |
| hardware architectures and facilities, support for adapter interruptions 47 Collaborative Memory Management Assist (CMMA) 42 concurrent-sense facility 42 CPACF 42 CPU-Measurement Counter Facility 42 Crypto Express2 42 Crypto Express3 42 Crypto Express4 42 cryptographic facilities 42 ECMDS 43                                                                                                    | I/O (input/output) channel program access protection 35 ESCON 42 FICON channels 43 FlashCopy 43 IBM Publications Center 66 ICF (Internal Coupling Facility), support for 48 IEEE Floating Point support 44 IFL (Integrated Facility for Linux), support for 48 Information Center 65                                                                                                    |

| input/output (I/O)                                      | N.I.                                                                                  |  |  |
|---------------------------------------------------------|---------------------------------------------------------------------------------------|--|--|
| input/output (I/O) channel program access protection 35 | N                                                                                     |  |  |
| ESCON 42                                                | N_Port ID virtualization (NPIV) 45                                                    |  |  |
| FICON channels 43                                       | network interface card (NIC) 40                                                       |  |  |
| FlashCopy 43                                            | networking                                                                            |  |  |
| installation requirements 20                            | enhancements 11                                                                       |  |  |
| integrated 3270 console 44                              | new or changed in z/VM V6.3                                                           |  |  |
| Integrated Facility for Linux (IFL), support for 48     | application enablement 14                                                             |  |  |
| integrated systems management support 44                | cross-system highest level program handling 15                                        |  |  |
| integrity                                               | Crypto Express4S support 13                                                           |  |  |
| data 33                                                 | dump support, enhanced 12                                                             |  |  |
| DirMaint 34                                             | FCP Data Router support 8                                                             |  |  |
| system 33                                               | FICON DS8000 Series new functions 8                                                   |  |  |
| Internal Coupling Facility (ICF), support for 48        | HiperSockets completion queue guest exploitation 9                                    |  |  |
| IOCP program requirements 28                            | installation changes 14                                                               |  |  |
| IPv6 support 54                                         | IPL changes for NSS in a Linux dump 7                                                 |  |  |
| ISFC (Inter-System Facility for Communications) 41      | live quest relocation support for port based virtual                                  |  |  |
|                                                         | live guest relocation support for port-based virtual switches 11                      |  |  |
|                                                         | memory management 13                                                                  |  |  |
| J                                                       | MPROUTE server, upgraded 11                                                           |  |  |
| journaling 35                                           | multiple subchannel set support for mirrored DASD 9                                   |  |  |
| ,                                                       | network virtualization 11                                                             |  |  |
|                                                         | OpenStack support 10                                                                  |  |  |
| L                                                       | OSA-Express5S support 12                                                              |  |  |
| Language Environment                                    | packaging changes 14                                                                  |  |  |
| Language Environment description 57                     | Performance Toolkit enhancements 10                                                   |  |  |
| program requirements 28                                 | Program Management Binder, upgraded 14                                                |  |  |
| LCSS (logical channel subsystems) 45                    | scalability improvements 12                                                           |  |  |
| library, z/VM                                           | security enhancements 13                                                              |  |  |
| abstracts of books                                      | service enhancements 15                                                               |  |  |
| base library - application programming 73               | serviceability changes 14                                                             |  |  |
| base library - customization and tailoring 71           | SMAPI enhancements 10                                                                 |  |  |
| base library - installation, migration, and service 67  | SSL IPv6 support 14                                                                   |  |  |
| base library - operation and use 71                     | statement of direction 17                                                             |  |  |
| base library - overview 67                              | systems management improvements 10                                                    |  |  |
| base library - planning and administration 68           | technology exploitation 7                                                             |  |  |
| base library - system diagnosis 77                      | TLS 1.2 support 14                                                                    |  |  |
| DFSMS/VM feature 79                                     | upgrade installation technique 15                                                     |  |  |
| DirMaint feature 79                                     | virtual switch HiperSockets bridge 12                                                 |  |  |
| OpenExtensions 74                                       | virtual switch recovery and stall prevention 12<br>virtual switch support for VEPA 12 |  |  |
| Performance Toolkit feature 80                          | withdrawal of support 16                                                              |  |  |
| RACF feature 80                                         | xCAT packaged and configured with z/VM 16                                             |  |  |
| RSCS feature 81                                         | z/VM HiperDispatch 9                                                                  |  |  |
| documentation supplied with z/VM 66                     | zBC12 support 8                                                                       |  |  |
| sources 65                                              | zEC12 support 8                                                                       |  |  |
| licensed programs supported on z/VM 31 limitations 30   | zManager support 10                                                                   |  |  |
| Linux on System z                                       | ū 11                                                                                  |  |  |
| enablement, latest z/VM enhancements for 7              |                                                                                       |  |  |
| guest support for 87                                    | 0                                                                                     |  |  |
| program requirements 30                                 | object code only (OCO) 33                                                             |  |  |
| logical channel subsystems (LCSS) 45                    | online books                                                                          |  |  |
| LPAR (logical partition) 83                             | program requirements 30                                                               |  |  |
|                                                         | z/VM Collection 66                                                                    |  |  |
|                                                         | z/VM Information Center 65                                                            |  |  |
| M                                                       | Open Systems Adapter Support Facility (OSA/SF)                                        |  |  |
|                                                         | description 57                                                                        |  |  |
| main storage minimum and maximum 20                     | hardware requirements 21                                                              |  |  |
| memory 20                                               | program requirements 28                                                               |  |  |
| minimum and maximum 20                                  | OpenExtensions                                                                        |  |  |
| MIDAW support 45                                        | books, abstracts of 74                                                                |  |  |
| Move-Page Facility support 45                           | byte file system (BFS) 51                                                             |  |  |
| multicultural support 31                                | overview 51                                                                           |  |  |
| multitasking, CMS application 51                        | program requirements 26                                                               |  |  |
|                                                         | operating systems supported as guests of z/VM 87                                      |  |  |
|                                                         | Operations Manager for z/VM 3                                                         |  |  |
|                                                         |                                                                                       |  |  |

| optional features DFSMS/VM 59 DirMaint 60 IBM z/VM Single System Image Feature 63 Performance Toolkit for VM 61 RACF Security Server for z/VM 61 RSCS Networking for z/VM 62 ordering information 31 OS/MVS simulation 50 OSA (Open Systems Adapter) support 46 OSA-Express 57 OSA-Express 57 OSA/SF (Open Systems Adapter Support Facility) description 57 hardware requirements 21 program requirements 28 | publications, z/VM (continued) abstracts (continued) base library - installation, migration, and service 67 base library - operation and use 71 base library - overview 67 base library - planning and administration 68 base library - system diagnosis 77 DFSMS/VM feature 79 DirMaint feature 79 OpenExtensions 74 Performance Toolkit feature 80 RACF feature 80 RSCS feature 81 basic 66 media 65 online program requirements 30 sources 65 |  |  |  |
|----------------------------------------------------------------------------------------------------|----------------------------------------------------------------------------------------------------|--|--|--|
| P                                                                                                    | supplied with z/VM 66                                                                                                    |  |  |  |
| packaging, product changes 14 distribution media 31 System Image contents 32 Parallel Access Volumes (PAV) support 46 Peer-to-Peer Remote Copy (PPRC) support 47                                                                                                    | Q QDIO (queued direct I/O) architecture support 47 queued direct I/O (QDIO) architecture support 47                                                                                                    |  |  |  |
| Performance Toolkit for VM                                                                                                    | _                                                                                                    |  |  |  |
| book, abstract of 80                                                                                                    | R                                                                                                    |  |  |  |
| description 61                                                                                                    | RACF Security Server for z/VM (RACF Security Server for                                                                                                    |  |  |  |
| hardware requirements 21 program requirements 29                                                                                                    | z/VM) 37                                                                                                    |  |  |  |
| POSIX support 51                                                                                                    | books, abstract of 80                                                                                                    |  |  |  |
| PR/SM (Processor Resource/Systems Manager) 83                                                                                                    | description 61                                                                                                    |  |  |  |
| prerequisite licensed programs 24                                                                                                    | program requirements 29                                                                                                    |  |  |  |
| printers supported by z/VM 95                                                                                                    | real storage                                                                                                    |  |  |  |
| problems, diagnosing 56                                                                                                    | minimum and maximum 20                                                                                                    |  |  |  |
| Program Management Binder for CMS 52                                                                                                    | Remote Spooling Communications Subsystem (RSCS)                                                                                                    |  |  |  |
| program requirements                                                                                                    | Networking for z/VM (RSCS)<br>books, abstract of 81                                                                                                    |  |  |  |
| base components 26                                                                                                    | description 62                                                                                                    |  |  |  |
| DFSMS/VM 26                                                                                                    | program requirements 29                                                                                                    |  |  |  |
| DirMaint 27                                                                                                    | requirements                                                                                                    |  |  |  |
| facilities and optional features, supported levels of 26                                                                                                    | customer responsibilities for data security 34                                                                                                    |  |  |  |
| HCD and HCM for z/VM 27<br>installing z/VM from DVD 20                                                                                                    | hardware                                                                                                    |  |  |  |
| IOCP 28                                                                                                    | installing z/VM 20                                                                                                    |  |  |  |
| Language Environment 28                                                                                                    | OSA/SF 21                                                                                                    |  |  |  |
| Linux 30                                                                                                    | Performance Toolkit 21                                                                                                    |  |  |  |
| online books 30                                                                                                    | server 19                                                                                                    |  |  |  |
| OpenExtensions 26                                                                                                    | SSI cluster 22                                                                                                    |  |  |  |
| OSA/SF 28                                                                                                    | storage 20<br>TCP/IP for z/VM 22                                                                                                    |  |  |  |
| other products 30                                                                                                    | workstation 21                                                                                                    |  |  |  |
| Performance Toolkit for VM 29                                                                                                    | zHPF support 23                                                                                                    |  |  |  |
| POSIX 26                                                                                                    | installing z/VM 20                                                                                                    |  |  |  |
| prerequisite licensed programs 24                                                                                                    | program                                                                                                    |  |  |  |
| RACF Security Server for z/VM 29                                                                                                    | base components 26                                                                                                    |  |  |  |
| RSCS Networking for z/VM 29                                                                                                    | DFSMS/VM 26                                                                                                    |  |  |  |
| shared-DASD complex 29<br>SSI cluster 29                                                                                                    | DirMaint 27                                                                                                    |  |  |  |
| tasks that require the High Level Assembler 25                                                                                                    | facilities and optional features, supported levels of 26                                                                                                    |  |  |  |
| TCP/IP for z/VM 29                                                                                                    | HCD and HCM for z/VM 27                                                                                                    |  |  |  |
| Programmable Operator 3                                                                                                    | installing z/VM from DVD 20                                                                                                    |  |  |  |
| programming interfaces 4                                                                                                    | IOCP 28                                                                                                    |  |  |  |
| programming languages and environments 3                                                                                                    | Language Environment 28<br>Linux 30                                                                                                    |  |  |  |
| programs supported on z/VM 31                                                                                                    | online books 30                                                                                                    |  |  |  |
| publications, z/VM                                                                                                    | OpenExtensions 26                                                                                                    |  |  |  |
| abstracts                                                                                                    | OSA/SF 28                                                                                                    |  |  |  |
| base library - application programming 73<br>base library - customization and tailoring 71                                                                                                    | other products 30                                                                                                    |  |  |  |

| requirements (continued)                                 | software requirements (continued)                            |  |  |
|----------------------------------------------------------|--------------------------------------------------------------|--|--|
| program (continued)                                      | OpenExtensions 26                                            |  |  |
| Performance Toolkit for VM 29                            | OSA/SF 28                                                    |  |  |
| POSIX 26                                                 | other products 30                                            |  |  |
| prerequisite licensed programs 24                        | Performance Toolkit for VM 29                                |  |  |
| RACF Security Server for z/VM 29                         | POSIX 26                                                     |  |  |
| RSCS Networking for z/VM 29                              | prerequisite licensed programs 24                            |  |  |
| shared-DASD complex 29                                   | RACF Security Server for z/VM 29                             |  |  |
| SSI clusters 29                                          | RSCS Networking for z/VM 29                                  |  |  |
| tasks that require the High Level Assembler 25           | shared-DASD complex 29                                       |  |  |
| TCP/IP for z/VM 29                                       | SSI cluster 29                                               |  |  |
| server 19                                                | tasks that require the High Level Assembler 25               |  |  |
| storage requirements 20                                  | TCP/IP for z/VM 29                                           |  |  |
| virtual machine size, minimum 21                         | source code availability 33                                  |  |  |
| restrictions                                             | spanned HiperSockets channels 44                             |  |  |
| virtual machine 30                                       | specialty processors, support for 48                         |  |  |
| Reusable Server Kernel 52                                | SSI (single system image) cluster                            |  |  |
| REXX language 58                                         | hardware requirements 22                                     |  |  |
| REXX/VM 58                                               | program requirements 29                                      |  |  |
| RSA-Assist support 42                                    | SSI (single system image) clusters                           |  |  |
| RSCS (Remote Spooling Communications Subsystem (RSCS)    | description 63                                               |  |  |
| Networking for z/VM)                                     | SSL support 36                                               |  |  |
| books, abstract of 81                                    | statement of direction 17                                    |  |  |
| description 62                                           | storage                                                      |  |  |
| program requirements 29                                  | management using DFSMS/VM 59                                 |  |  |
|                                                          | minimum and maximum 20                                       |  |  |
|                                                          | storage controls supported by z/VM 94                        |  |  |
| S                                                        | storage reconfiguration 42                                   |  |  |
| scalability improvements 12                              | supported device, definition of 23                           |  |  |
| SCSI disks, installing z/VM on 20                        | switches supported by z/VM 97                                |  |  |
| Secure Sockets Layer (SSL) support 36                    | System Delivery Offering (SDO) 31                            |  |  |
| security                                                 | system integrity                                             |  |  |
| DirMaint 36                                              | customer responsibilities for data security 34               |  |  |
| enhancements 13                                          | DirMaint 34                                                  |  |  |
| file pool 35                                             | z/VM, general statement for 33                               |  |  |
| general 34                                               | System z Application Assist Processor (zAAP), support for 48 |  |  |
| TCP/IP for z/VM 36                                       | System z Integrated Information Processor (zIIP), support    |  |  |
| Server Time Protocol (STP) 48                            | for 48                                                       |  |  |
| servers                                                  | system-managed storage 59                                    |  |  |
| requirements 19                                          | System/370 architecture compatibility 40                     |  |  |
| supported by z/VM 83                                     | systems management API (SMAPI) 50                            |  |  |
| SFS (Shared File System) 49                              | systems management improvements 10                           |  |  |
| single system image (SSI) cluster                        | Systems Network Architecture (SNA)                           |  |  |
| hardware requirements 22                                 | AVS 56                                                       |  |  |
| program requirements 29                                  | GCS 56                                                       |  |  |
| single system image (SSI) clusters                       | ISFC 41                                                      |  |  |
| description 63                                           |                                                              |  |  |
| SMAPI 50                                                 | -                                                            |  |  |
| SNA (Systems Network Architecture)                       | <b>I</b>                                                     |  |  |
| AVS 56                                                   | tape control units supported by z/VM 95                      |  |  |
| GCS 56                                                   | tape libraries supported by z/VM 94                          |  |  |
| ISFC 41                                                  | tape units supported by z/VM 94                              |  |  |
| softcopy books                                           | TCP/IP for z/VM                                              |  |  |
| program requirements 30                                  | hardware requirements 22                                     |  |  |
| z/VM Collection 66                                       | overview 53                                                  |  |  |
| z/VM Information Center 65                               | program requirements 29                                      |  |  |
| software requirements                                    | security 36                                                  |  |  |
| base components 26                                       | technology exploitation, new 7                               |  |  |
| DFSMS/VM 26                                              | terminals supported by z/VM 96                               |  |  |
| DirMaint 27                                              | TLS support 36                                               |  |  |
| facilities and optional features, supported levels of 26 | Transport Layer Security (TLS) support 36                    |  |  |
| HCD and HCM for z/VM 27                                  | TSAF (Transparent Services Access Facility) 58               |  |  |
| installing z/VM from DVD 20                              | (                                                            |  |  |
| IOCP 28                                                  |                                                              |  |  |
| Language Environment 28                                  | U                                                            |  |  |
| Linux 30                                                 |                                                              |  |  |
| online books 30                                          | unsupported device, definition of 23                         |  |  |
|                                                          |                                                              |  |  |

| V                                                        | z/VM (continued)                                                    |
|----------------------------------------------------------|---------------------------------------------------------------------|
| V=V virtual machine 40                                   | program requirements (continued)                                    |
| virtual machine                                          | RSCS Networking for z/VM 29<br>shared-DASD complex 29               |
| architectures 39                                         | SSI cluster 29                                                      |
| restrictions 30                                          | tasks that require the High Level Assembler 25                      |
| type 40<br>Virtual Machine Resource Manager (VMRM) 52    | TCP/IP for z/VM 29                                                  |
| virtual network adapters 40                              | programs supported 31                                               |
| virtual switch 40                                        | servers supported 83 source code availability 33                    |
| virtualization technology, extensions to 7               | System Image contents 32                                            |
| VM Dump Tool 41                                          | z/VM HiperDispatch 41                                               |
| VMRM (Virtual Machine Resource Manager) 52<br>VMSES/E 58 | z/VM Information Center 65                                          |
| VTAM 56                                                  | z/VM Internet Library 65                                            |
|                                                          | z/VM virtual switch 40<br>z/VSE, guest support for 87               |
|                                                          | zAAP (System z Application Assist Processor), support for 48        |
| W                                                        | zHPF (High Performance FICON)                                       |
| withdrawal of support 16                                 | description 44                                                      |
| • •                                                      | hardware requirements 23                                            |
| V                                                        | zIIP (System z Integrated Information Processor), support<br>for 48 |
| X                                                        | 101 40                                                              |
| XA virtual machine 39                                    |                                                                     |
| XC virtual machine 39, 40                                |                                                                     |
| XEDIT 53                                                 |                                                                     |
| _                                                        |                                                                     |
| Z                                                        |                                                                     |
| z/Architecture                                           |                                                                     |
| ESA virtual machine 40                                   |                                                                     |
| z/Architecture CMS (z/CMS) 49                            |                                                                     |
| z/OS, guest support for 87                               |                                                                     |
| z/TPF, guest support for 87<br>z/VM                      |                                                                     |
| devices supported 89                                     |                                                                     |
| distribution media 31                                    |                                                                     |
| guest operating systems supported 87                     |                                                                     |
| hardware requirements                                    |                                                                     |
| installation 20<br>OSA/SF 21                             |                                                                     |
| Performance Toolkit 21                                   |                                                                     |
| server 19                                                |                                                                     |
| SSI cluster 22                                           |                                                                     |
| storage 20                                               |                                                                     |
| TCP/IP for z/VM 22                                       |                                                                     |
| workstation 21<br>zHPF support 23                        |                                                                     |
| multicultural support 31                                 |                                                                     |
| new functions, enhancements, and changes 7               |                                                                     |
| ordering information 31                                  |                                                                     |
| program requirements                                     |                                                                     |
| base components 26                                       |                                                                     |
| DFSMS/VM 26<br>DirMaint 27                               |                                                                     |
| facilities and optional features, supported levels of 26 |                                                                     |
| HCD and HCM for z/VM 27                                  |                                                                     |
| installing from DVD 20                                   |                                                                     |
| IOCP 28                                                  |                                                                     |
| Language Environment 28                                  |                                                                     |
| online books 30                                          |                                                                     |
| OpenExtensions 26<br>OSA/SF 28                           |                                                                     |
| Performance Toolkit for VM 29                            |                                                                     |
| POSIX 26                                                 |                                                                     |
| prerequisite licensed programs 24                        |                                                                     |
| RACF Security Server for z/VM 29                         |                                                                     |

# IBM.

Product Number: 5741-A07

Printed in USA

GC24-6193-05

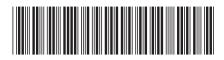